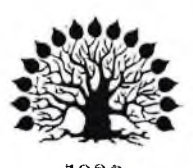

## 1920 МИНИСТЕРСТВО НАУКИ И ВЫСШЕГО ОБРАЗОВАНИЯ РОССИЙСКОЙ ФЕДЕРАЦИИ

Федеральное государственное бюджетное образовательное учреждение высшего образования «Кубанский государственный университет»

Институт среднего профессионального образования

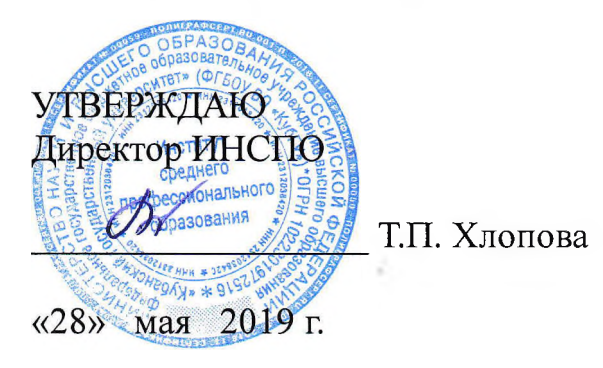

## **Рабочая программа профессионального модуля**

**ПМ.01Разработка художественно-конструкторских (дизайнерских) проектов промышленной продукции, предметно-пространственных комплексов**

54.02.01 Дизайн (по отраслям)

Краснодар 2019

Рабочая программа профессионального модуля ПМ.01Разработка художественно-конструкторских (дизайнерских) проектов промышленной продукции, предметно-пространственных комплексовразработанана основе Федерального государственного образовательного стандарта (далее  $-$  ФГОС) по специальности среднего профессионального образования (далее СПО) 54.02.01. Дизайн (по отраслям), утвержденного приказом Минобрнауки РФ от 27 октября № 1391 (зарегистрирован в Минюсте России \_24 ноября № 34861 \_)

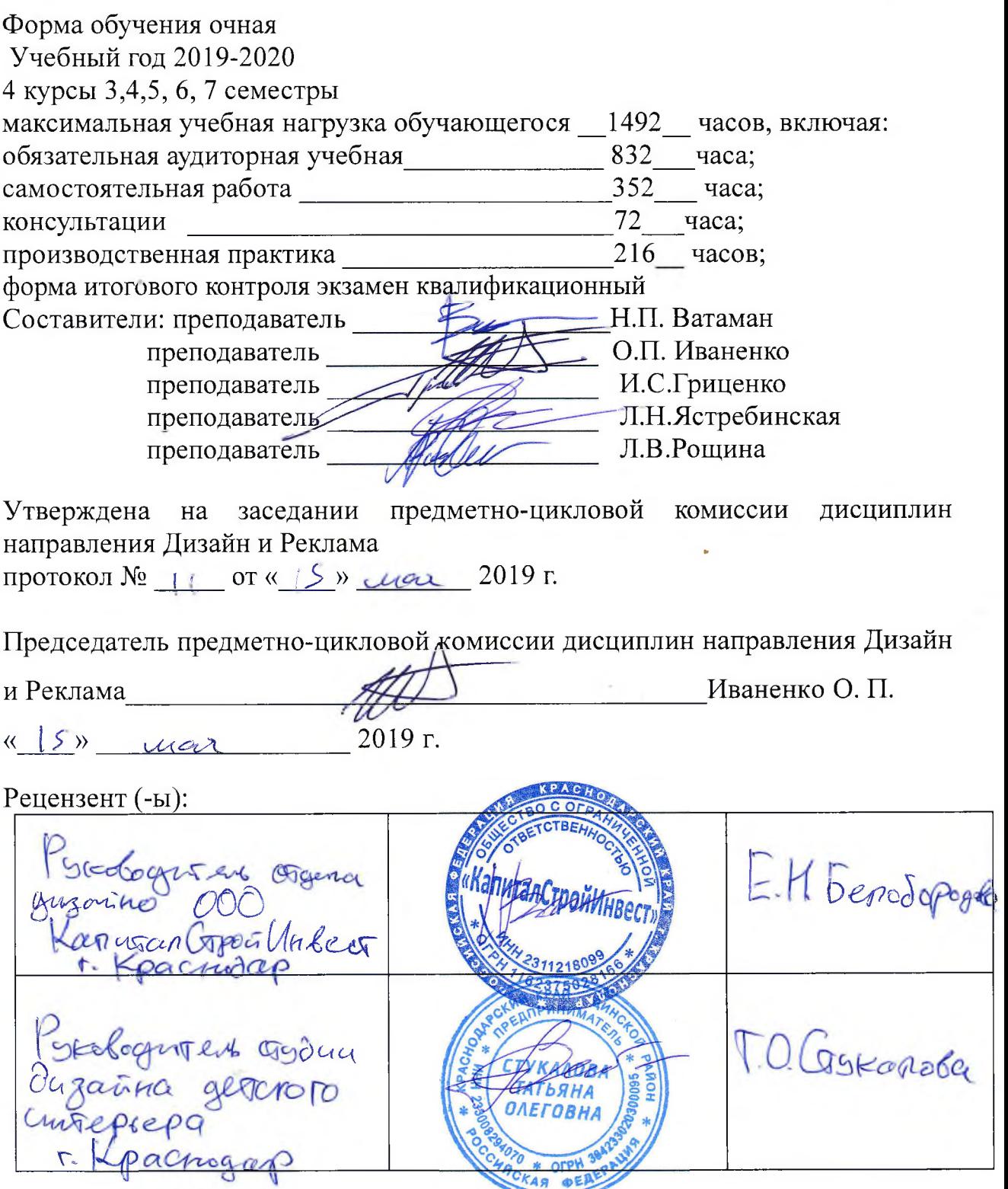

## **СОДЕРЖАНИЕ**

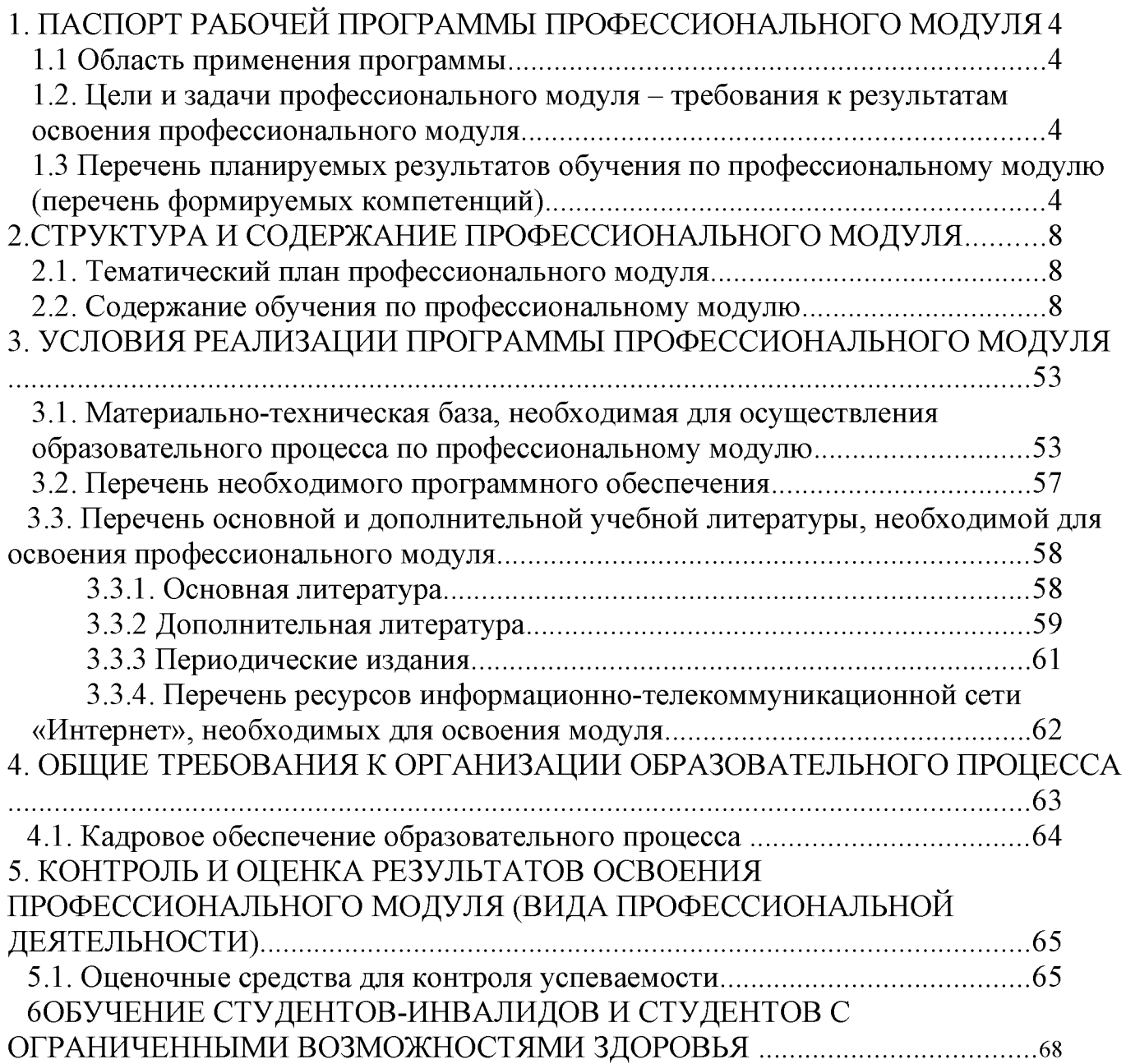

## **1. ПАСПОРТ ПРИМЕРНОЙ ПРОГРАММЫ**

## **ПРОФЕССИОНАЛЬНОГО МОДУЛЯ ПМ.01**

#### **Разработка художественно-конструкторских (дизайнерских) проектов промышленной продукции, предметно-пространственных комплексов.**

#### <span id="page-3-0"></span>**1.1. Область применения программы**

Примерная программа профессионального модуля (далее примерная программа) - является частью примерной основной профессиональной образовательной программы по специальности СПО в соответствии с ФГОС по специальности СПО **540201 Дизайн (по отраслям)** (базовой подготовки) в части освоения основного вида профессиональной деятельности (ВПД): **Разработка художественно-конструкторских (дизайнерских) проектов промышленной продукции, предметно пространственных комплексов** и соответствующих профессиональных компетенций (ПК):

- 1. Проводить предпроектный анализ для разработки дизайн-проектов.
- 2. Осуществлять процесс дизайнерского проектирования с учетом современных тенденций в области дизайна.
- 3. Производить расчеты технико-экономического обоснования предлагаемого проекта.
- 4. Разрабатывать колористическое решение дизайн-проекта.
- 5. Выполнять эскизы с использованием различных графических средств и приемов.

#### **1.2Цели и задачи модуля - требования к результатам освоения модуля:**

С целью овладения указанным видом профессиональной деятельности и соответствующими профессиональными компетенциями обучающийся в ходе освоения профессионального модуля должен:

#### **иметь практический опыт :**

- разработки дизайнерских проектов;

#### **уметь:**

- проводить проектный анализ;

- разрабатывать концепцию проекта;

- выбирать графические средства в соответствии с тематикой и задачами проекта;

- выполнять эскизы в соответствии с тематикой проекта;

- реализовывать творческие идеи в макете;

- создавать целостную композицию на плоскости, в объеме и пространстве, применяя известные способы построения и формообразования:

- использовать преобразующие методы стилизации и трансформации для создания новых форм;

- создавать цветовое единство в композиции по законам колористики;

- производить расчеты основных технико-экономических показателей проектирования;

**знать:**

- теоретические основы композиционного построения в графическом и объемно-пространственном дизайне;

- законы формообразования;

- систематизирующие методы формообразования (модульность и комбинаторику);

- преобразующие методы формообразования (стилизацию и трансформацию);
- законы создания цветовой гармонии;
- технологию изготовления изделий;

- принципы и методы эргономики.

**Рекомендуемое количество часов на освоение программы профессионального модуля:**

максимальной учебной нагрузки обучающегося - 1212 часов, включая:

самостоятельная работа - 344

консультации - 68

обязательной аудиторной учебной нагрузки обучающегося 800 - часов; включая

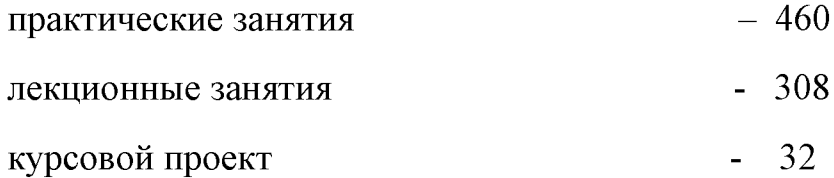

Производственная практика (по профилю специальности) — 216часов; форма итогового контроля по модулю: экзамен (квалификационный)

### **1.3 Перечень планируемых результатов обучения по профессиональному модулю (перечень формируемых компетенций)**

Результатом освоения программы профессионального модуля является овладение обучающимися видом профессиональной деятельности (ВПД) **Разработка художественно-конструкторских (дизайнерских) проектов промышленной индустрии, предметно-пространственных комплексов**, в том числе профессиональными (ПК) и общими (ОК) компетенциями:

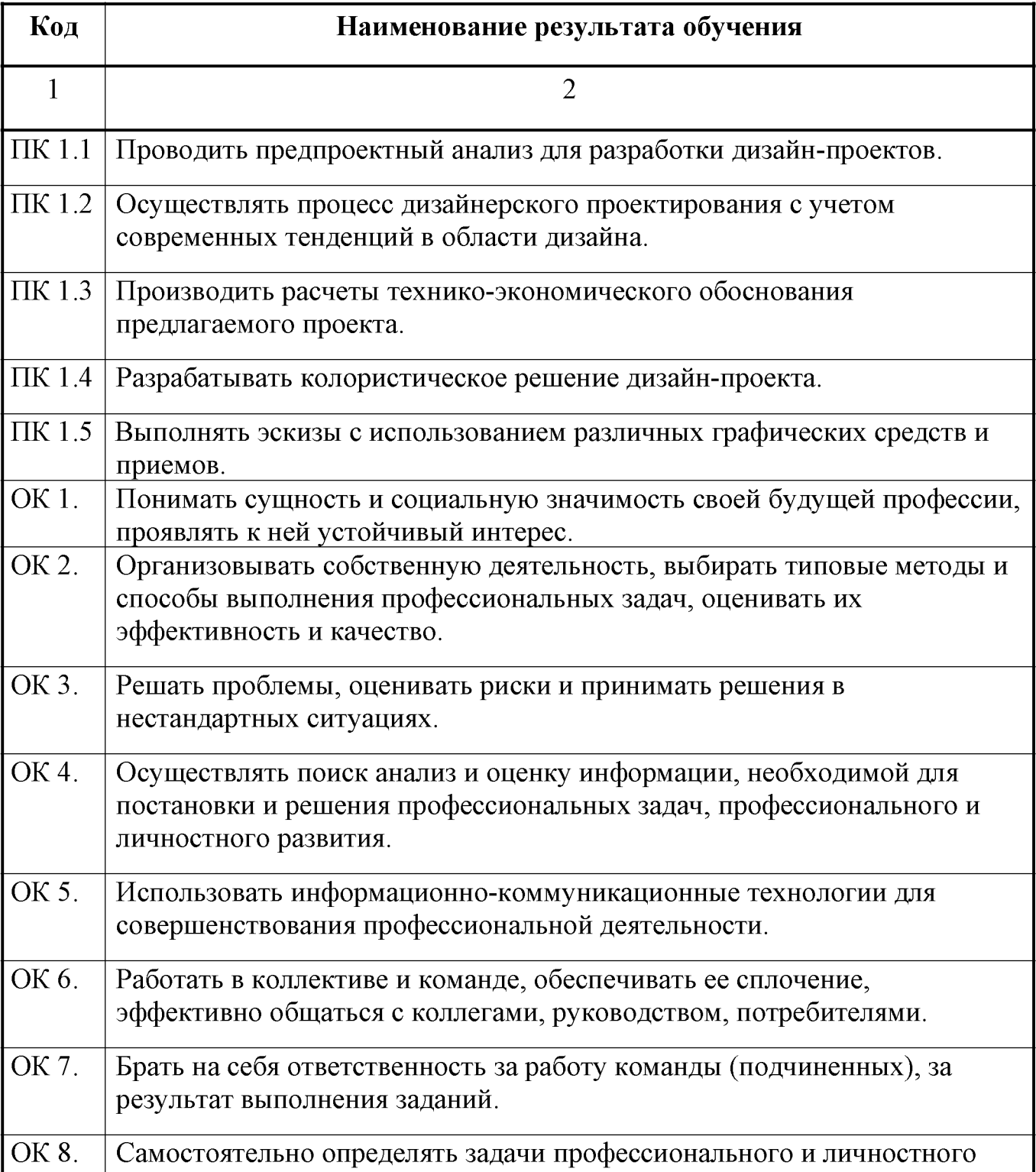

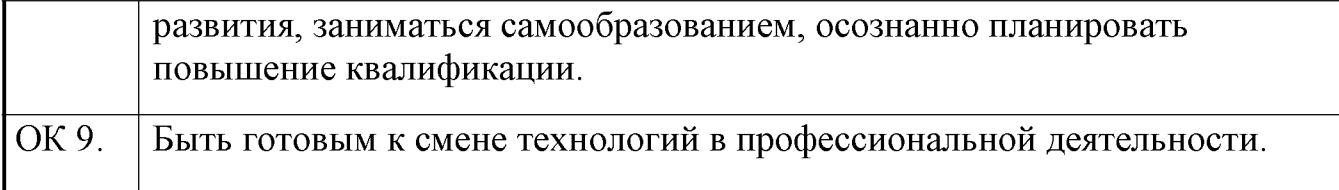

### **2. СТРУКТУРА И ПРИМЕРНОЕ СОДЕРЖАНИЕ ПРОФЕССИОНАЛЬНОГО МОДУЛЯ ПМ .01 2.1 Тематический план профессионального модуля «Разработка художественно-конструкторских (дизайнерских) проектов промышленной индустрии, предметно-пространственных комплексов»**

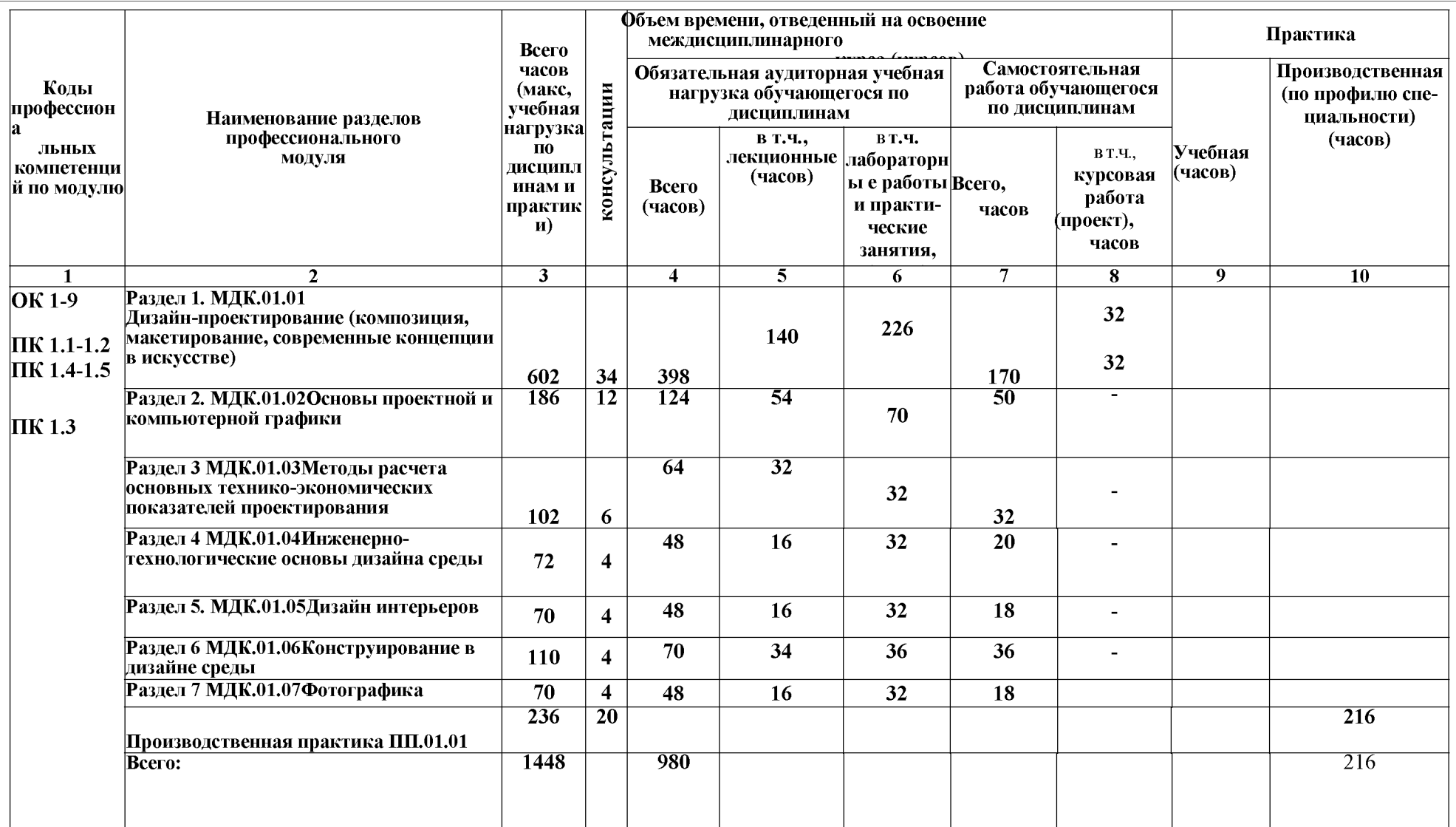

# **2.2. Содержание обучения по профессиональному модулю ПМ. 01**

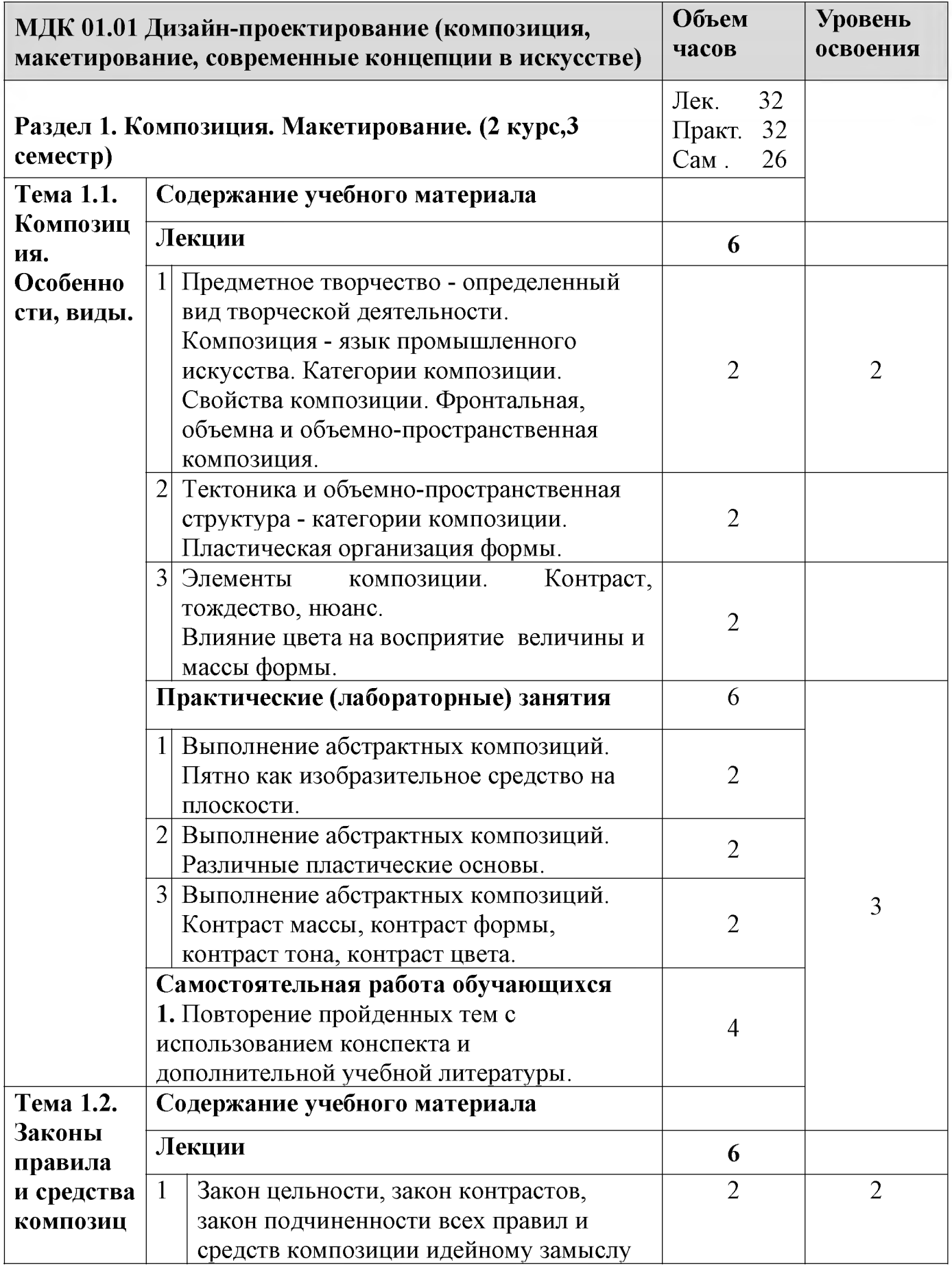

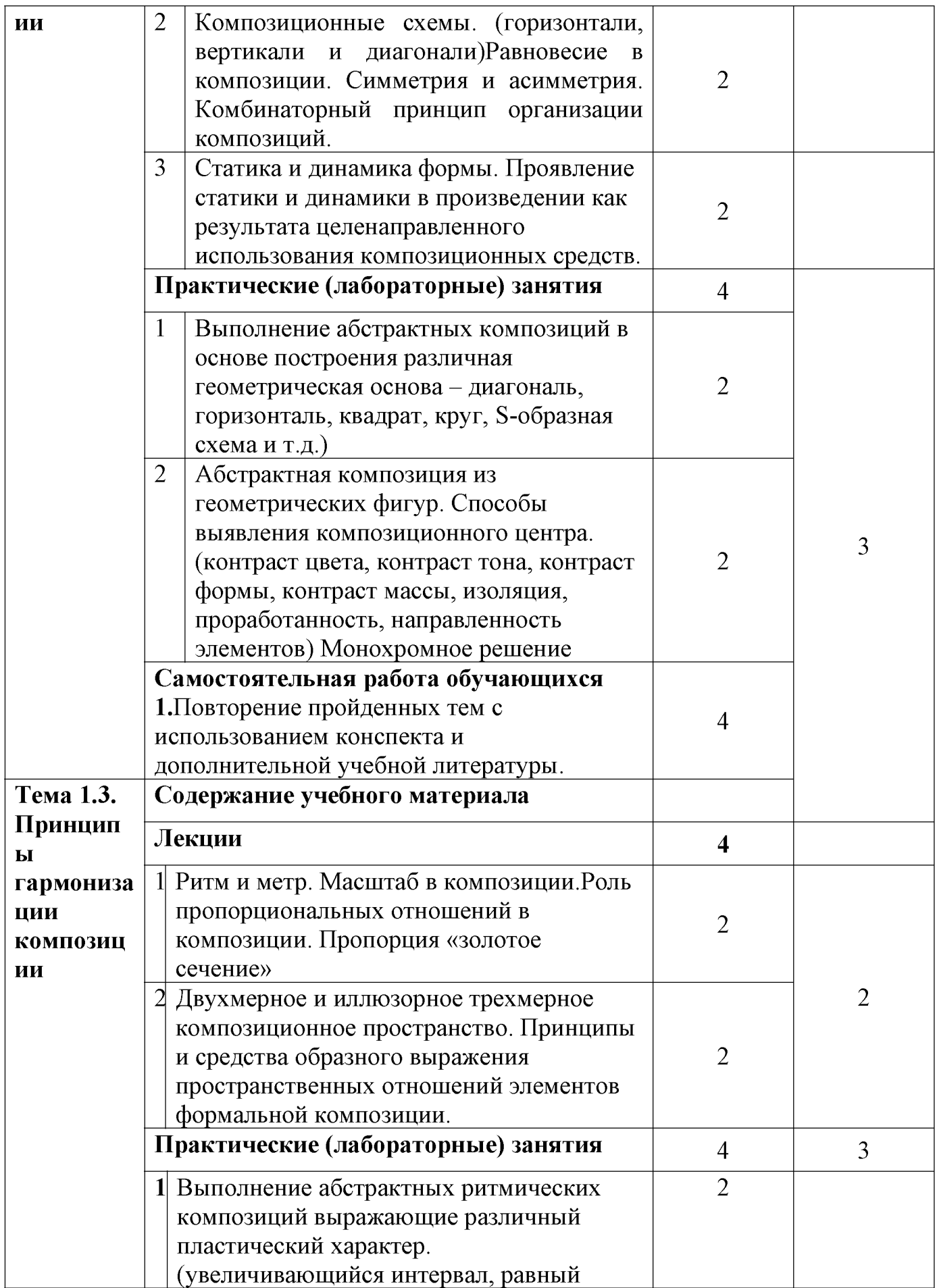

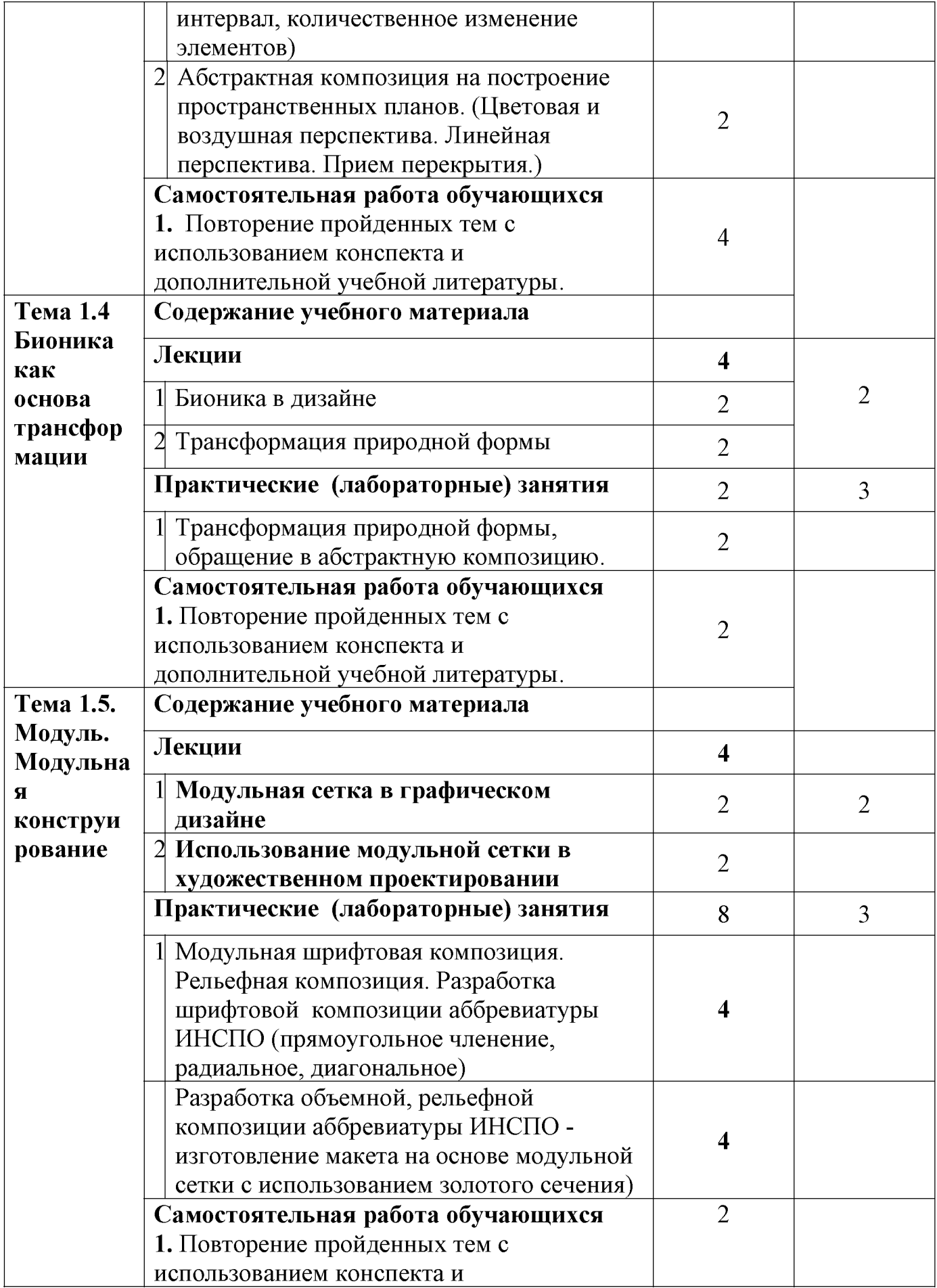

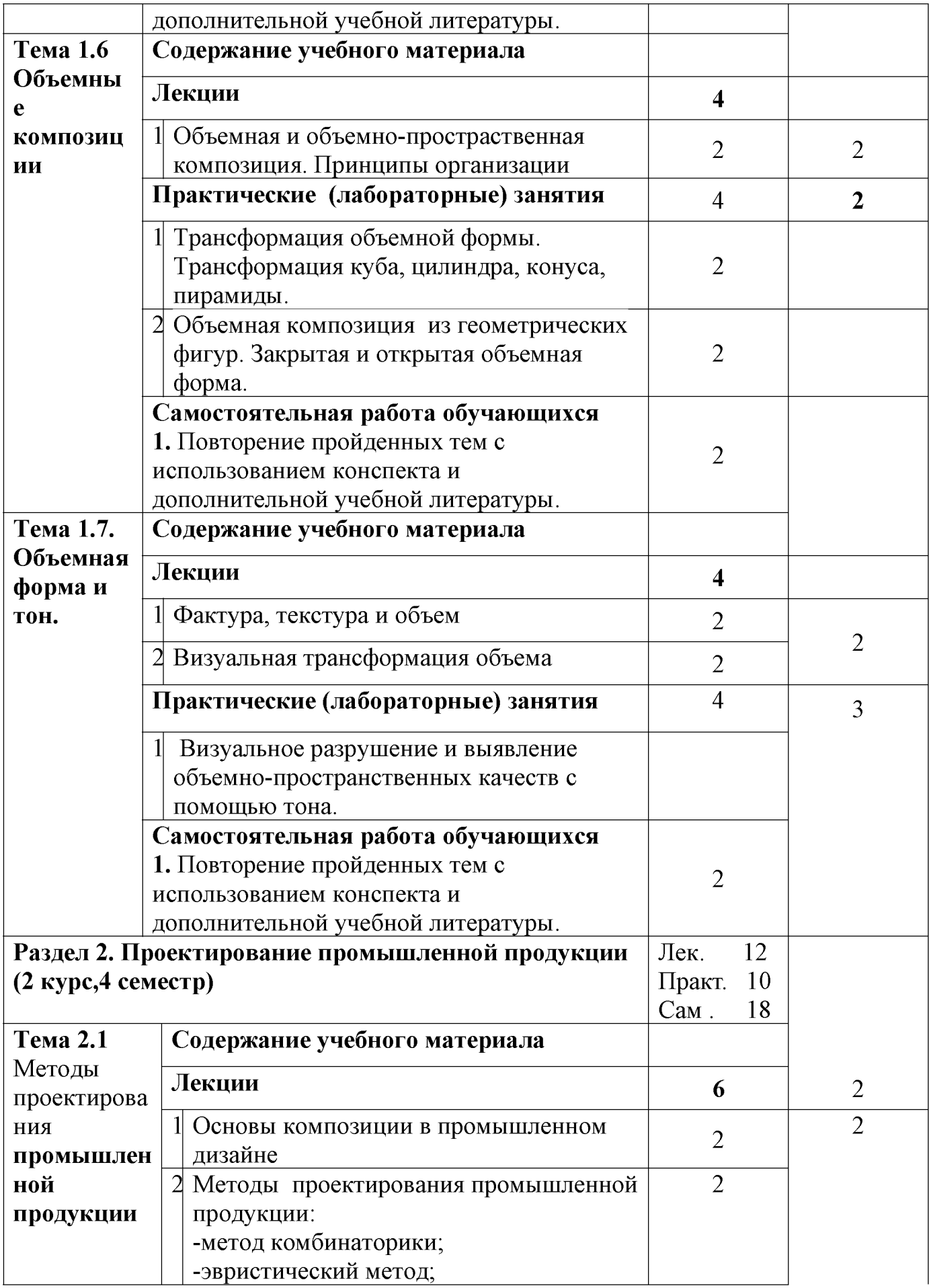

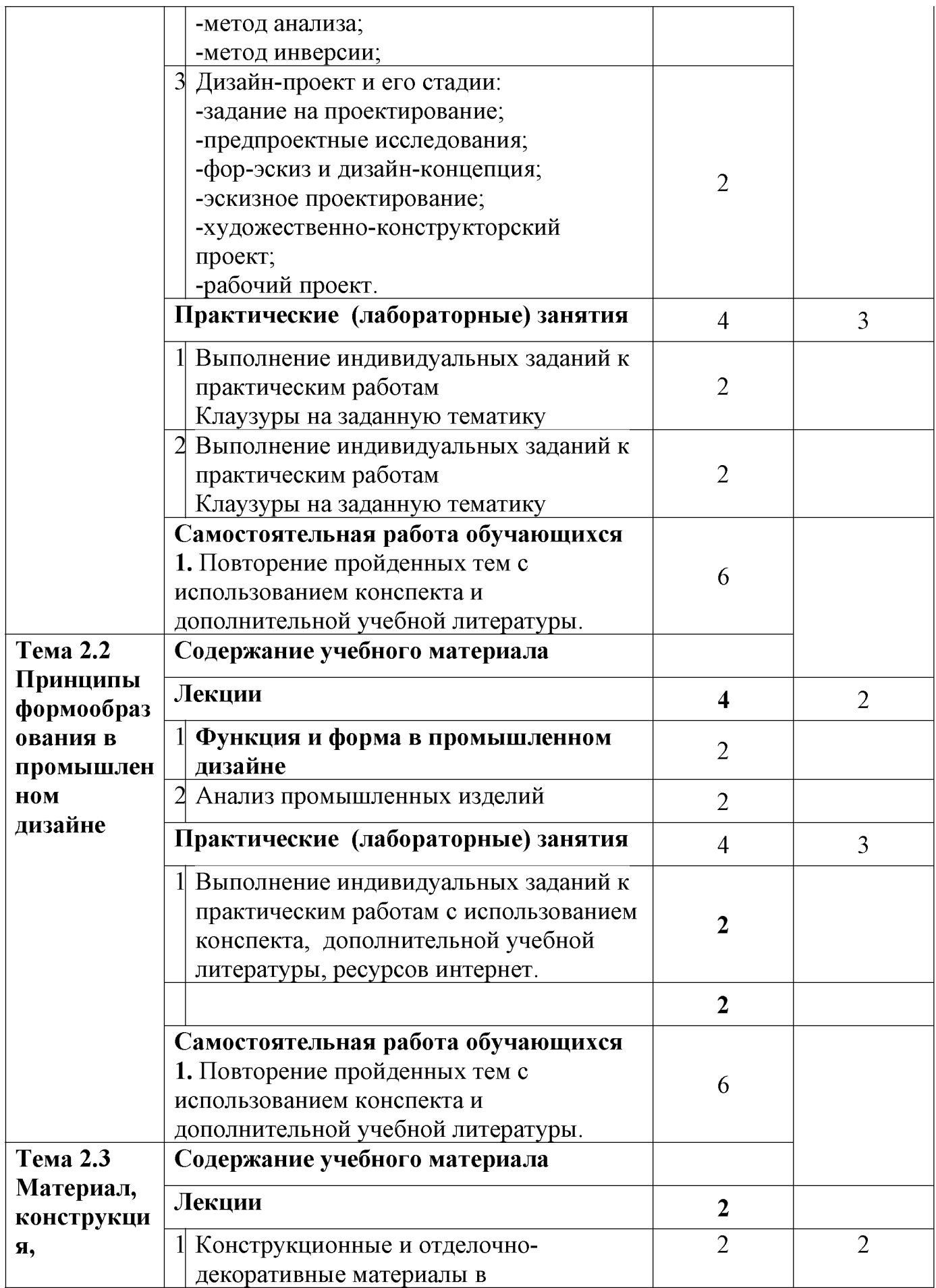

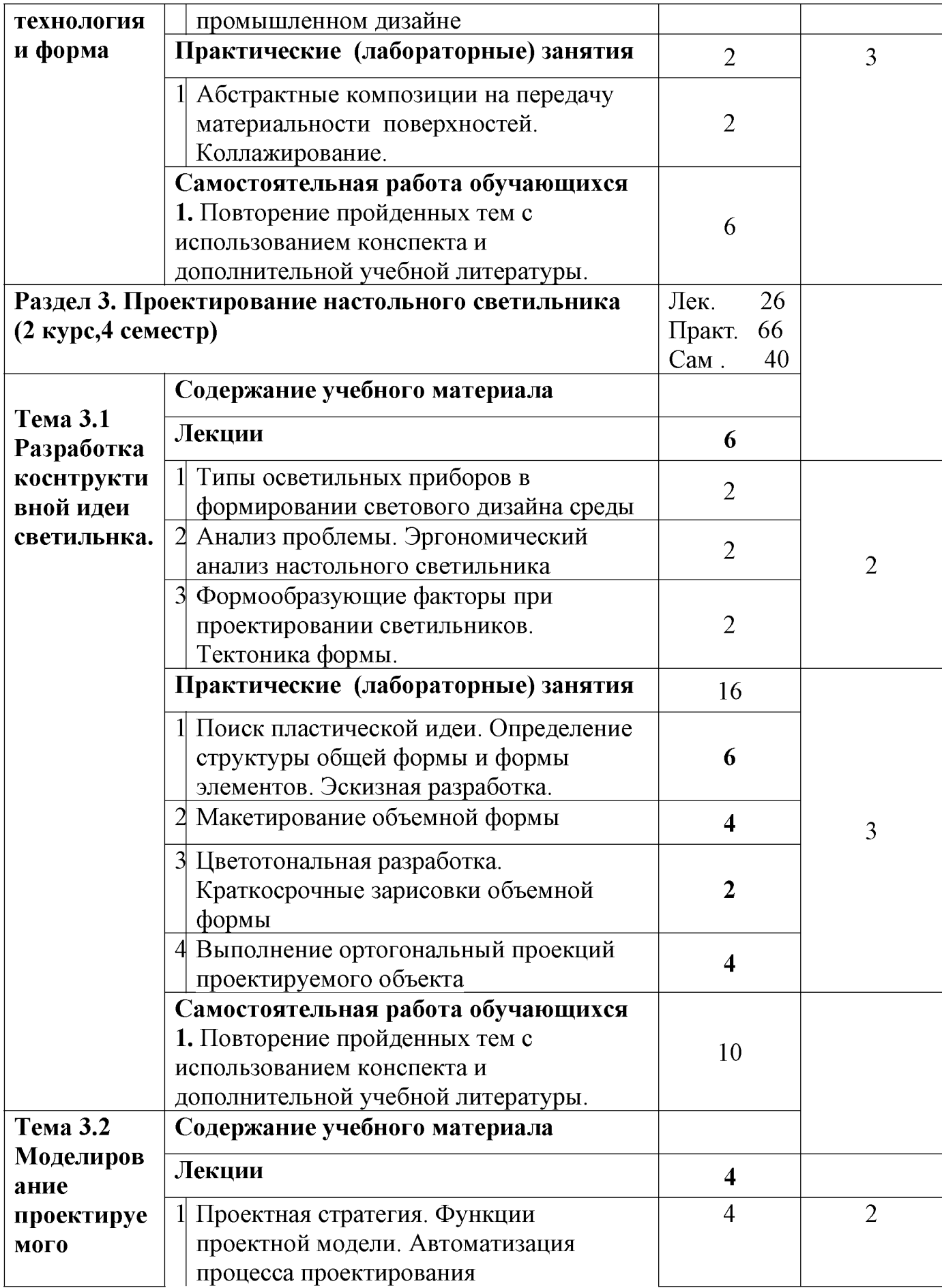

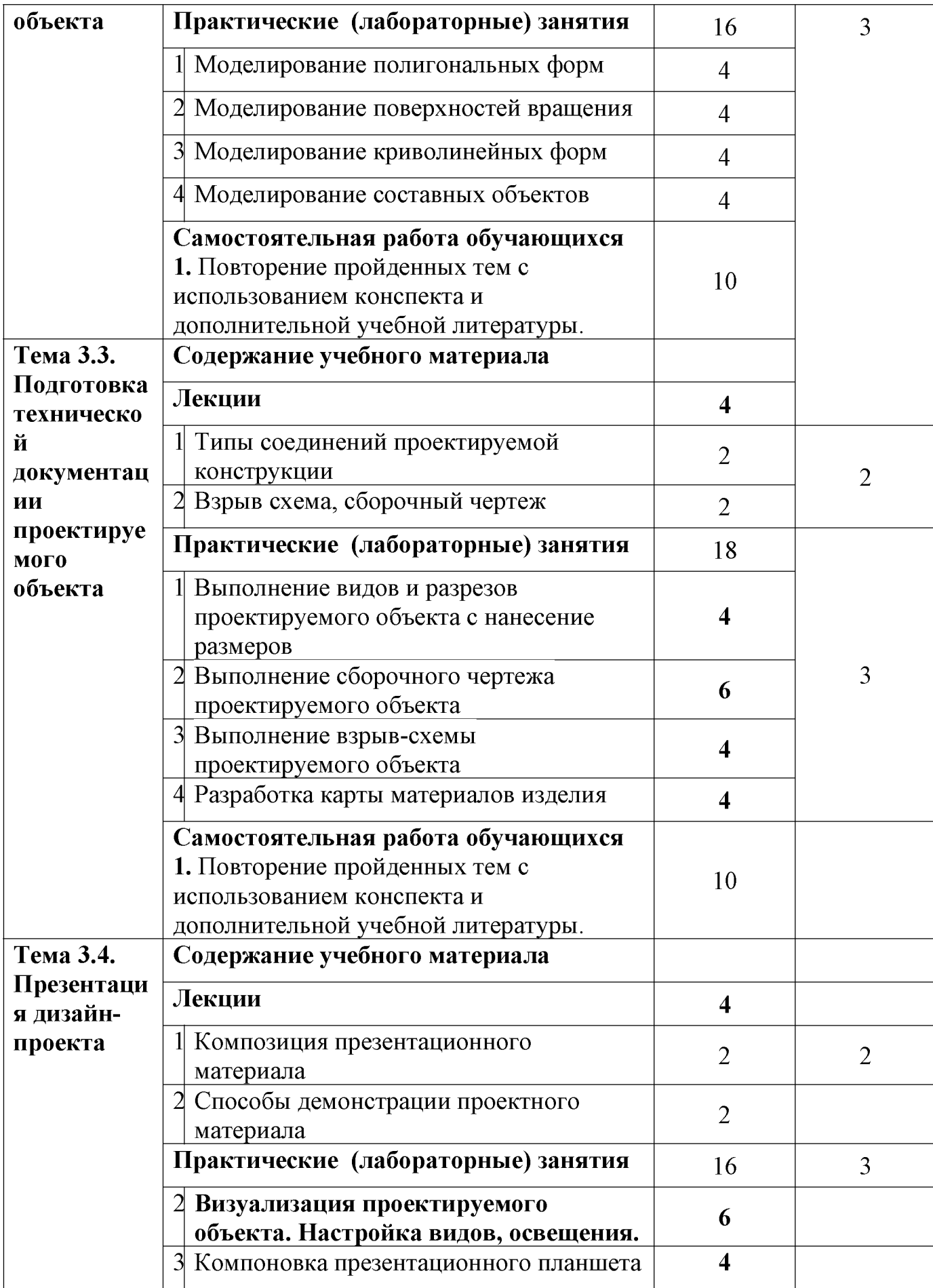

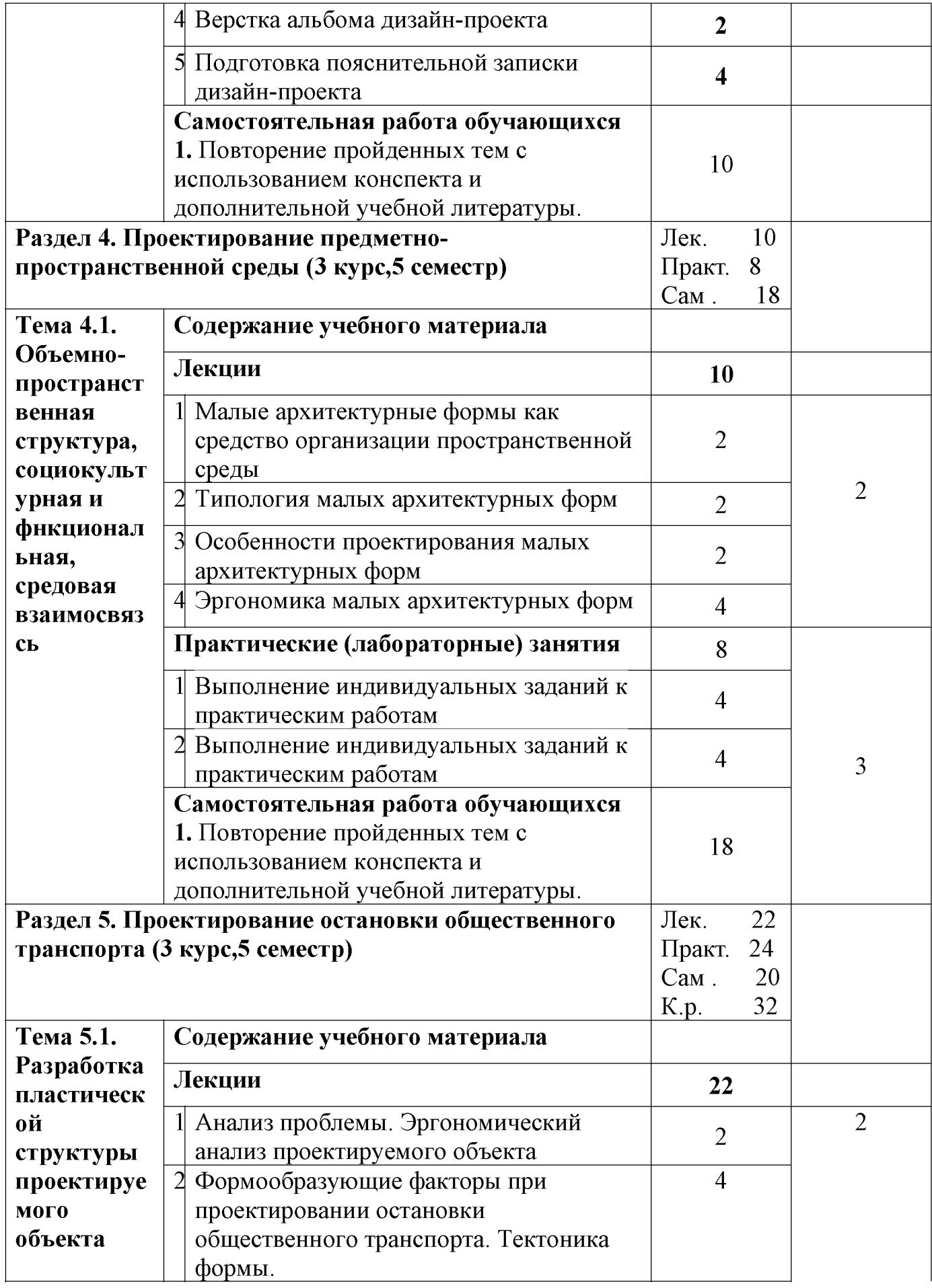

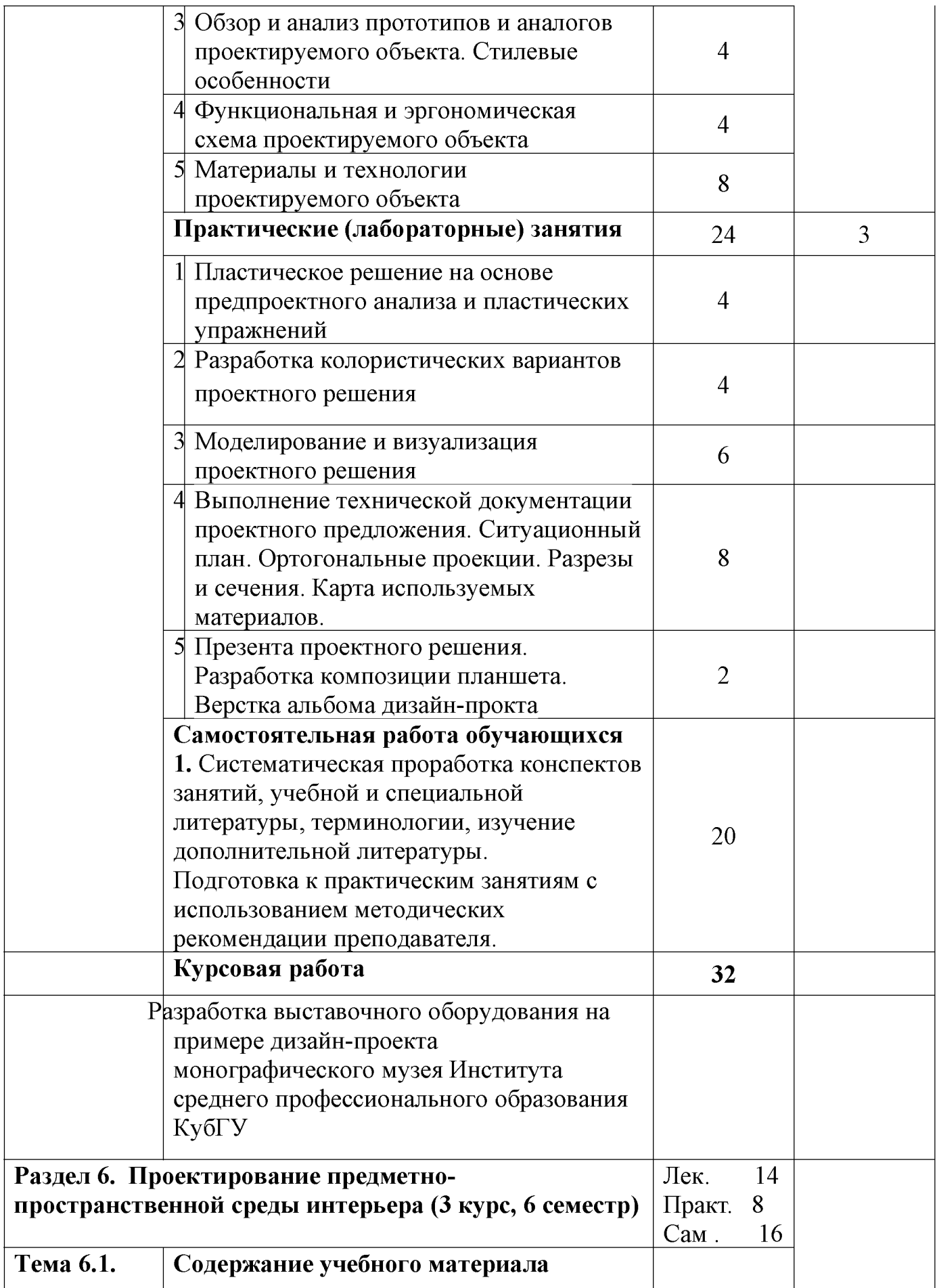

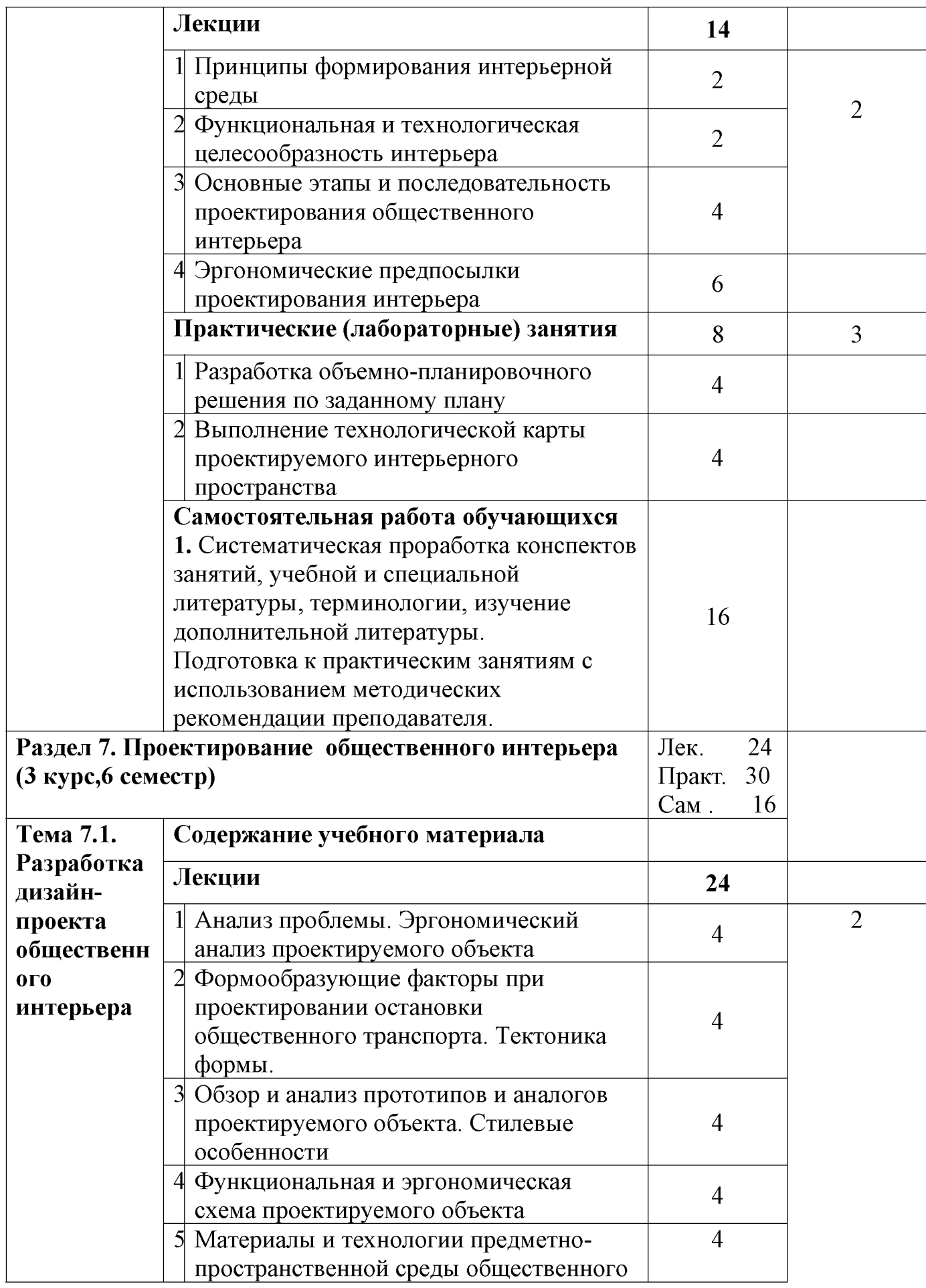

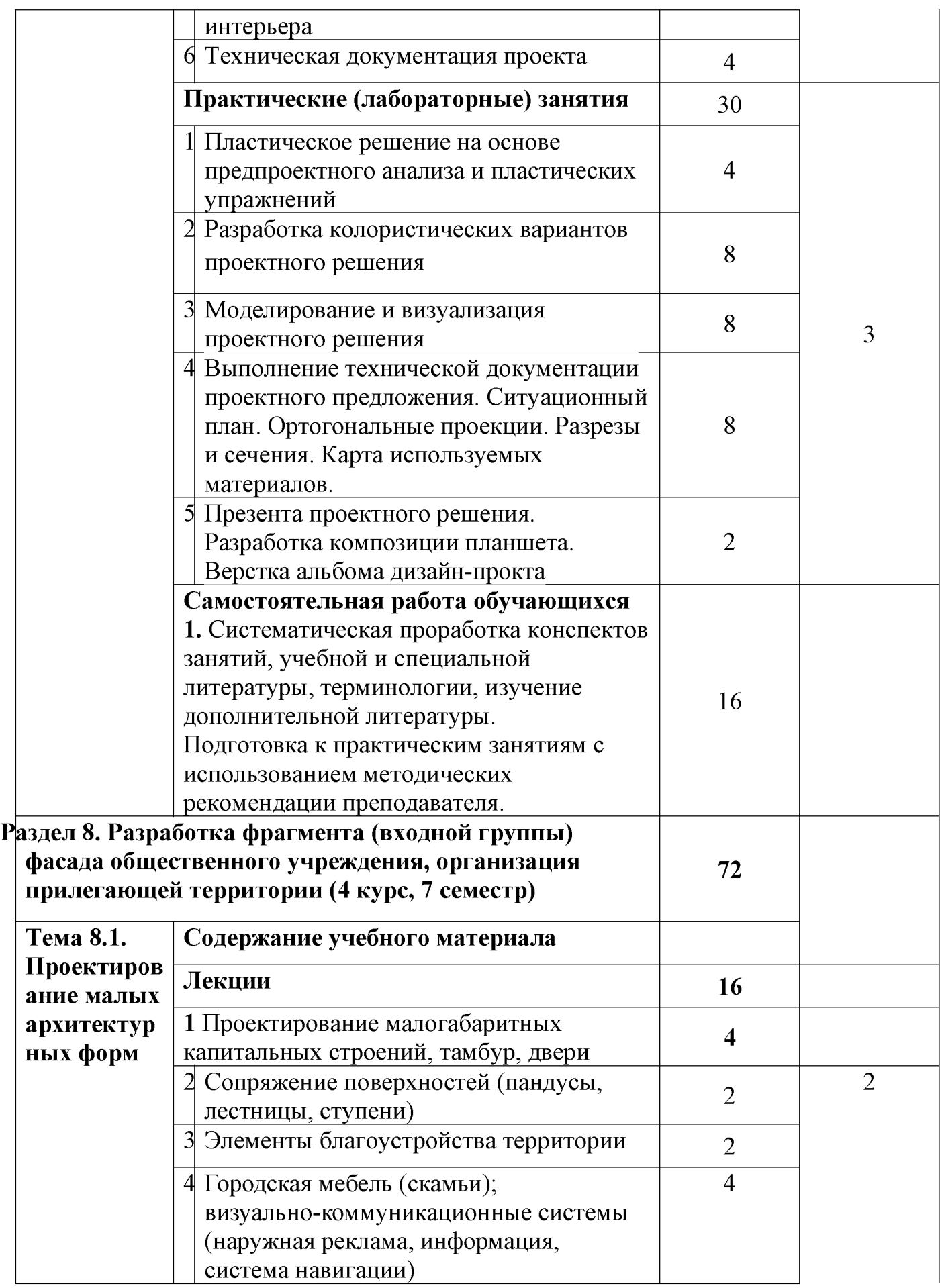

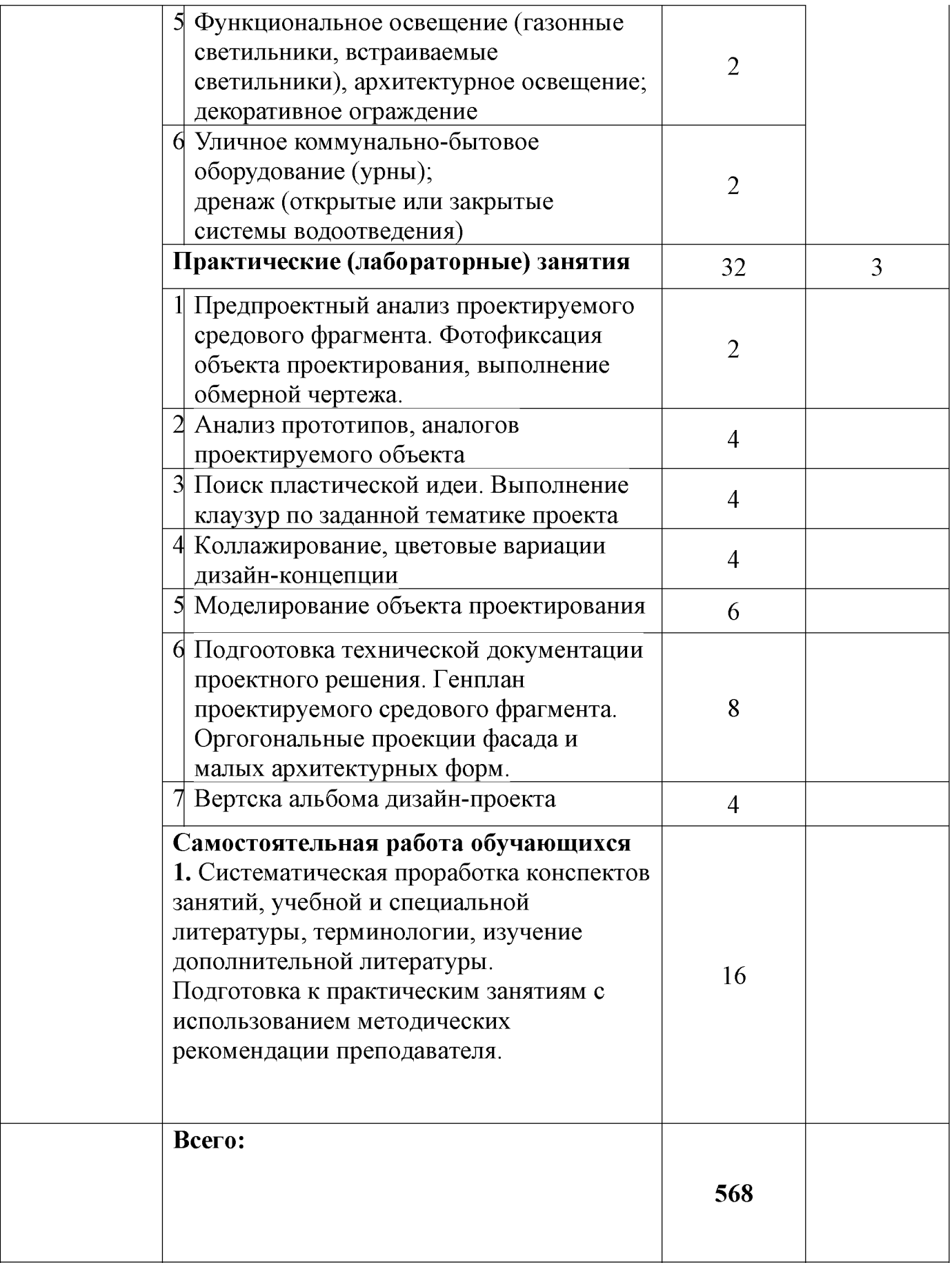

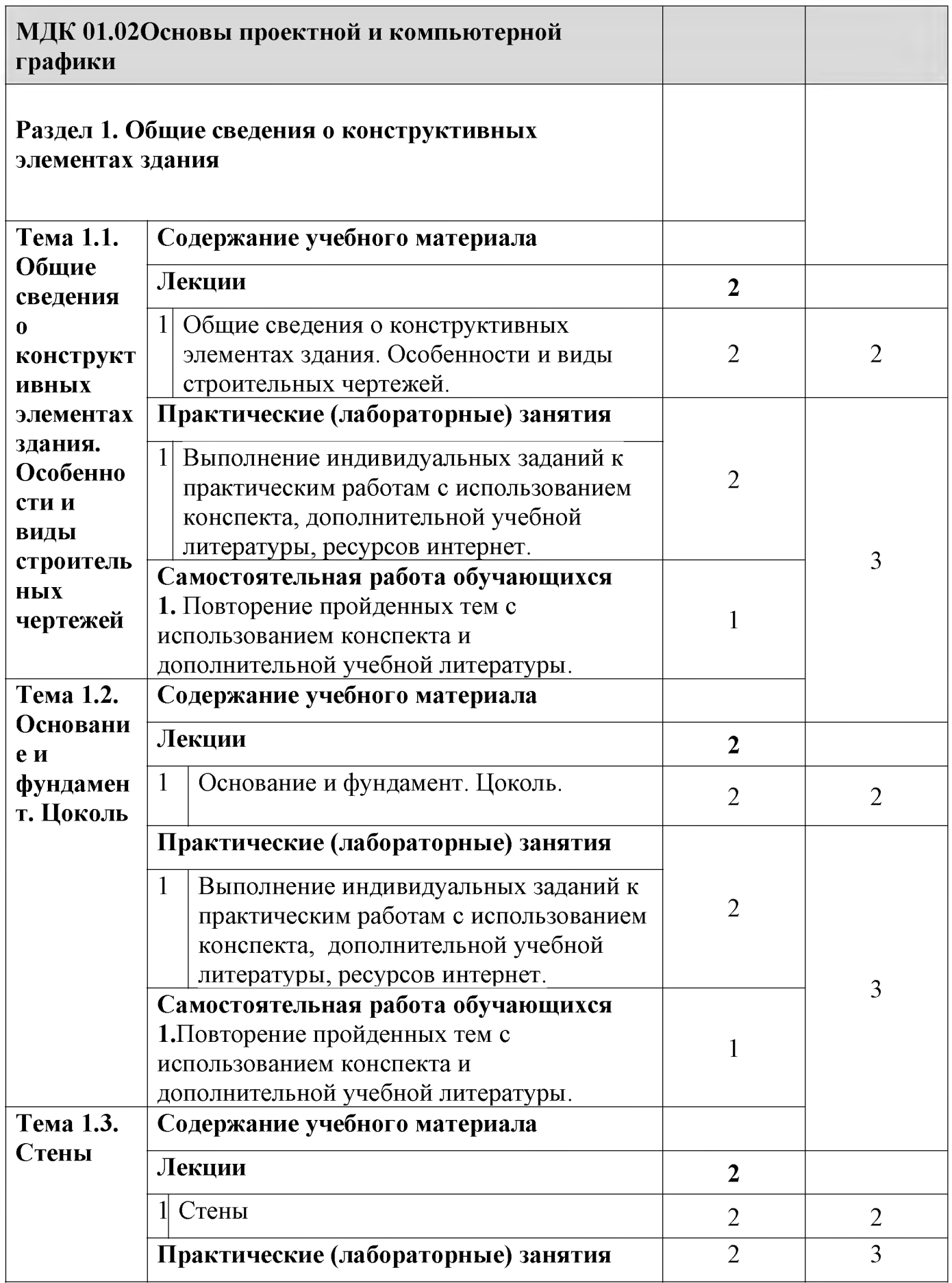

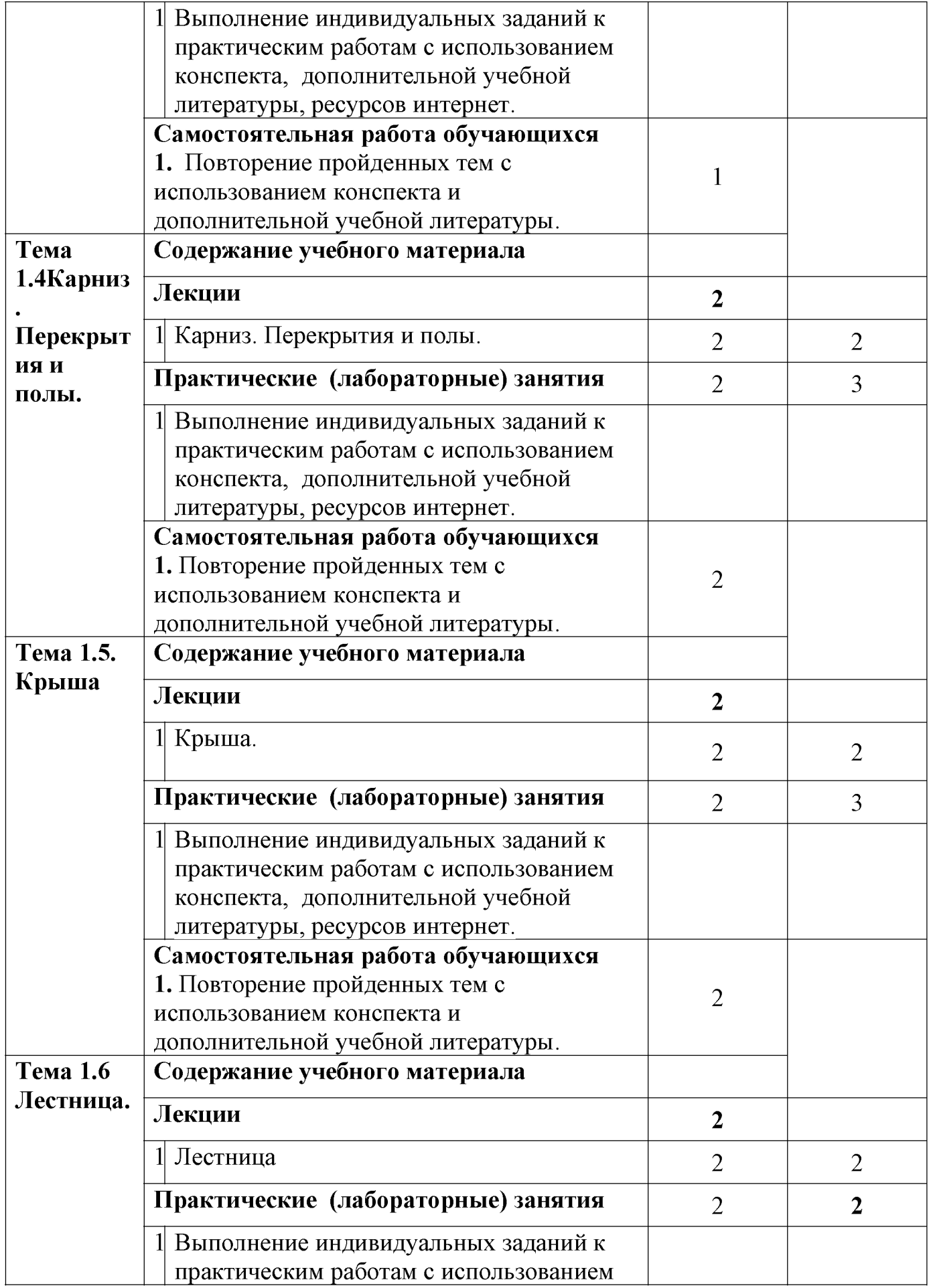

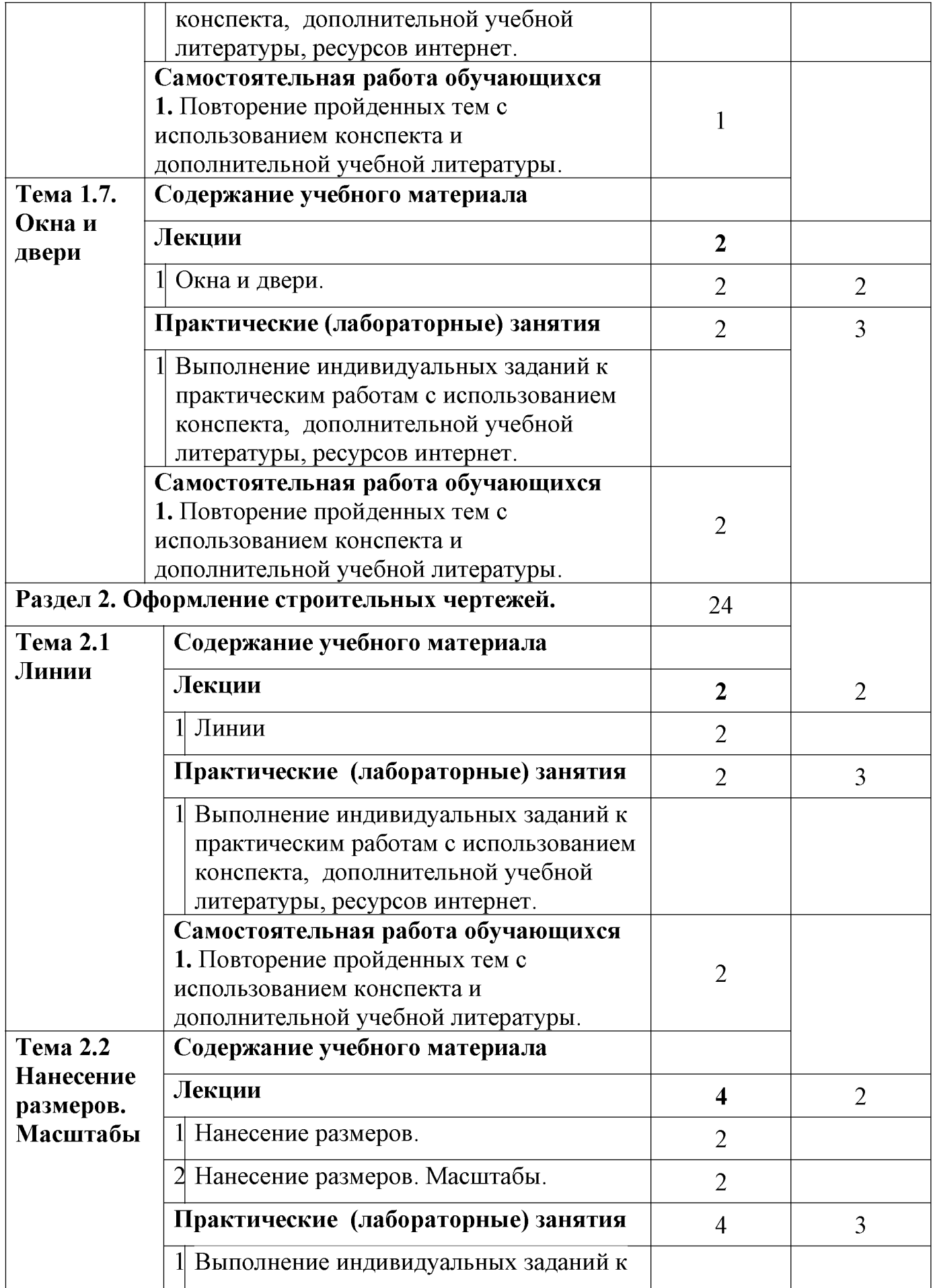

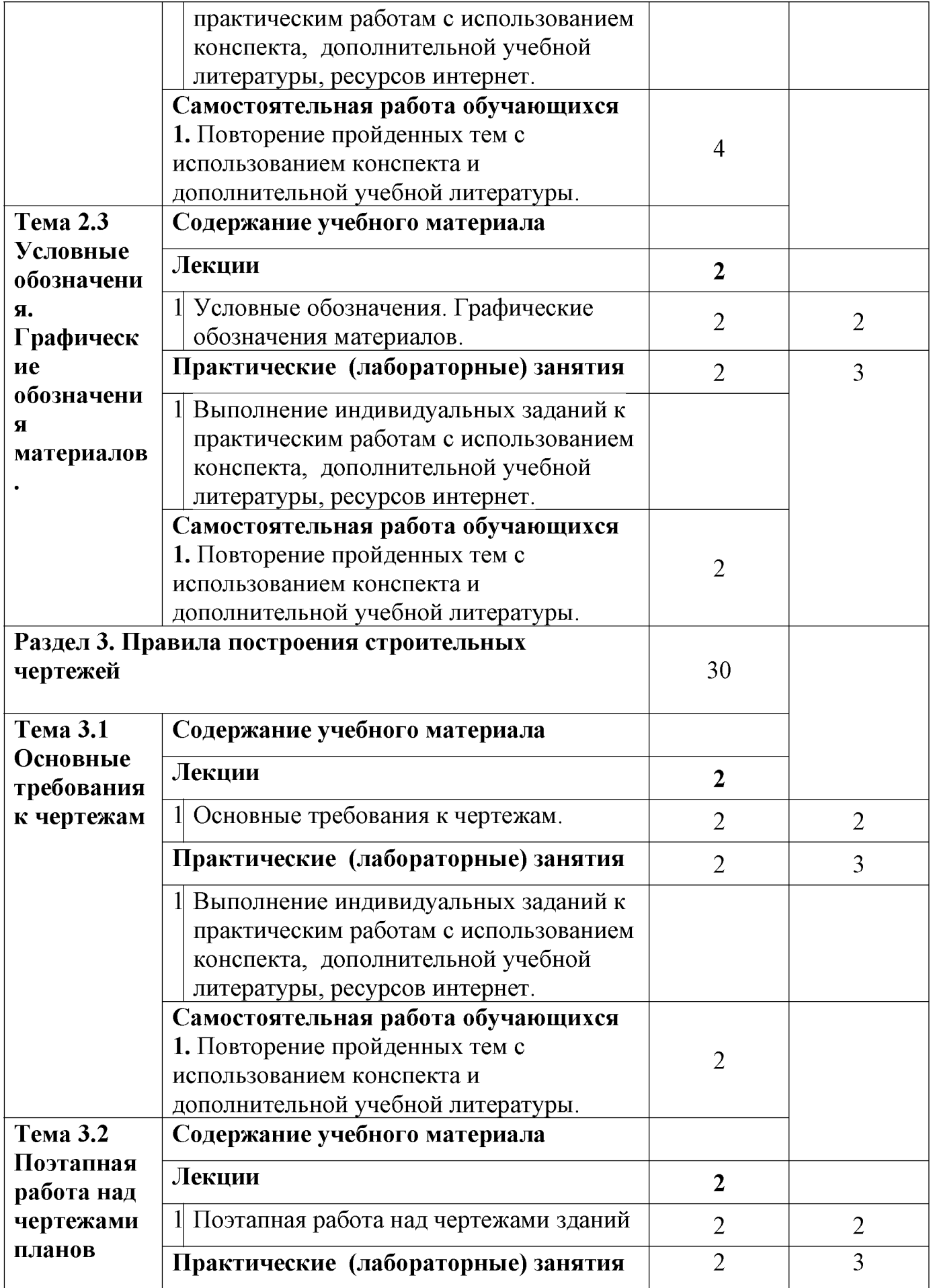

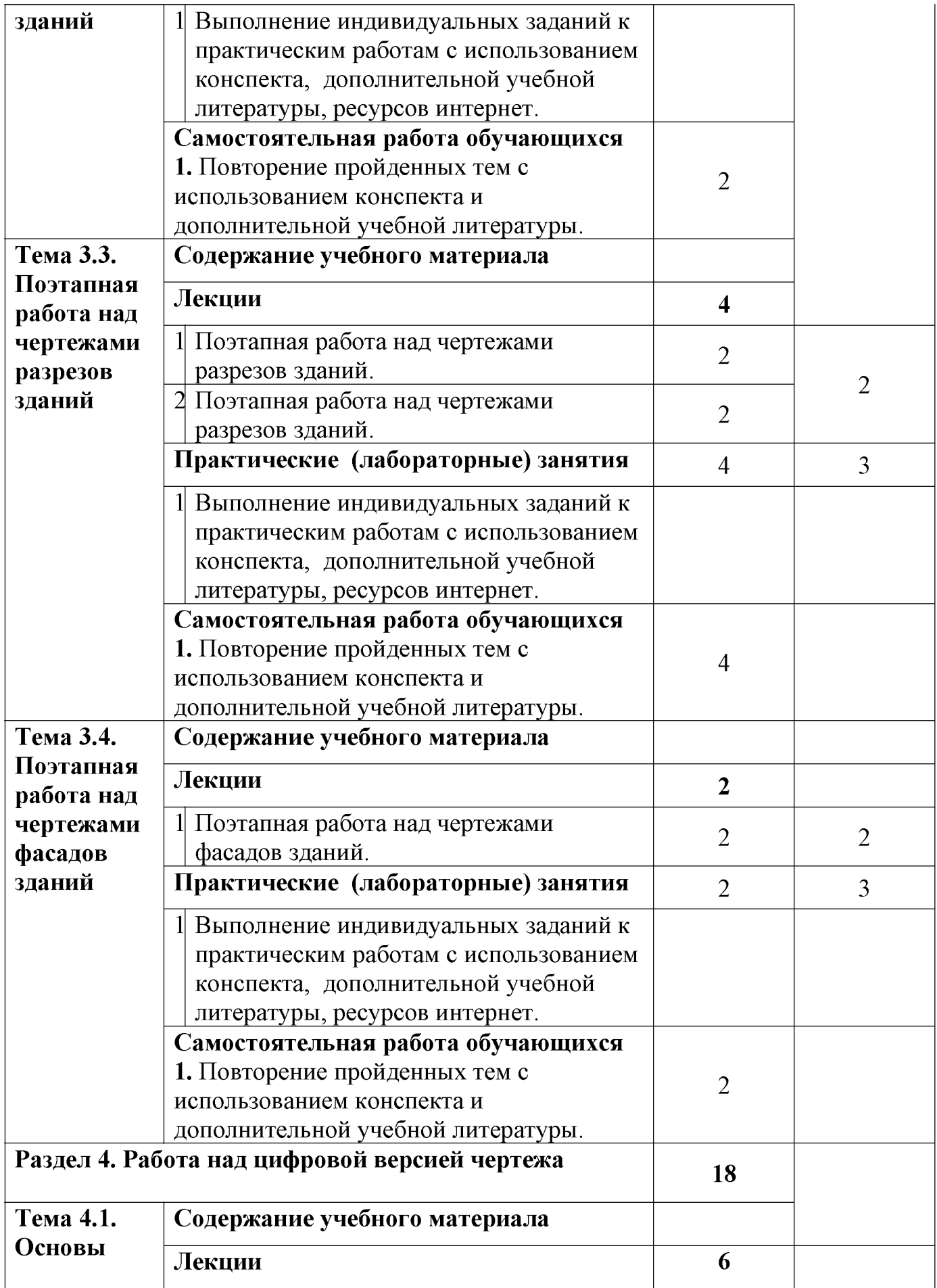

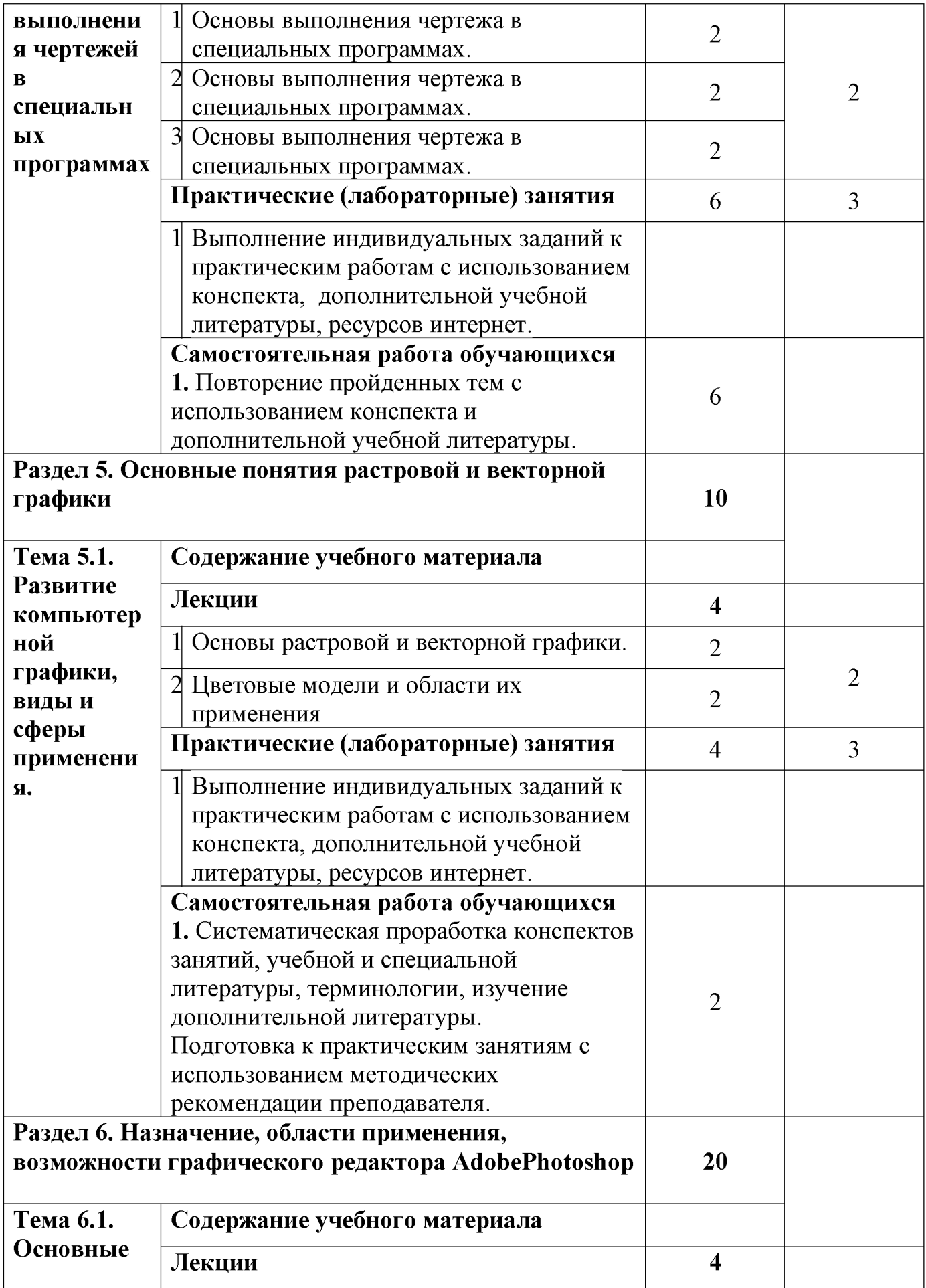

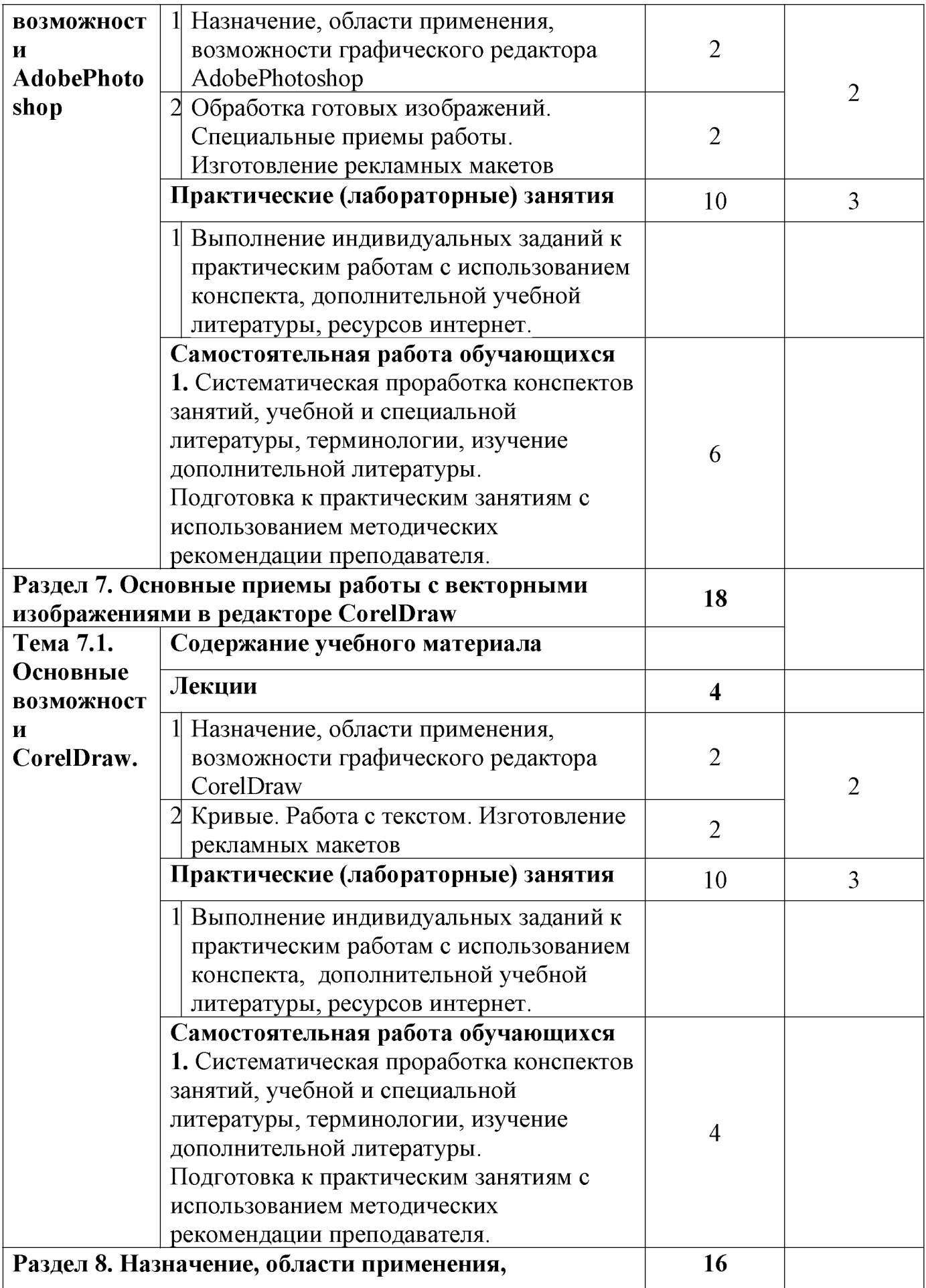

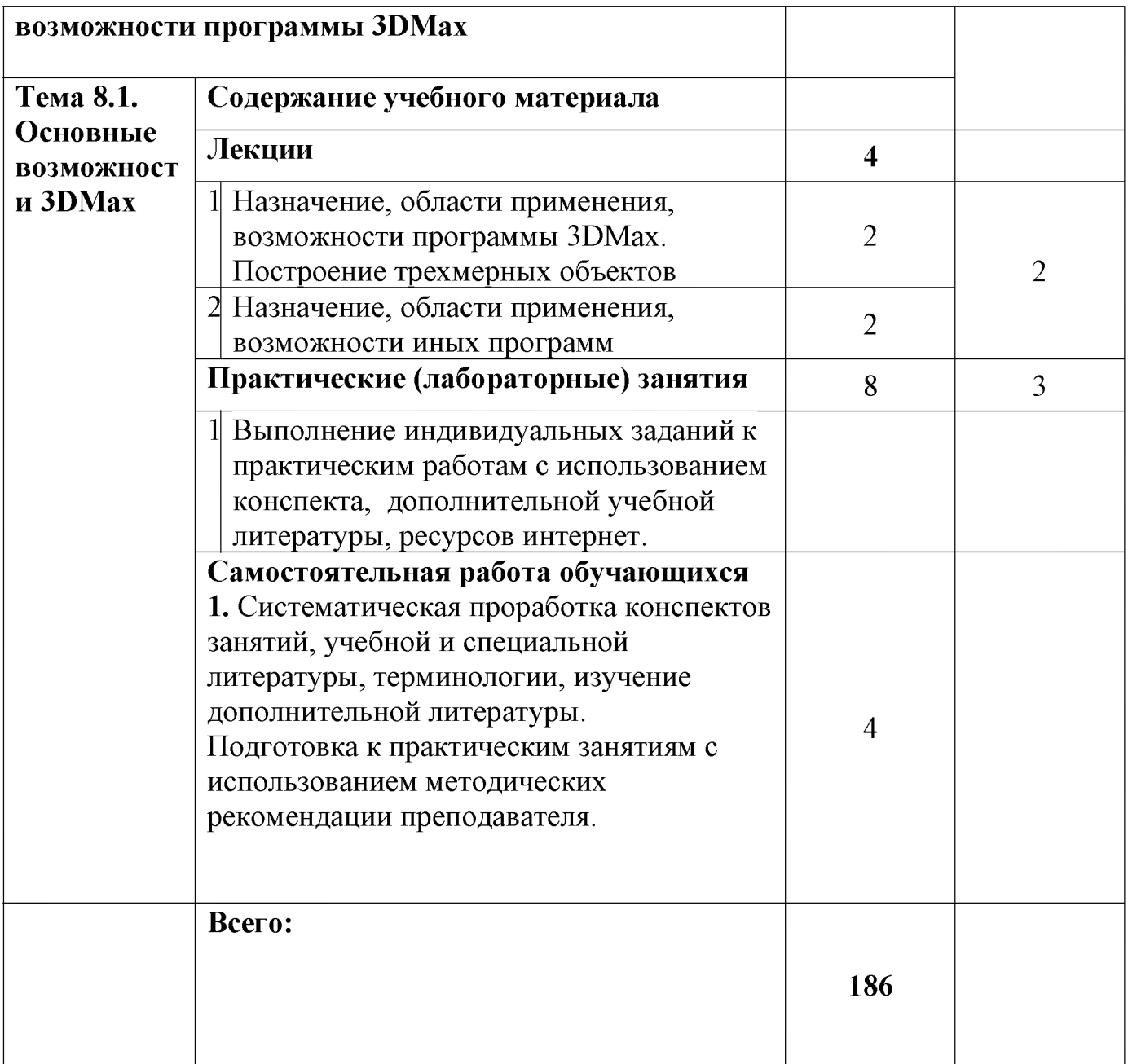

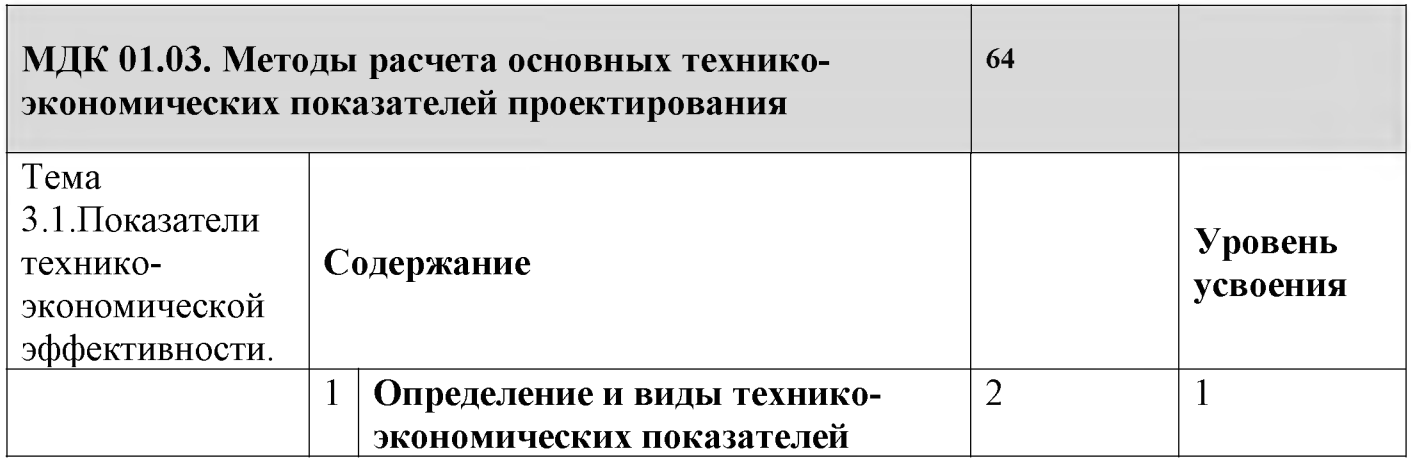

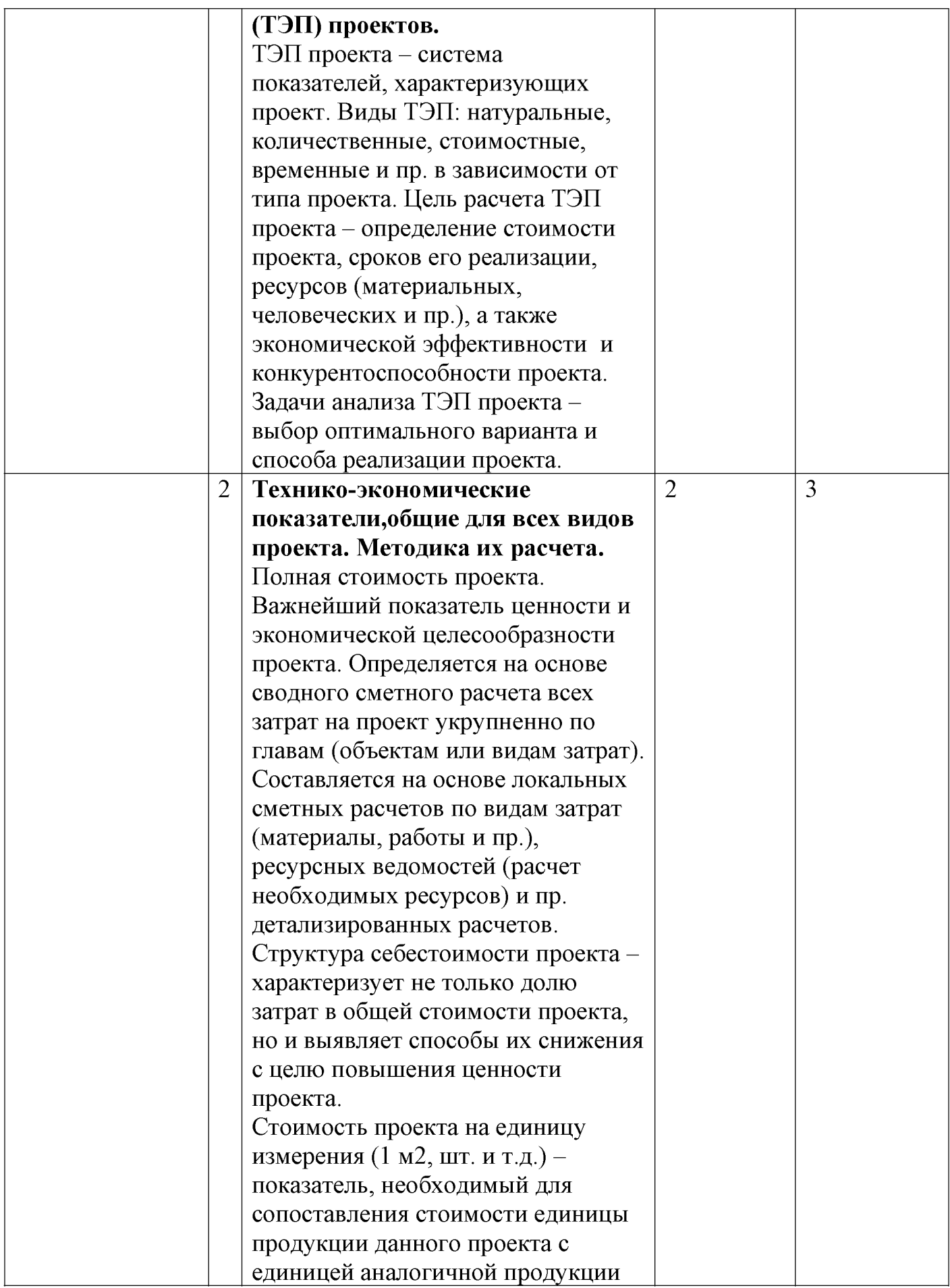

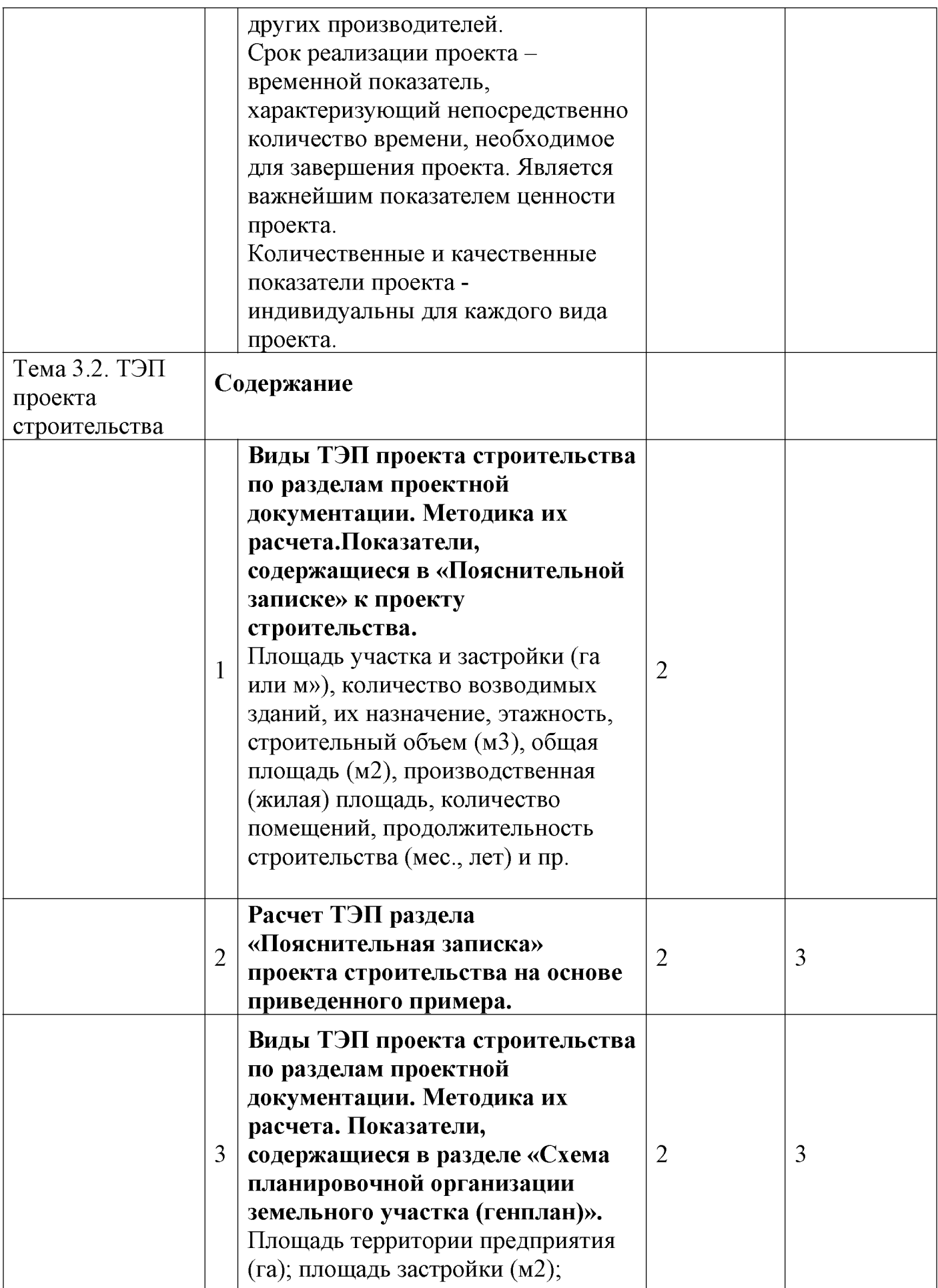

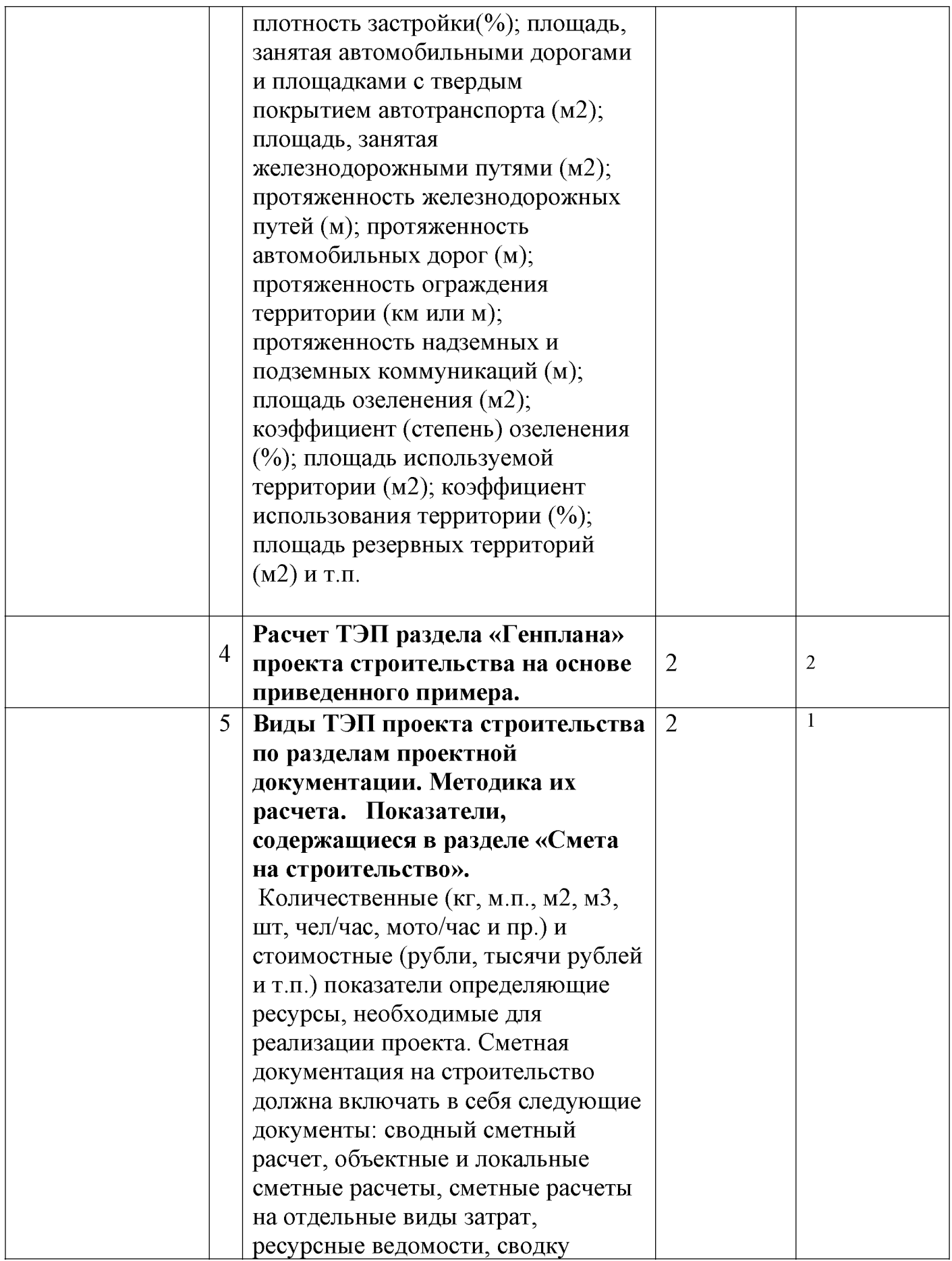

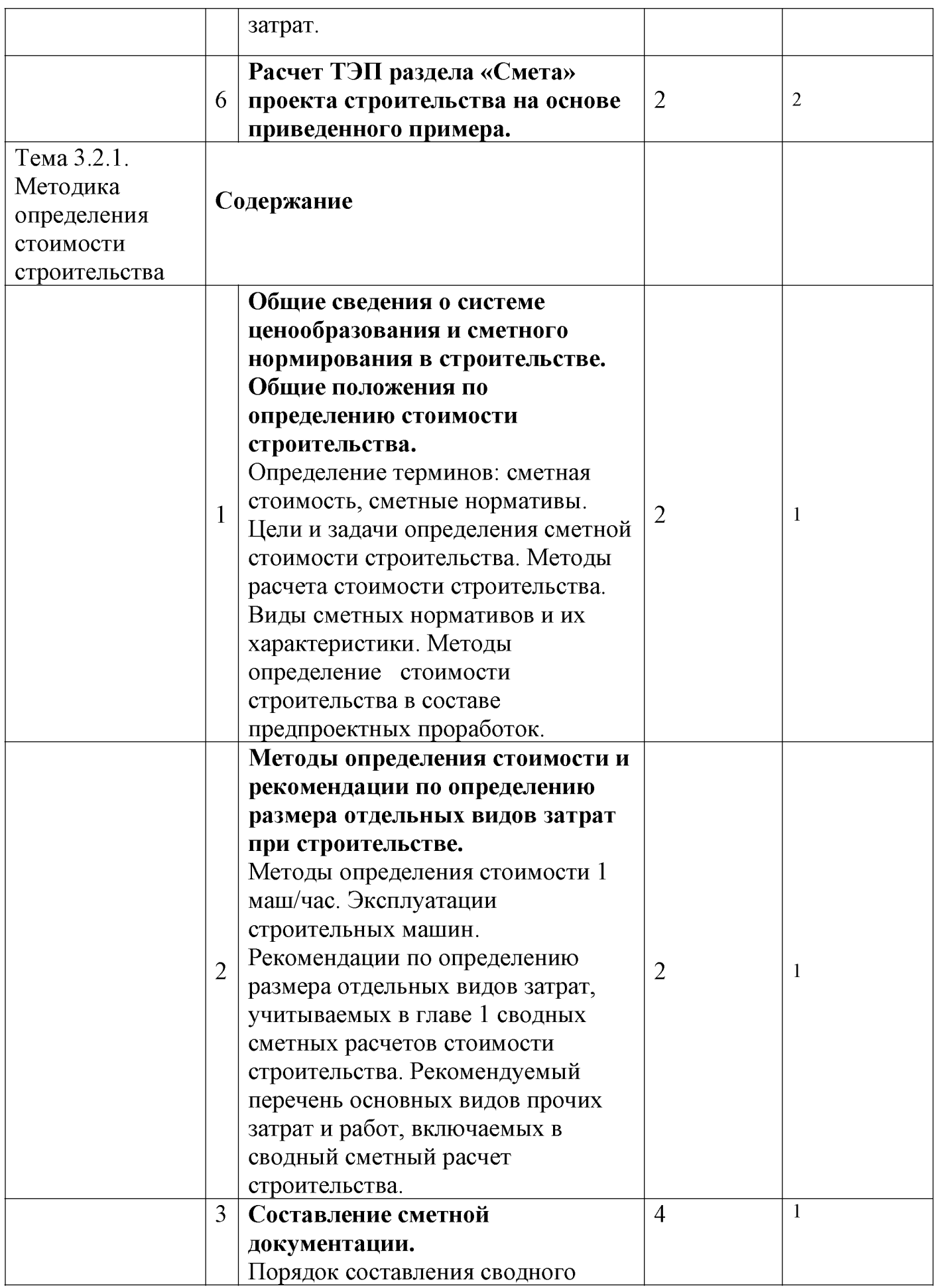

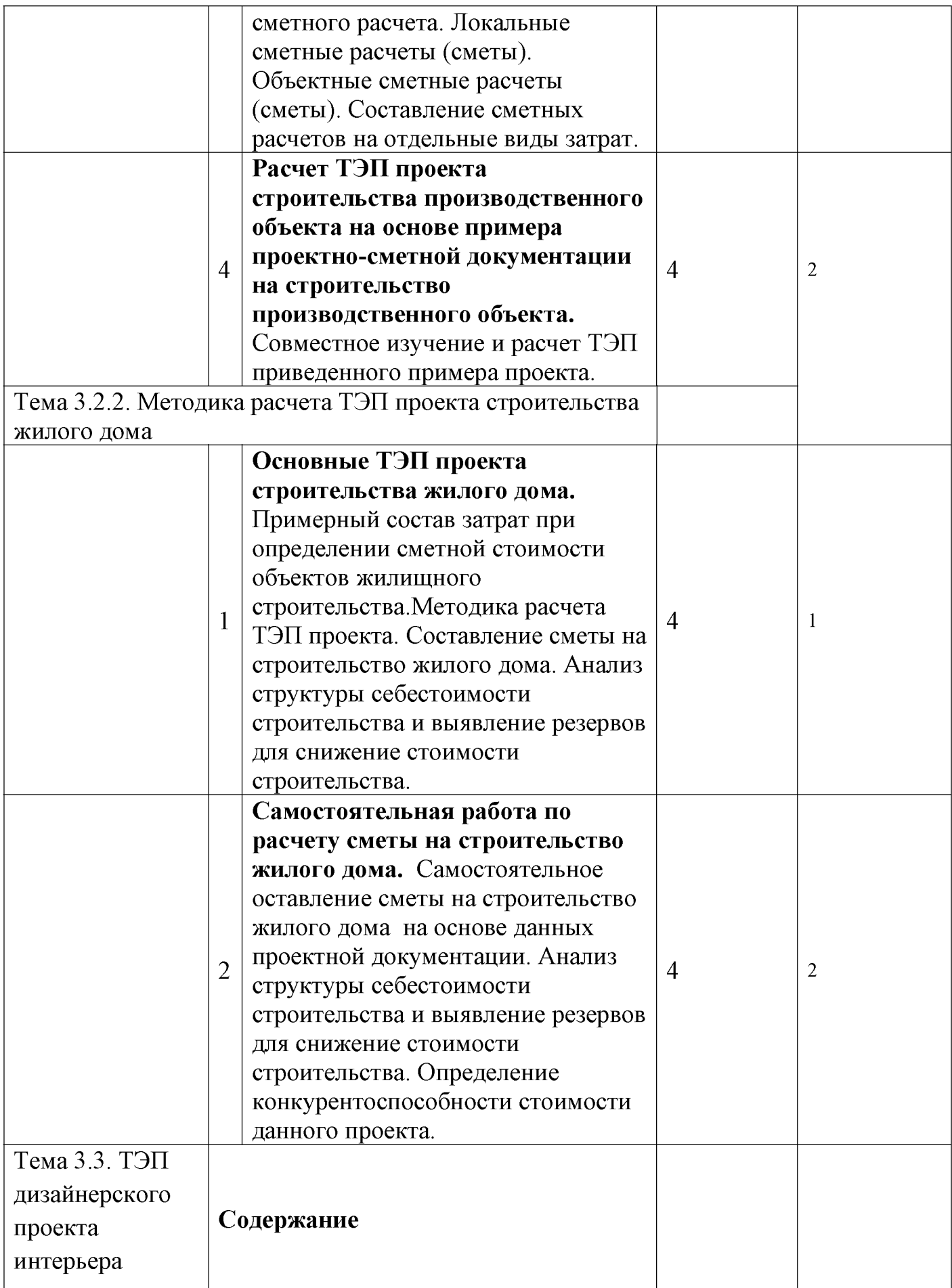

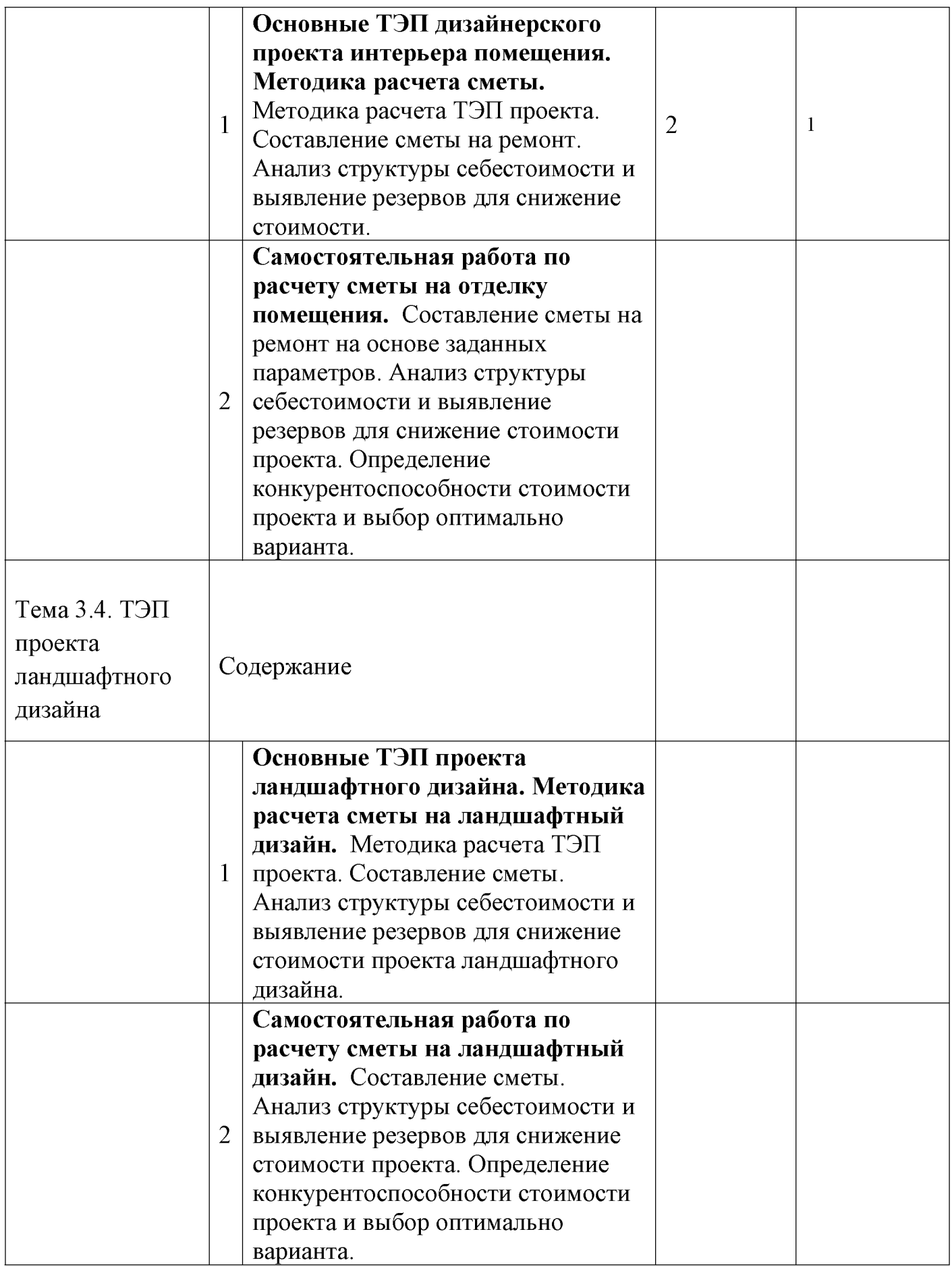

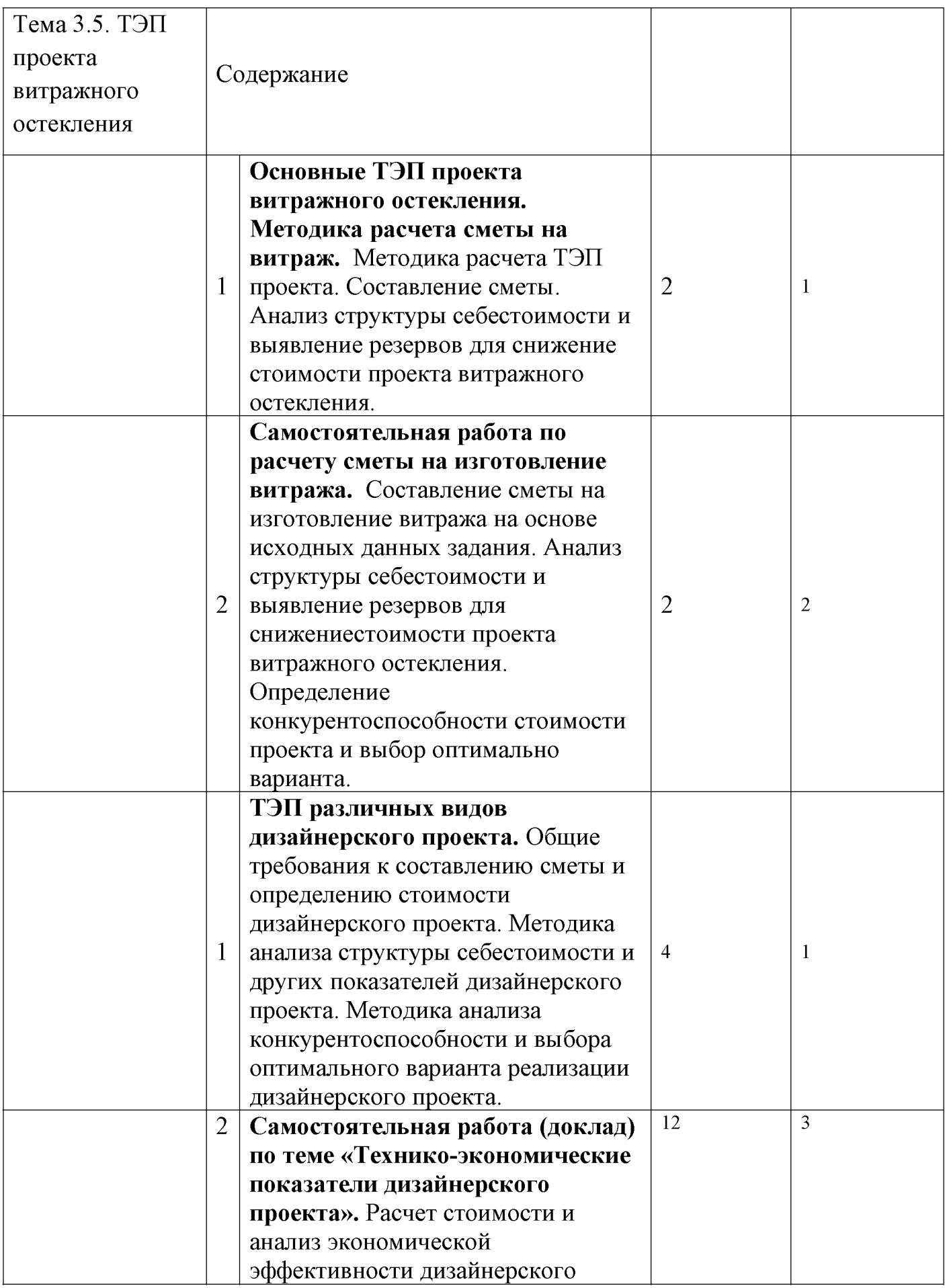

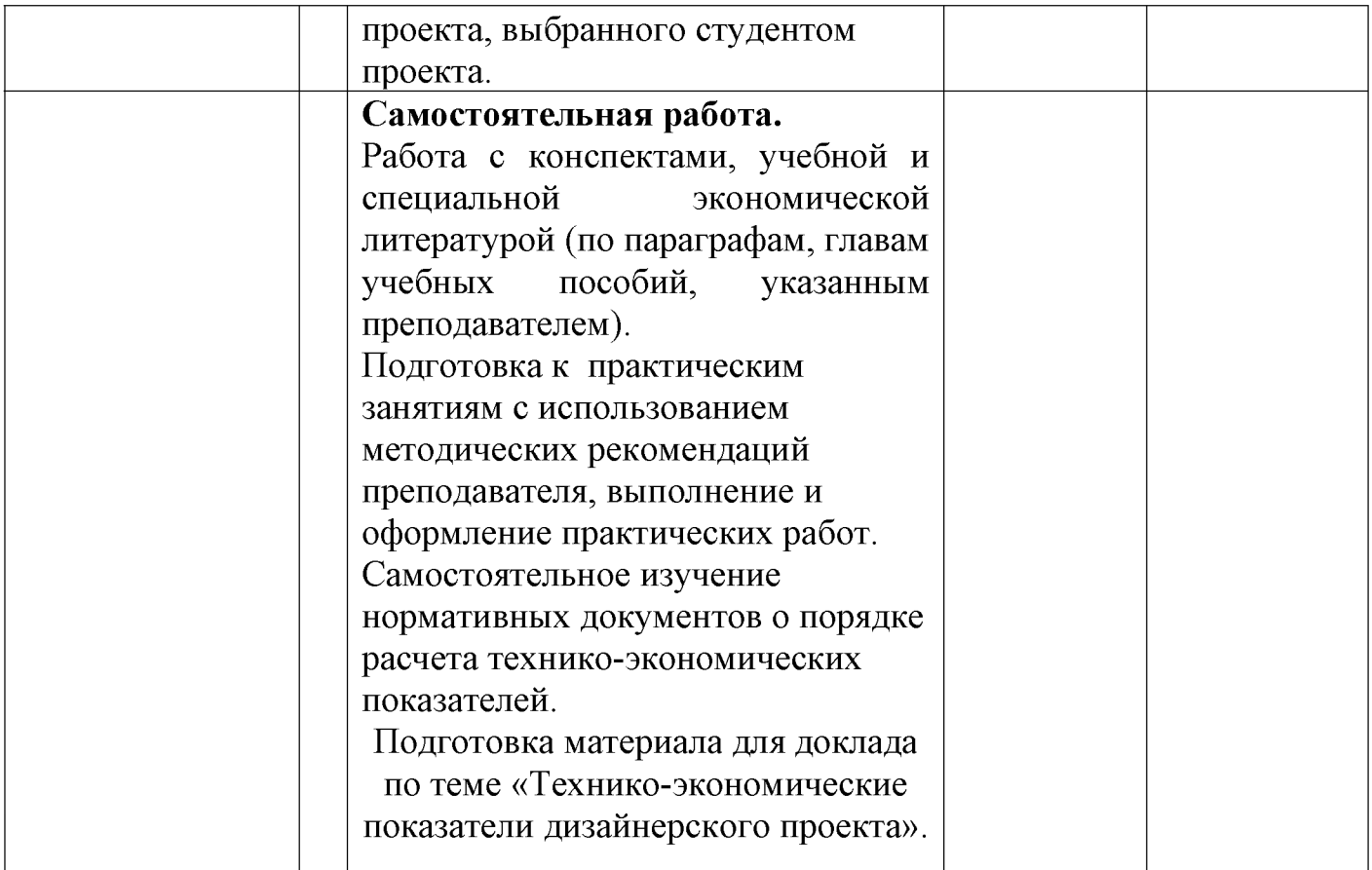

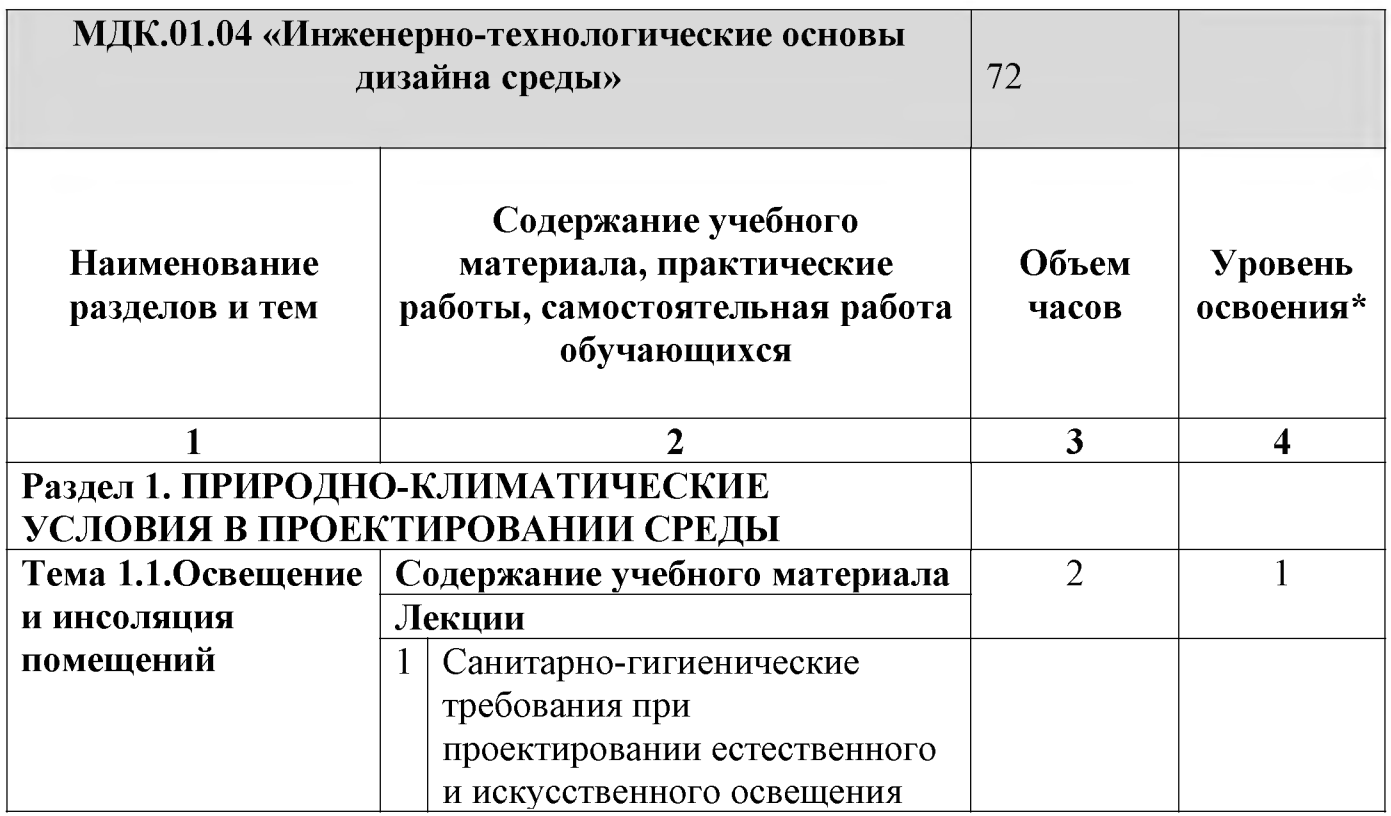
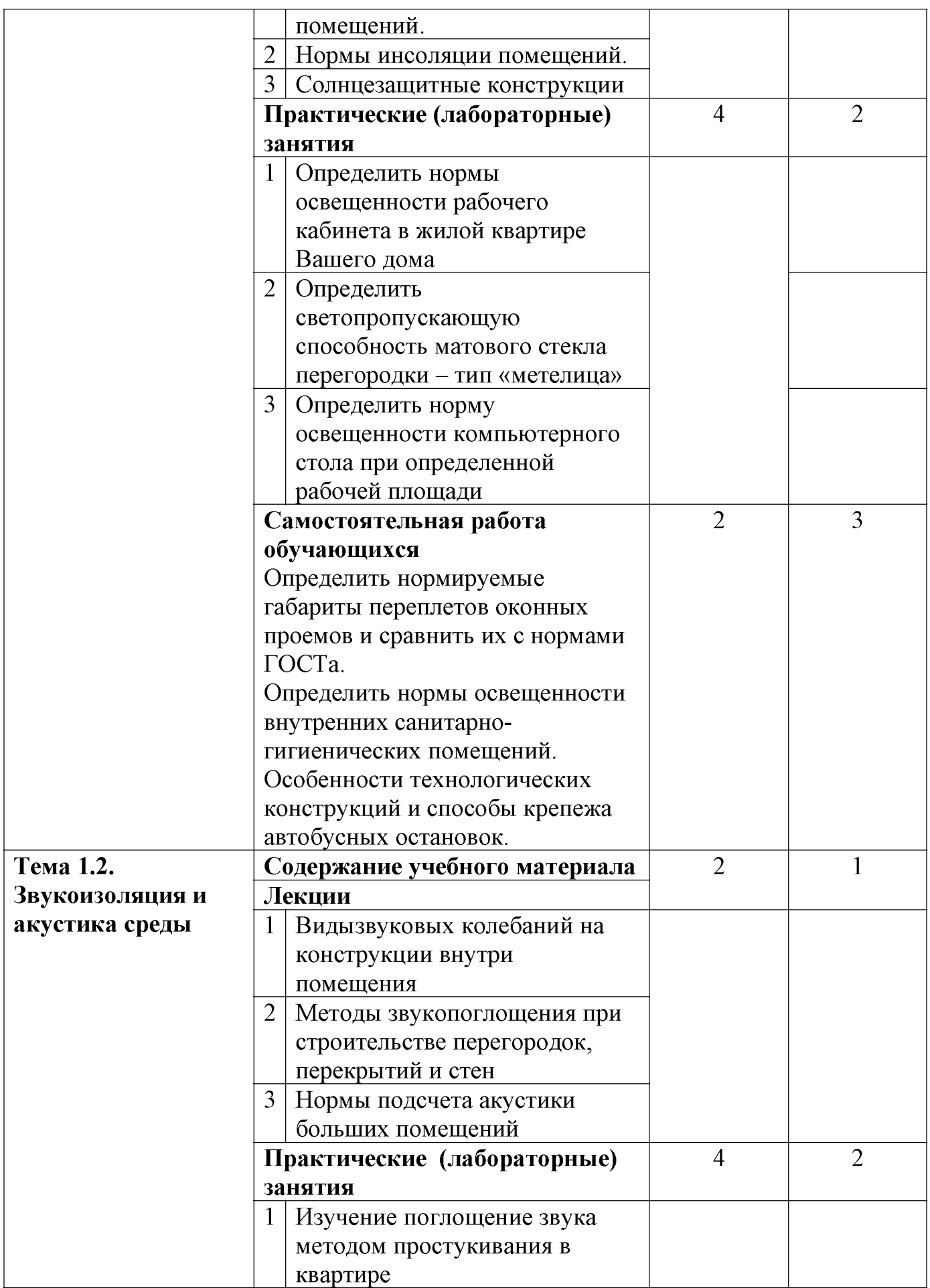

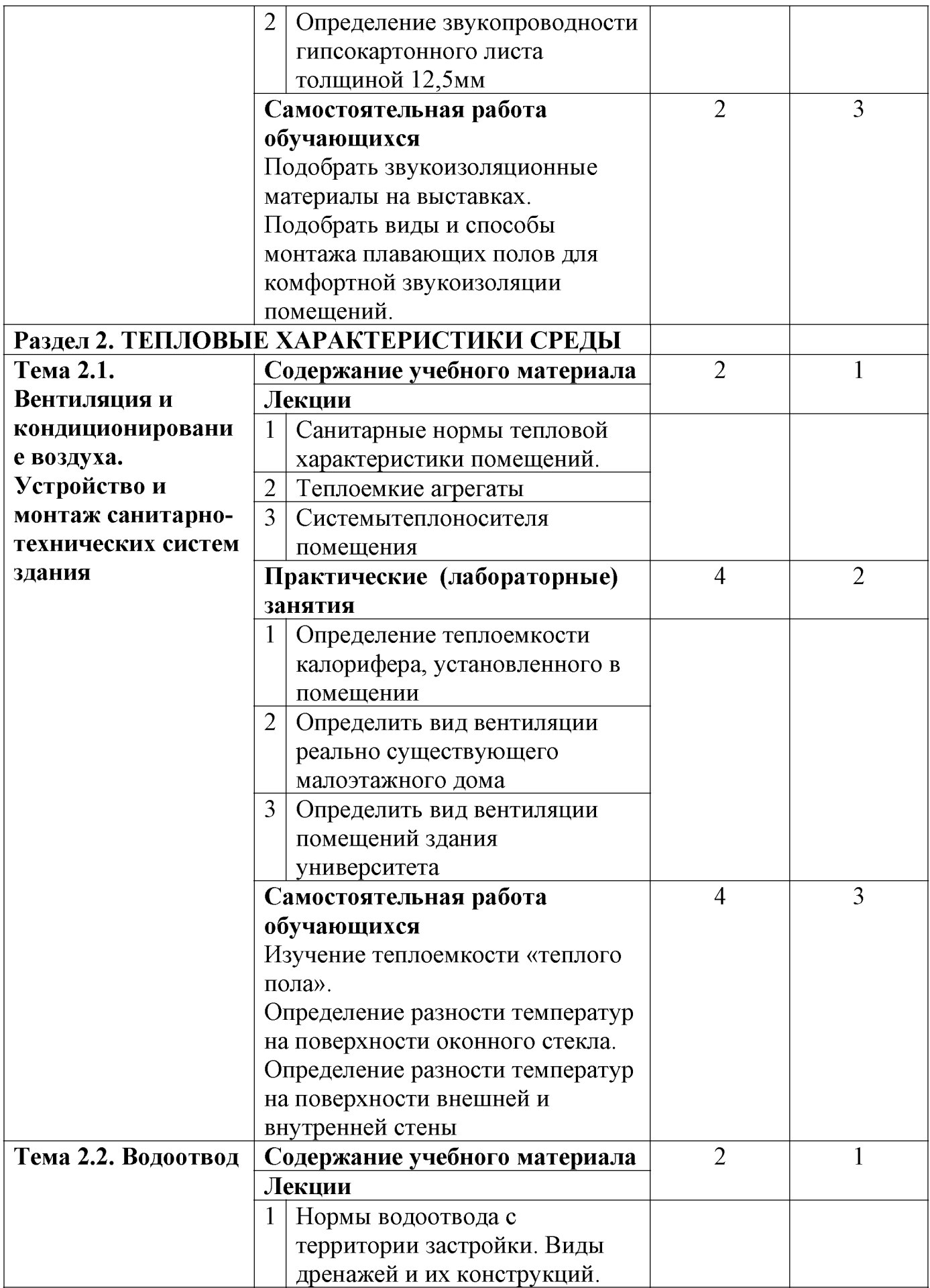

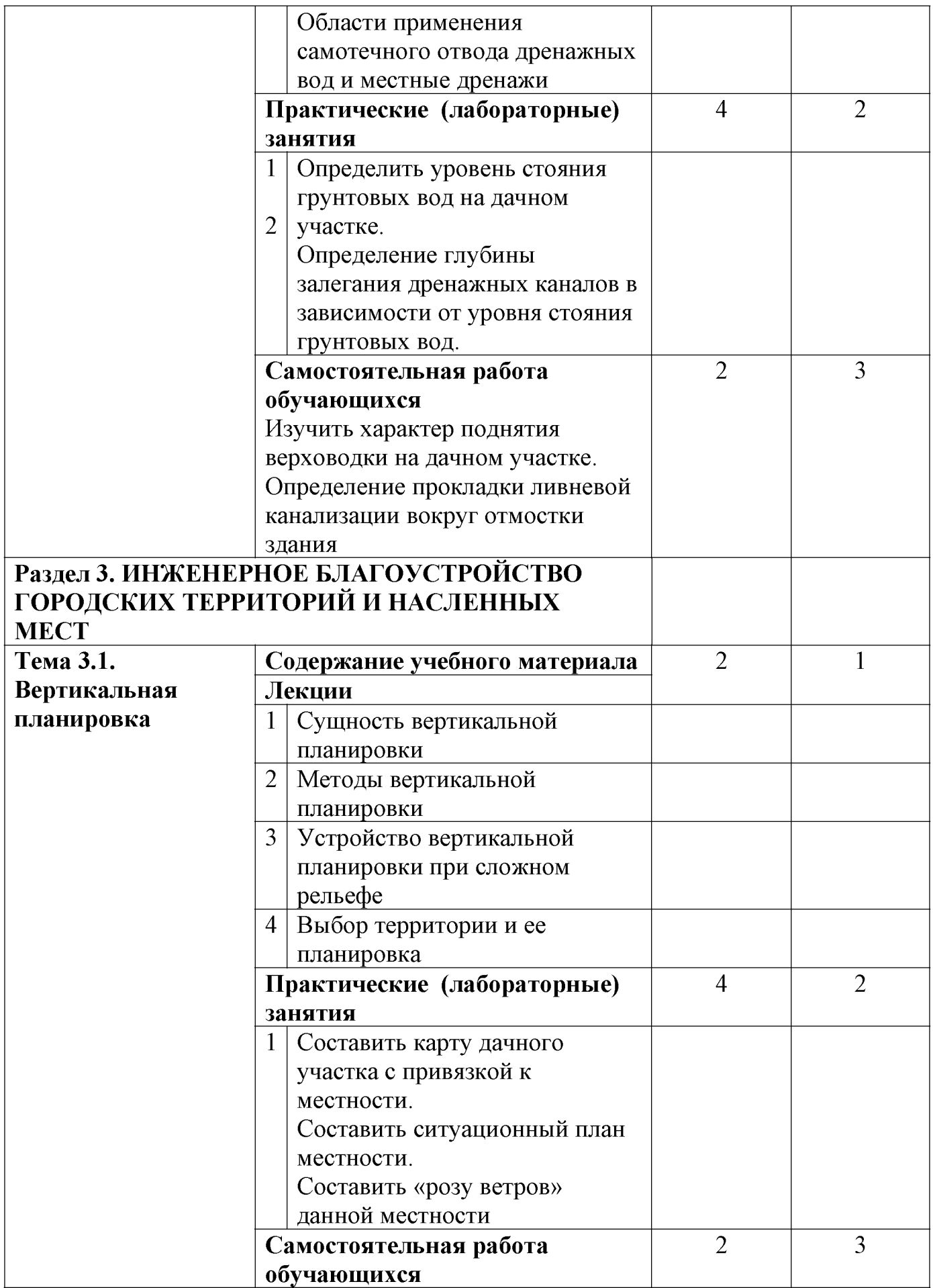

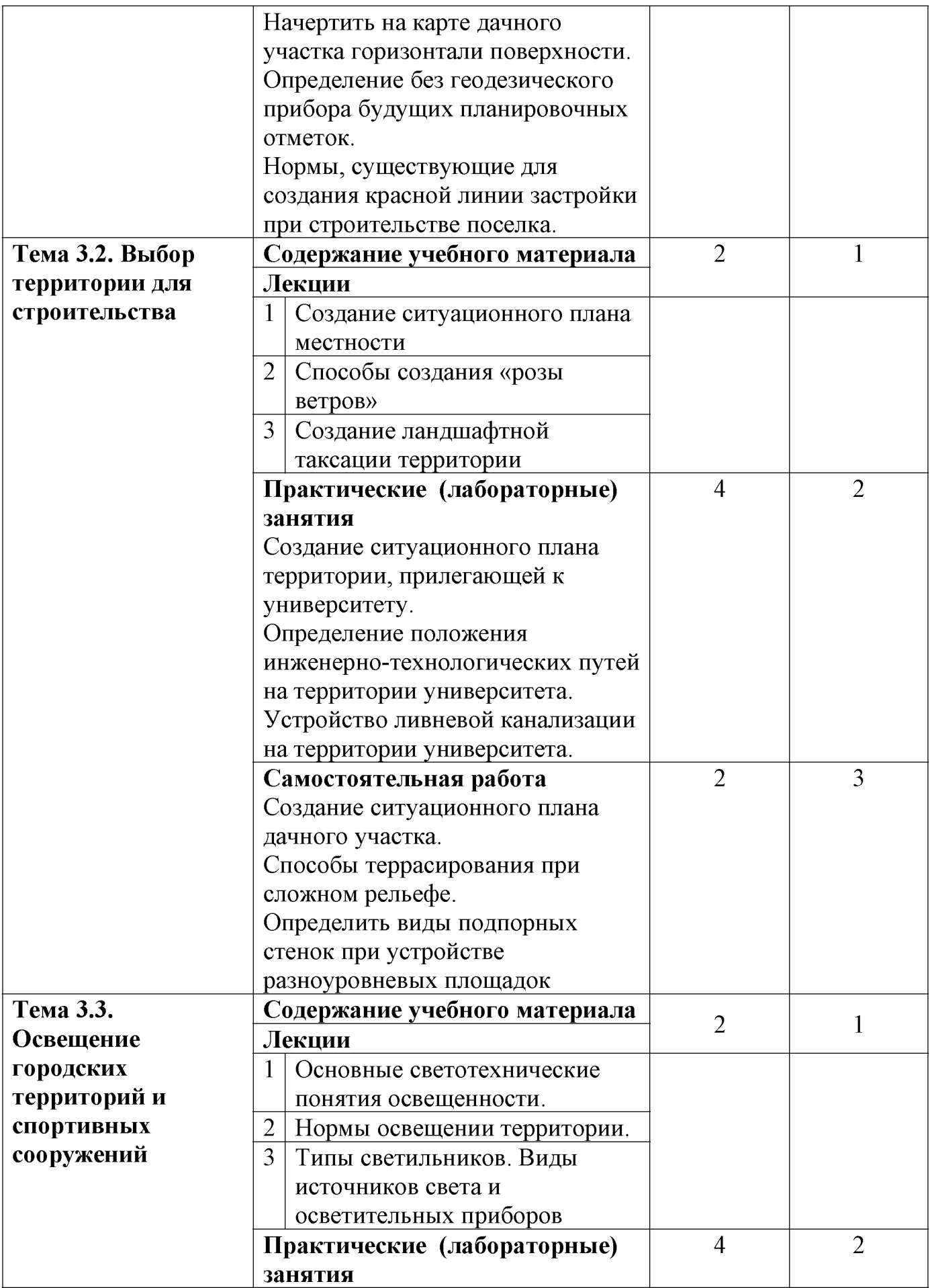

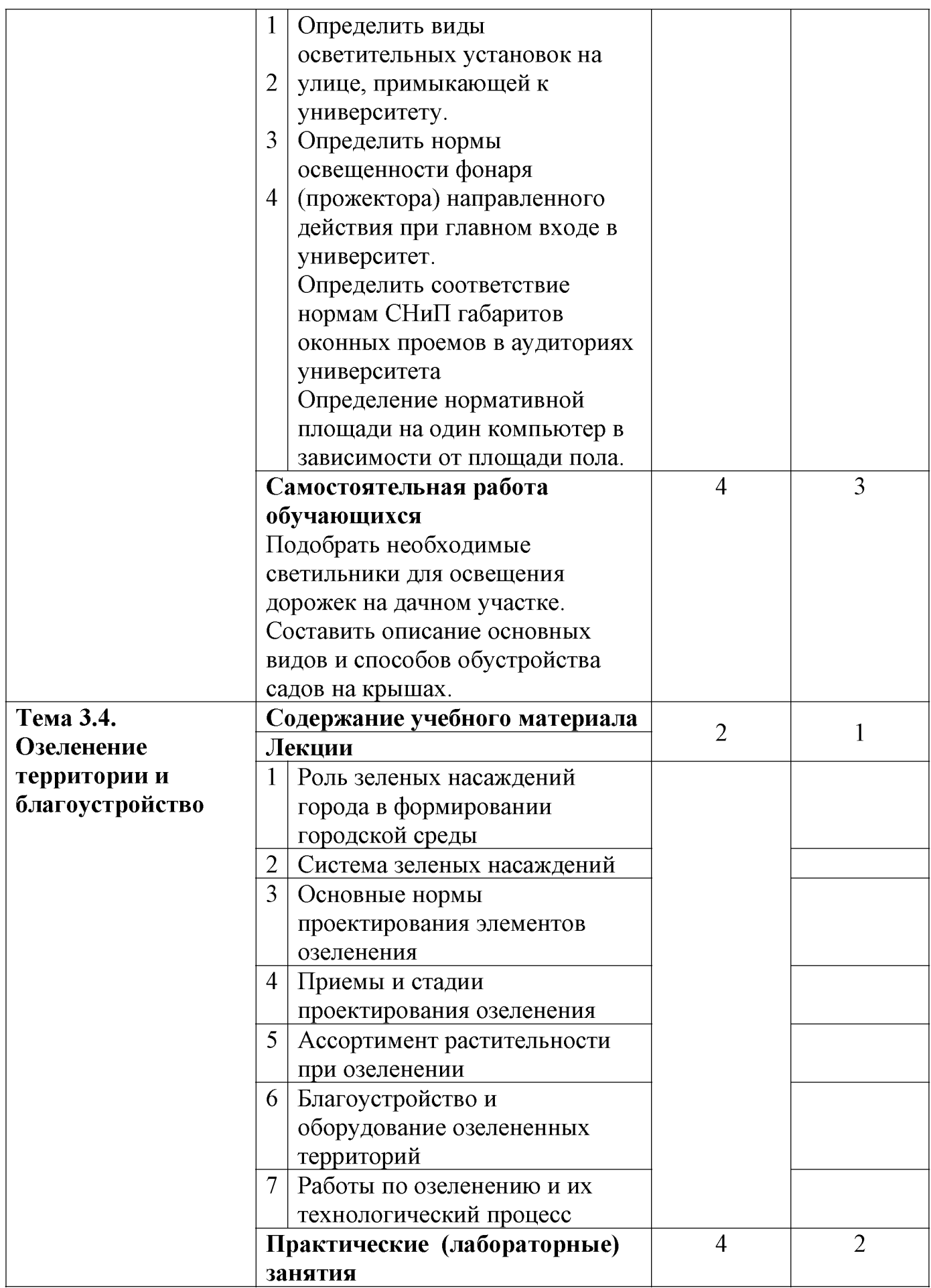

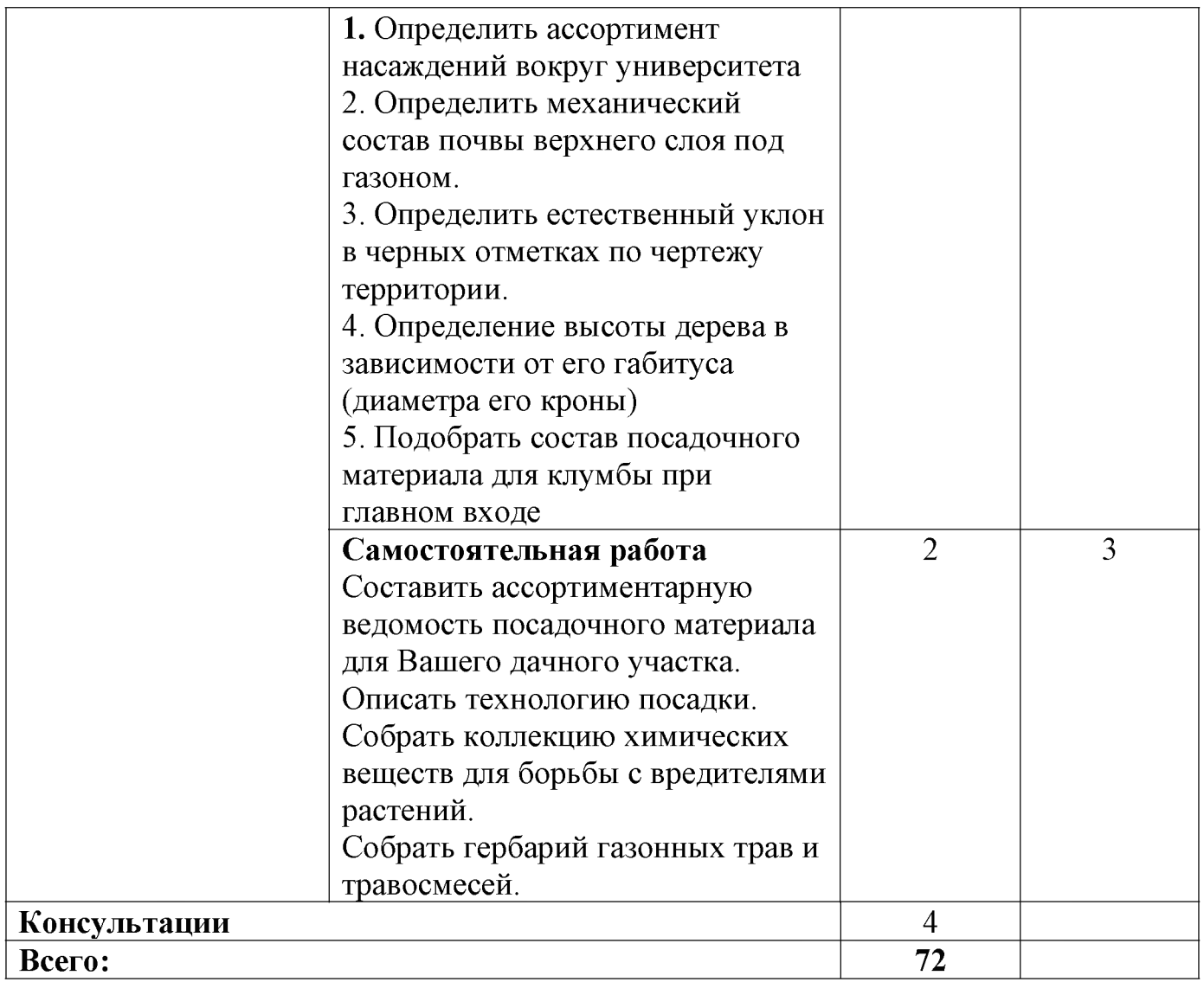

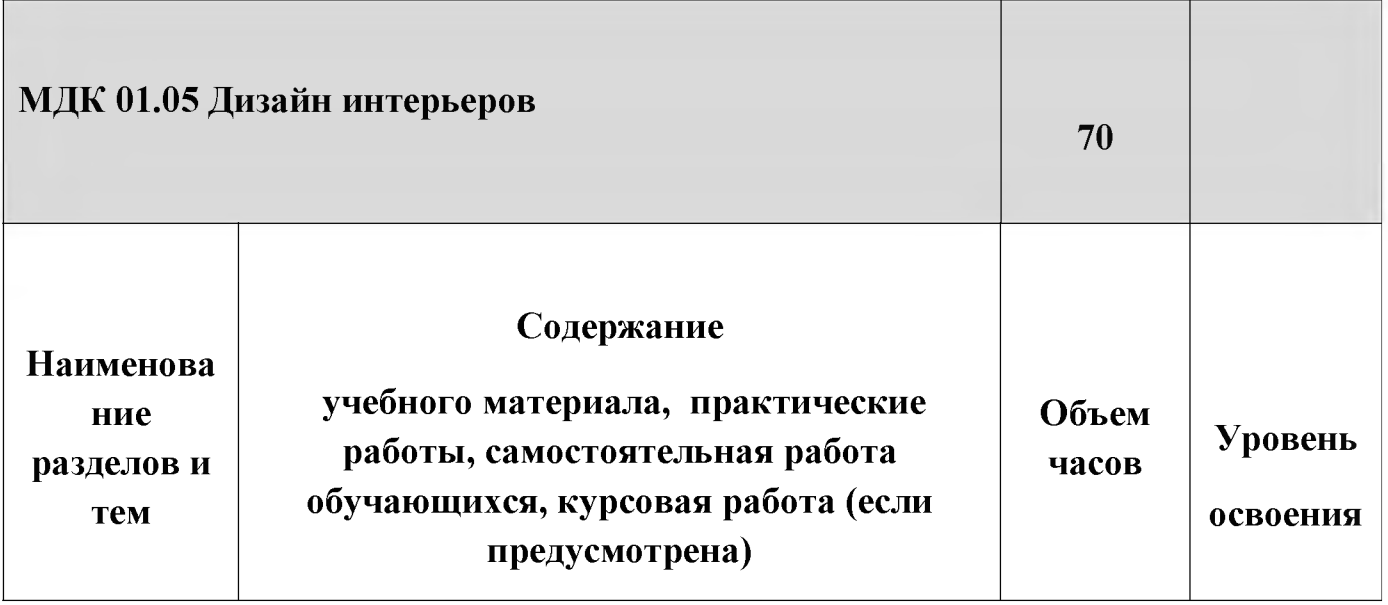

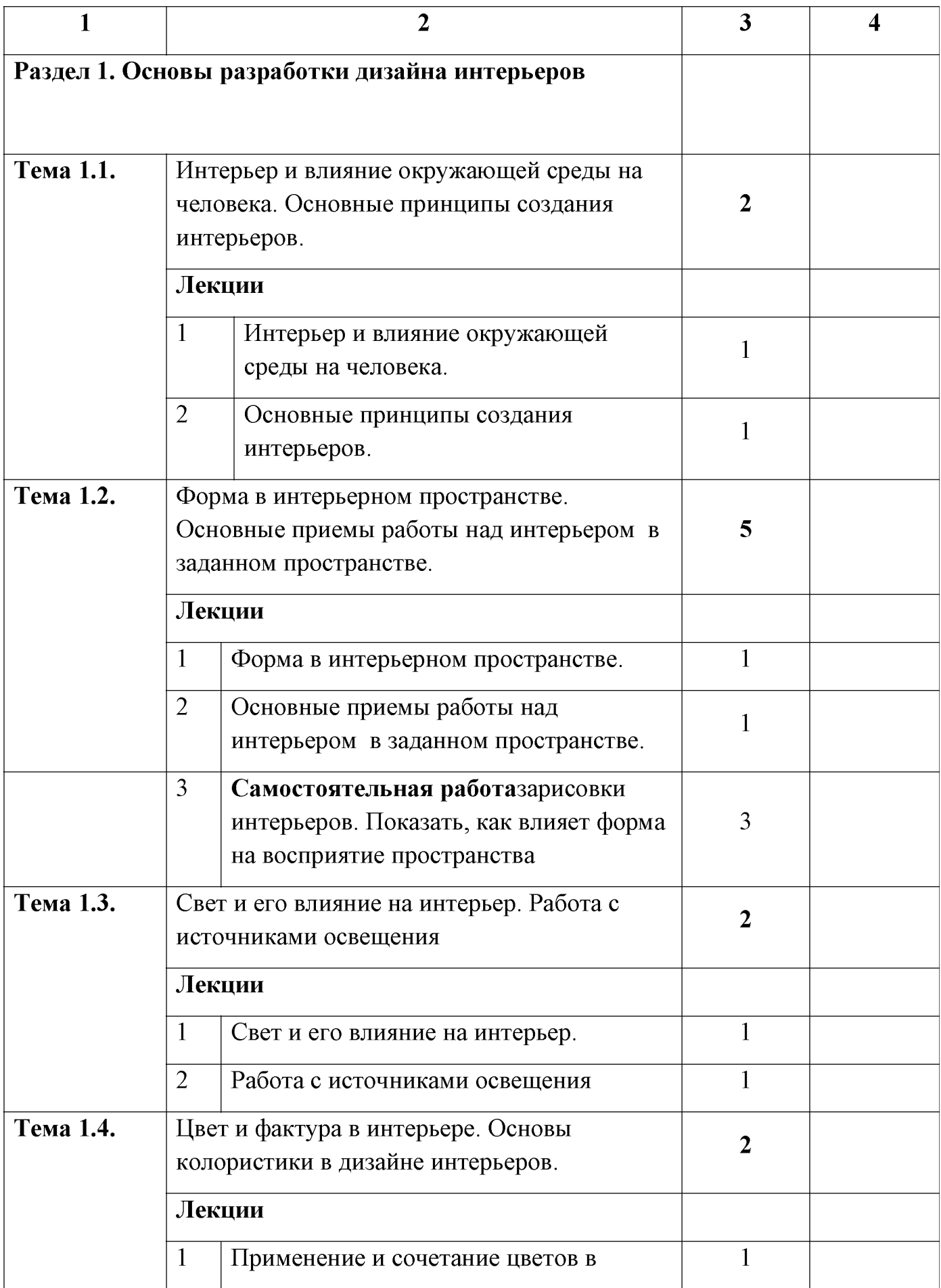

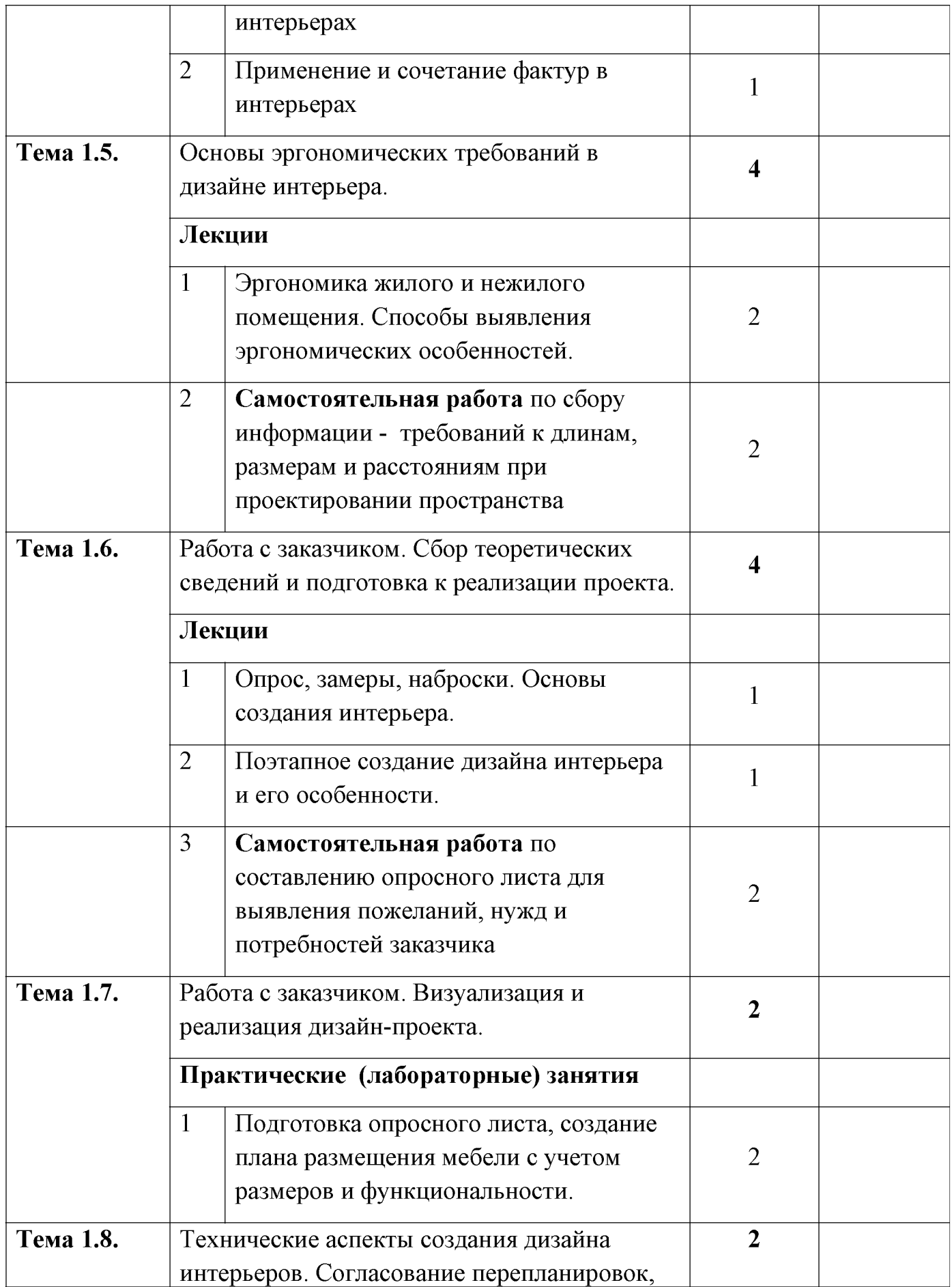

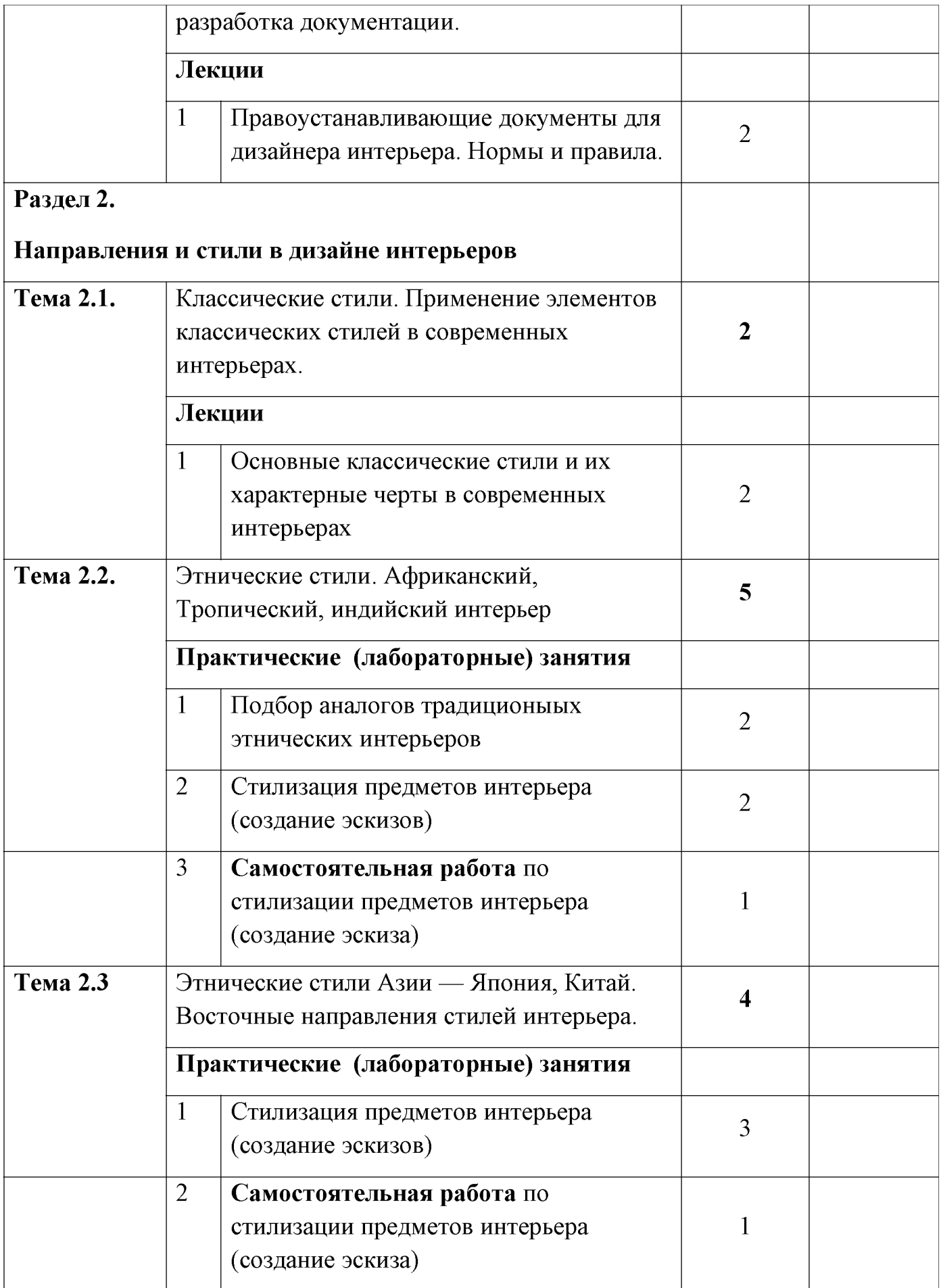

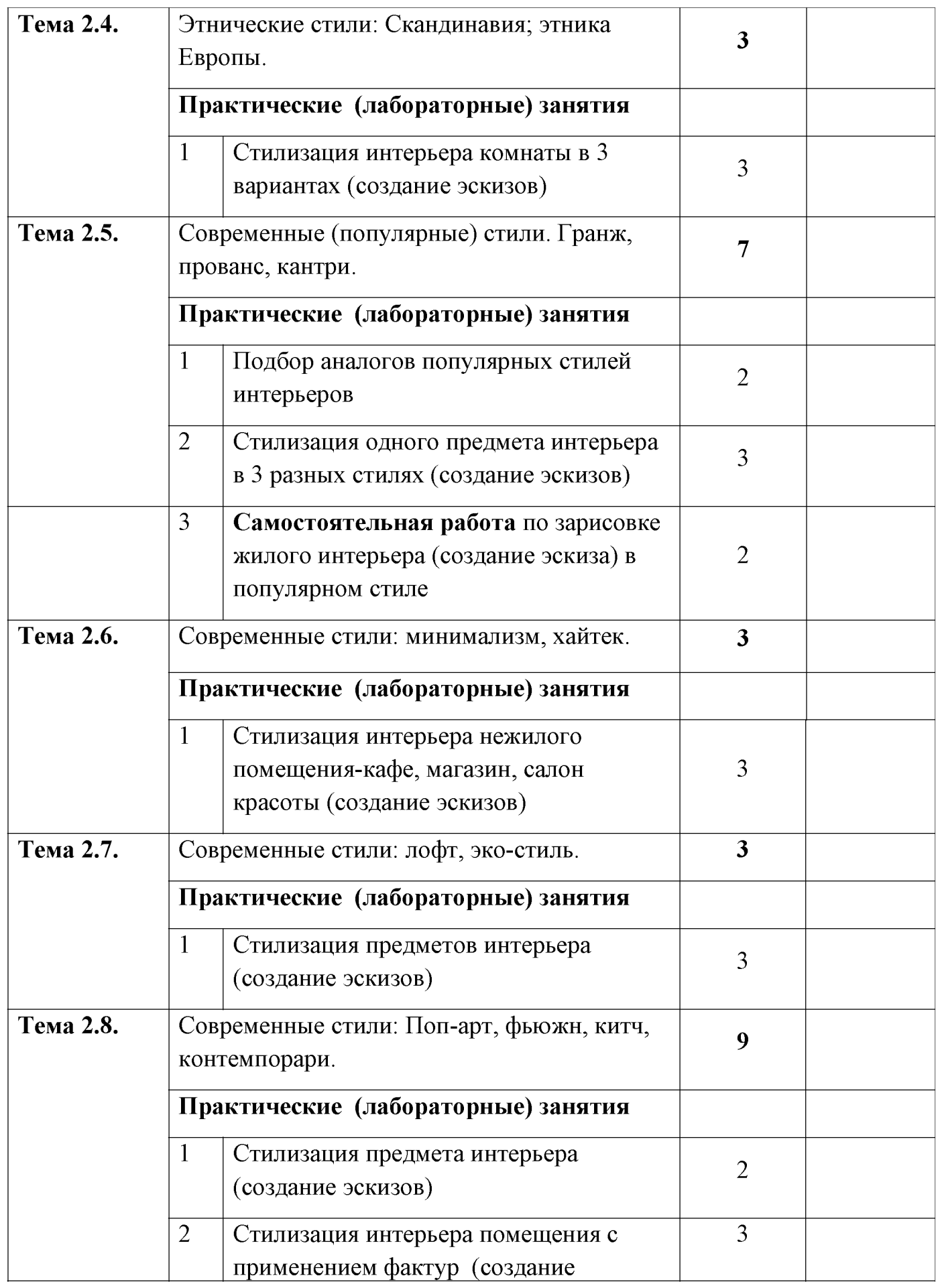

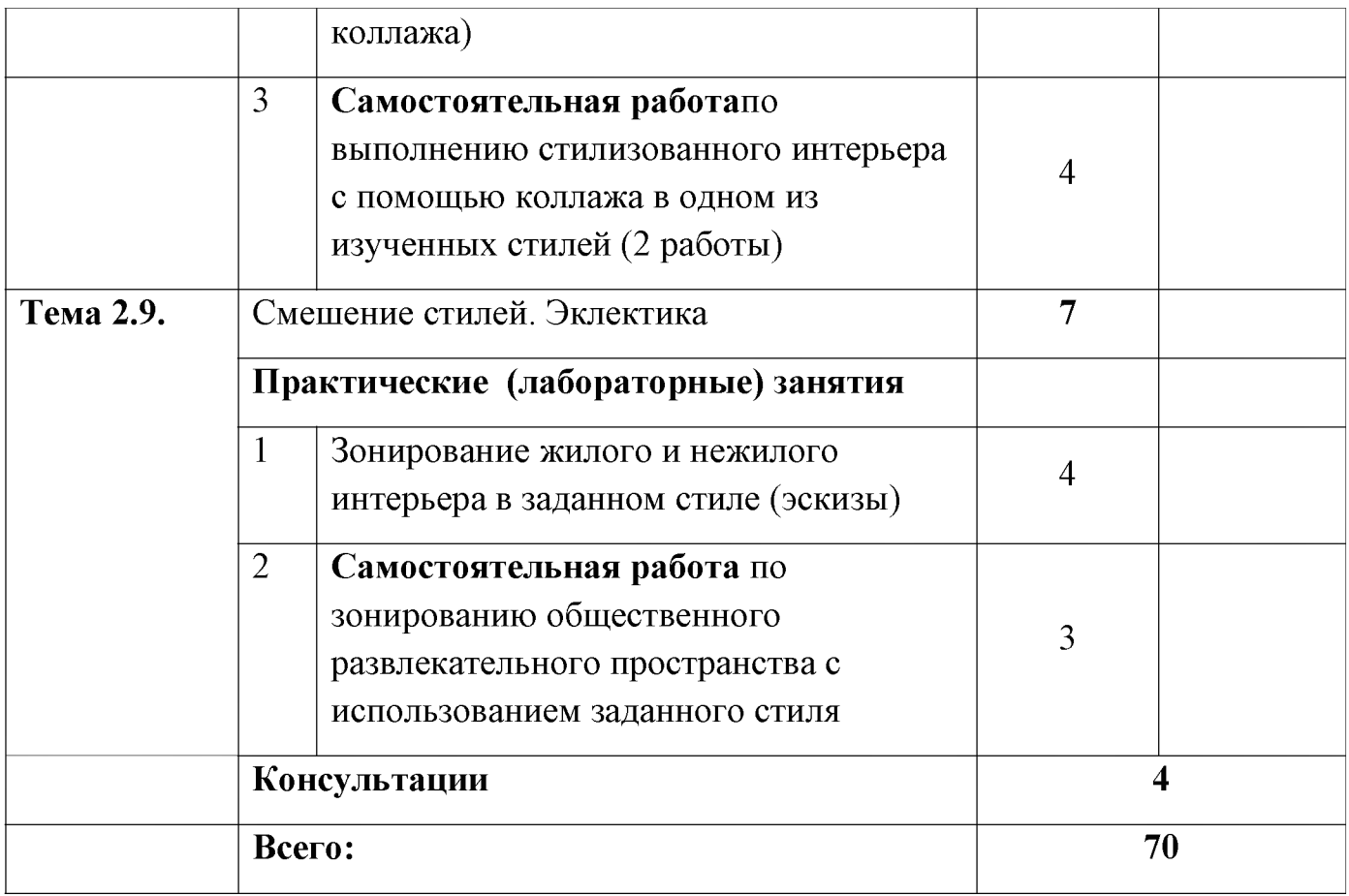

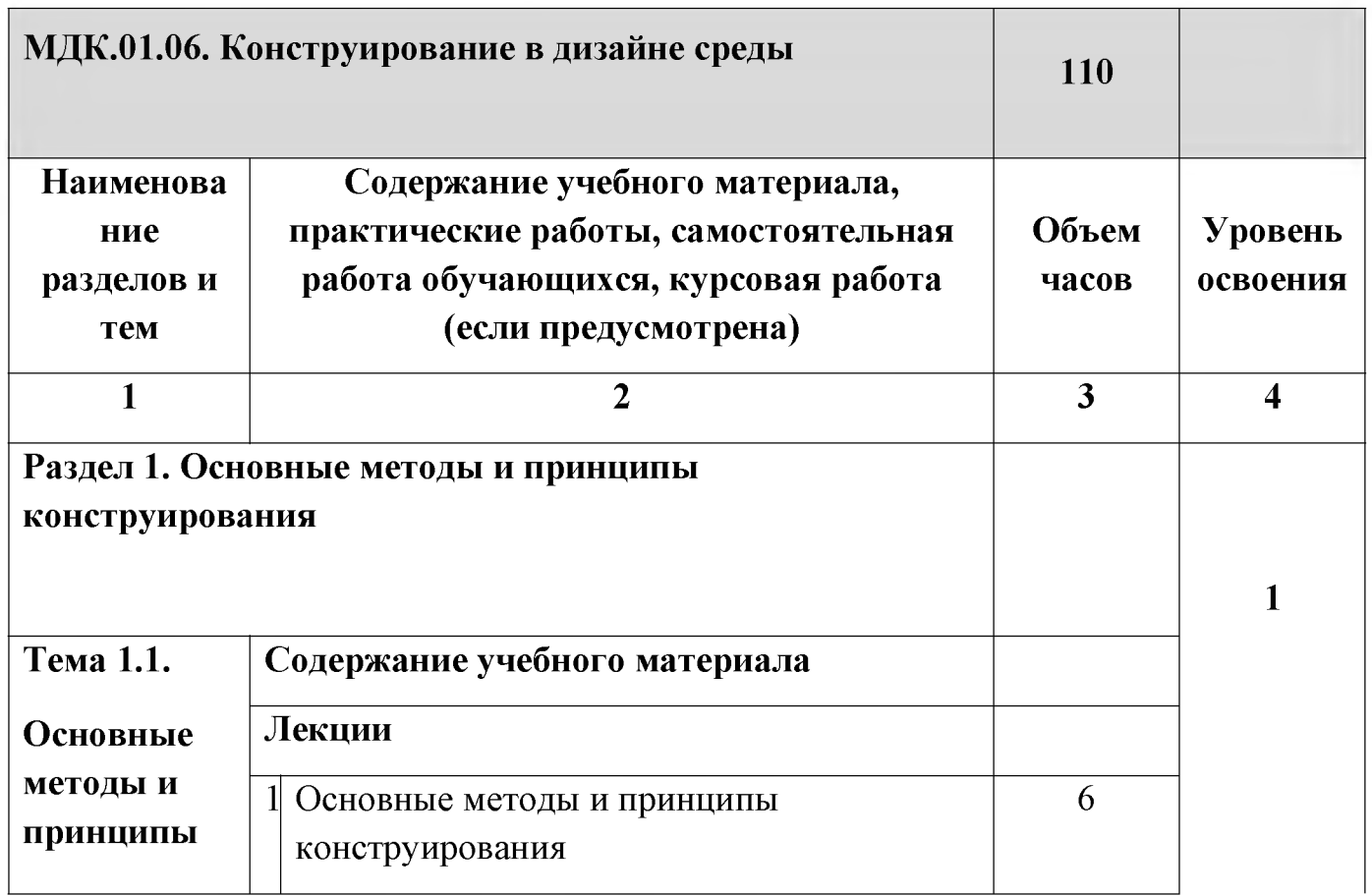

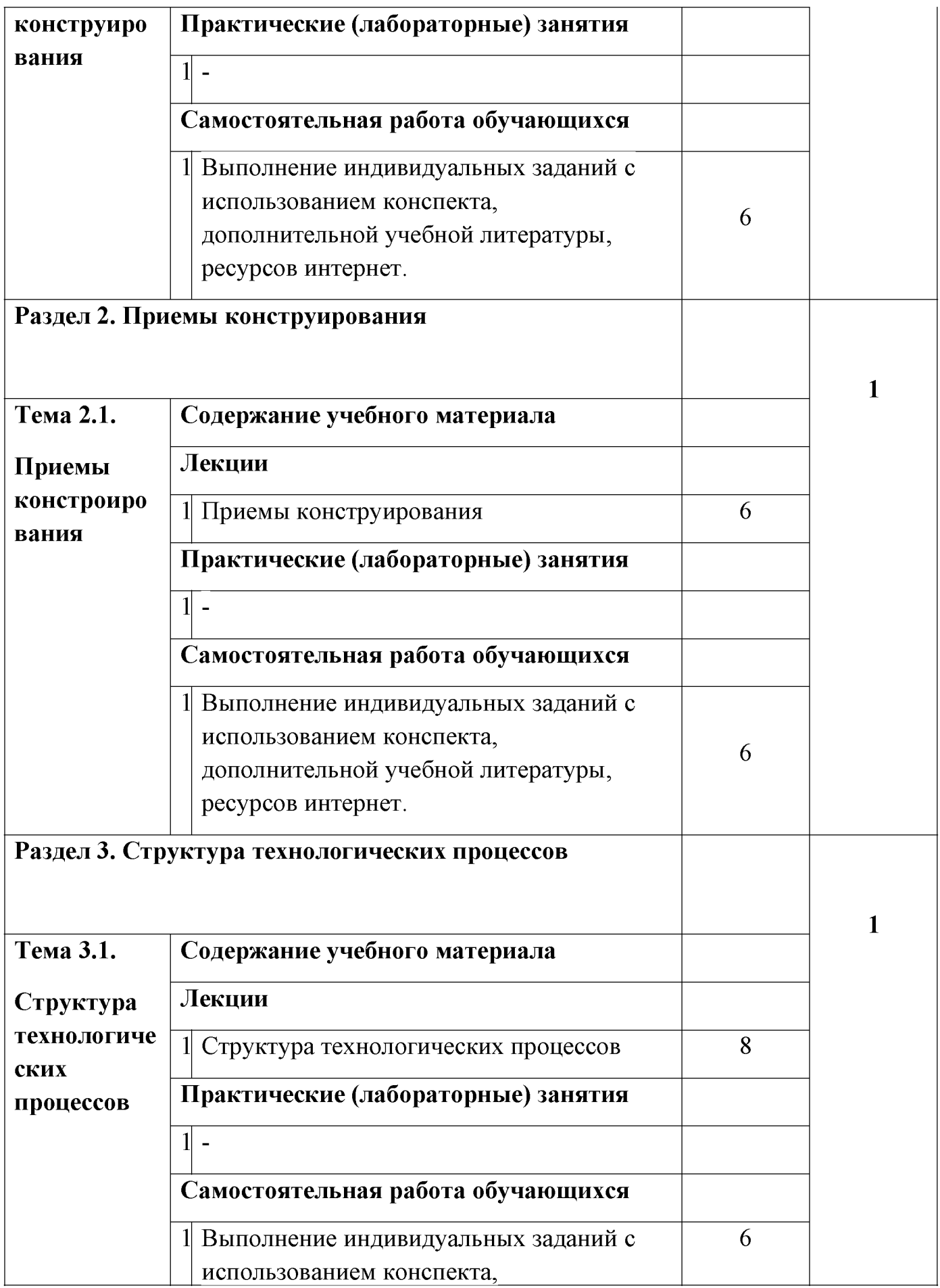

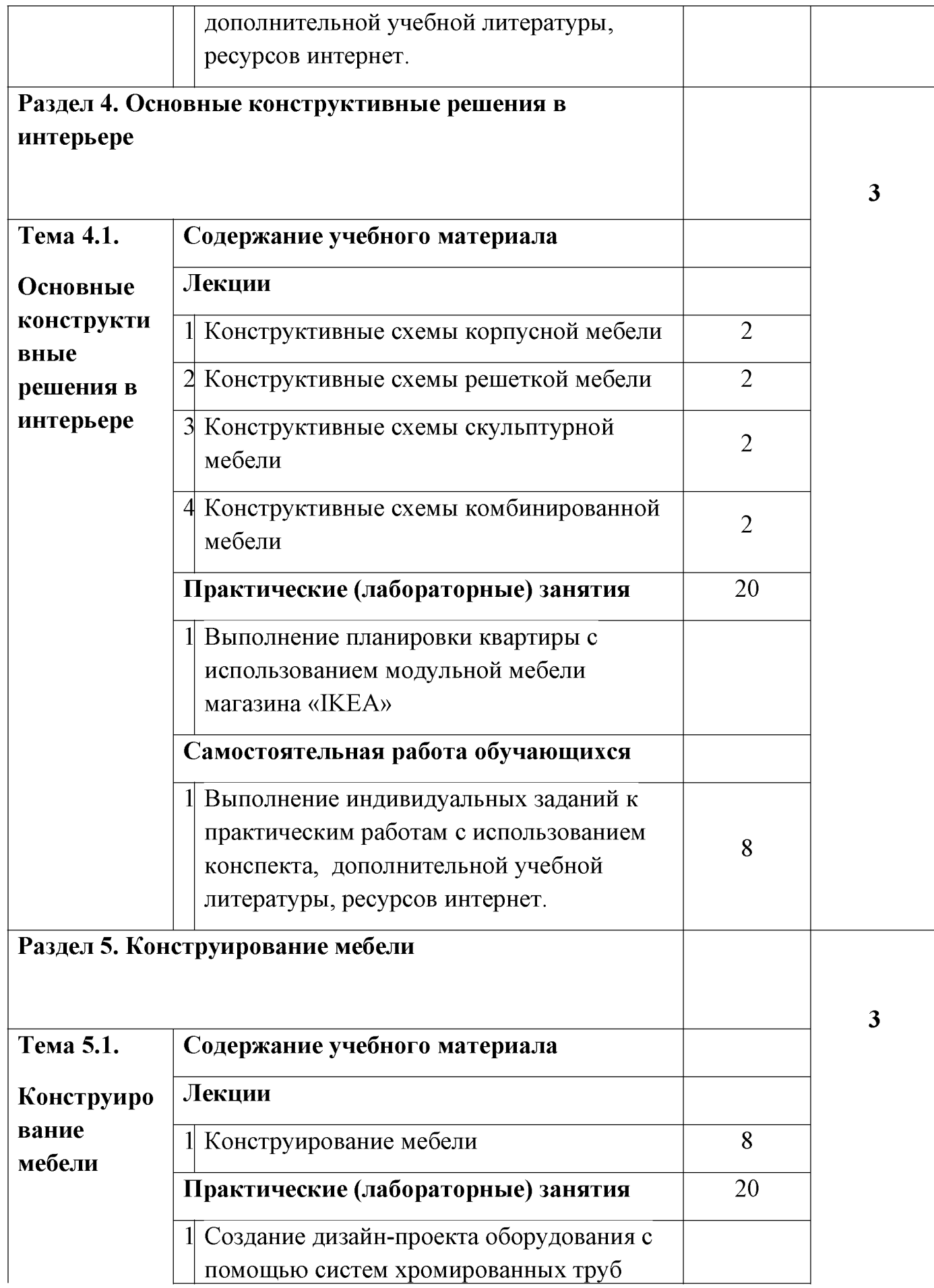

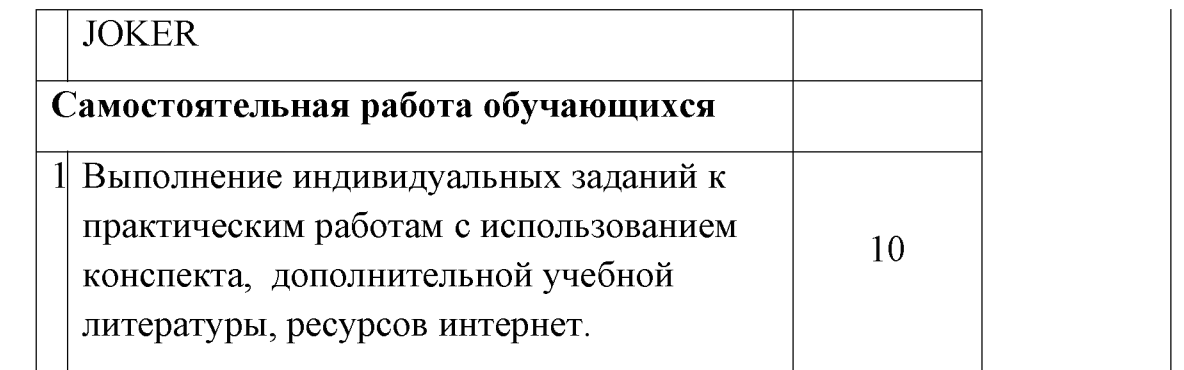

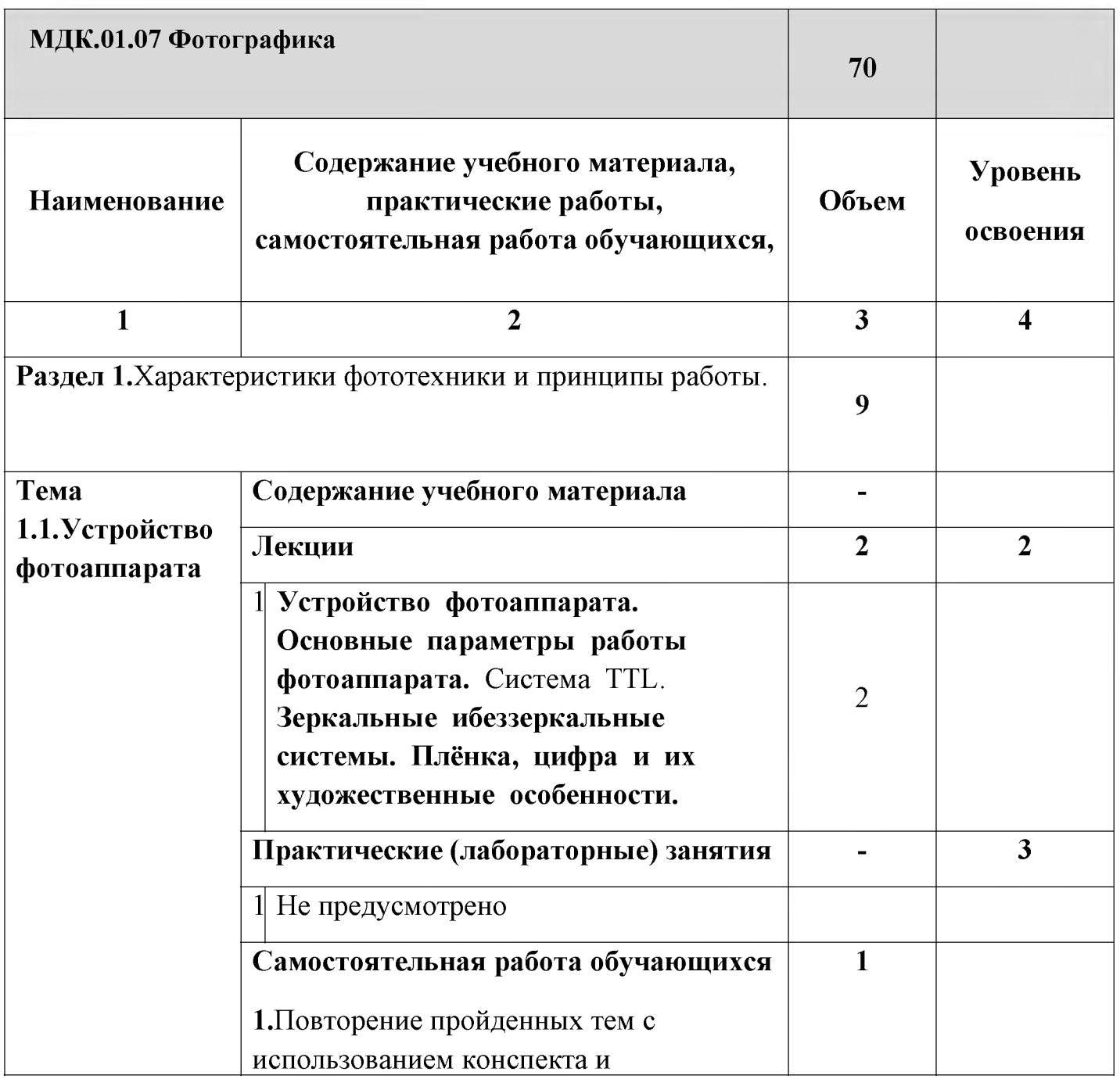

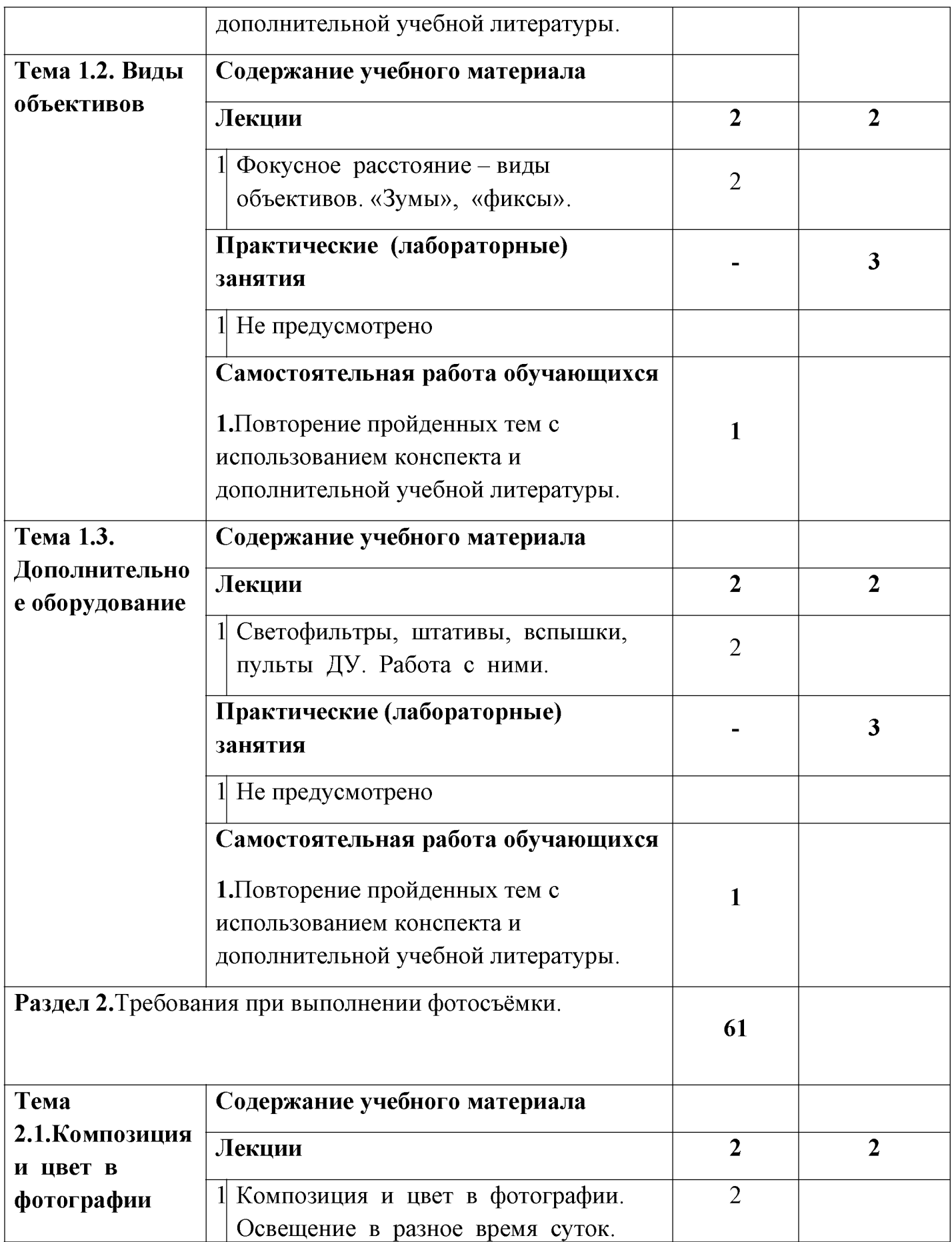

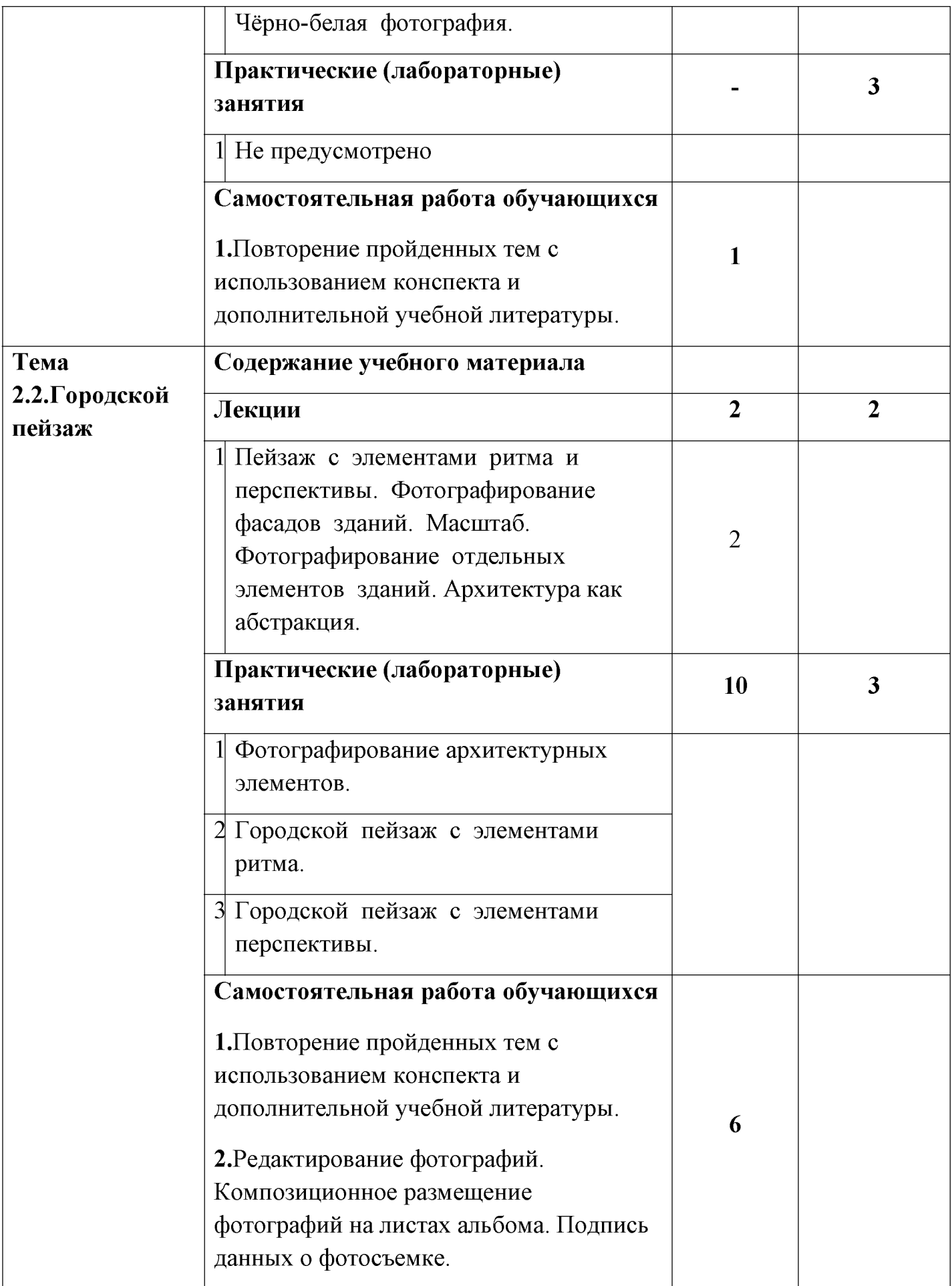

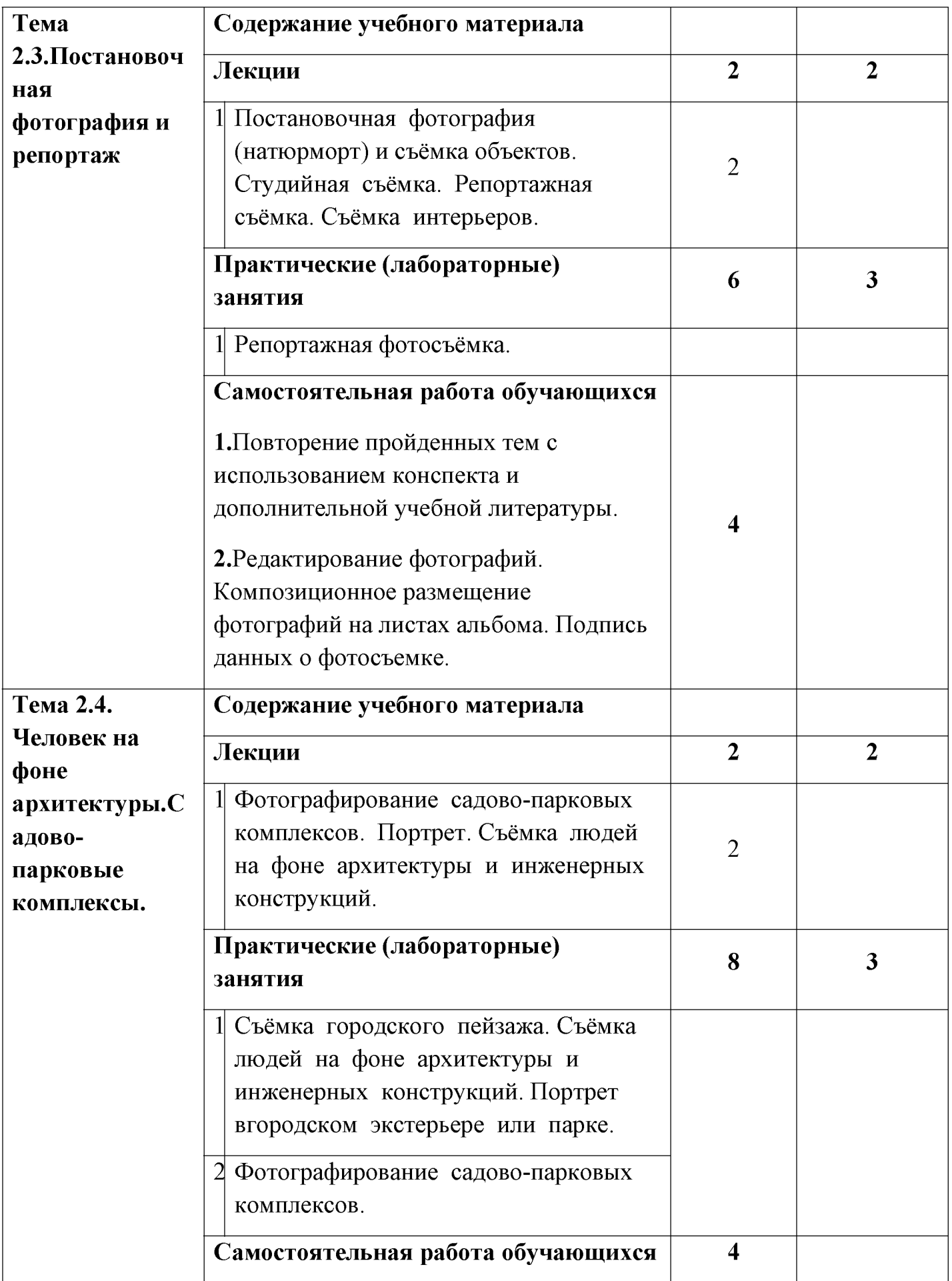

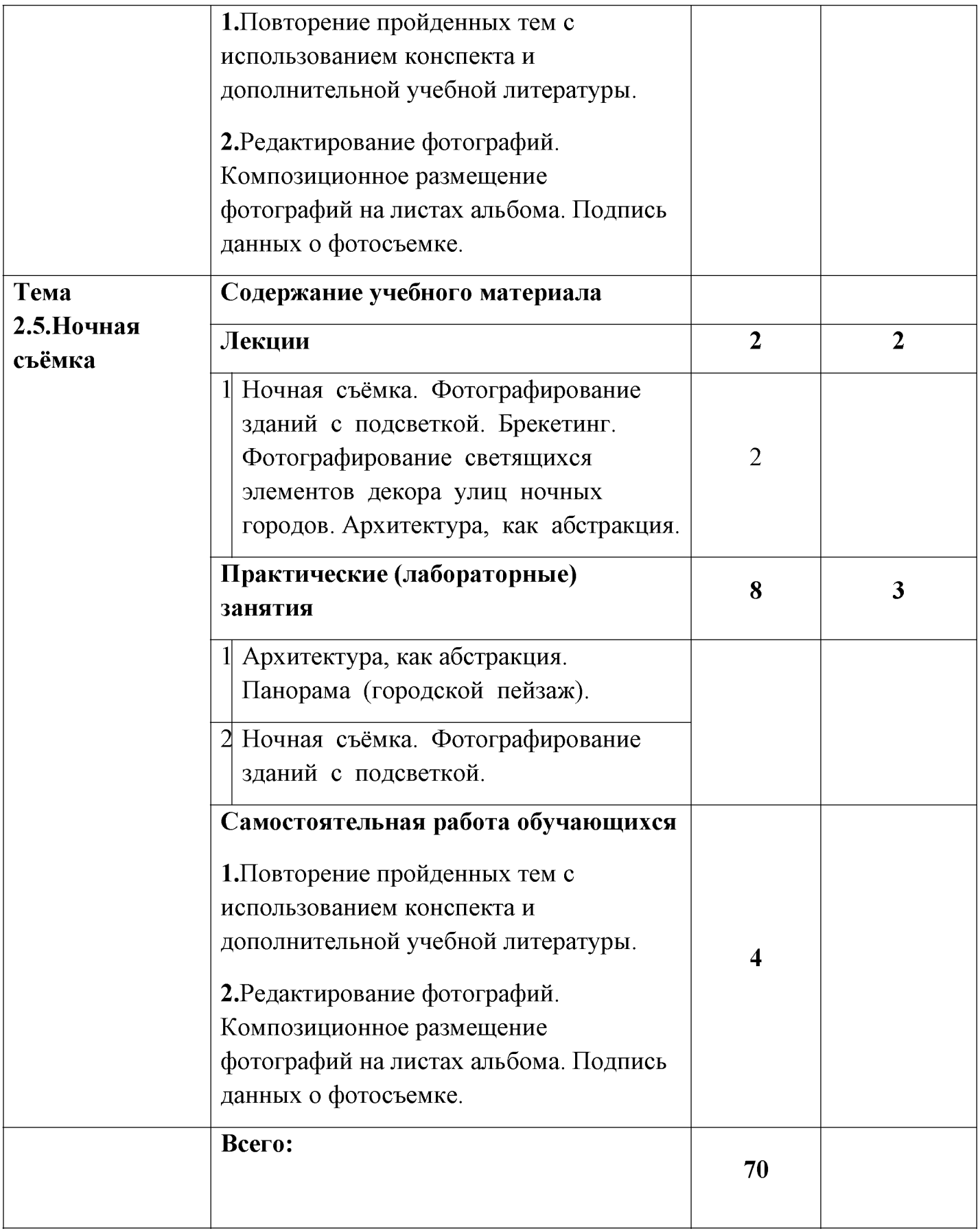

# **ПП.01.01 Производственная практика (по профилю специальности)**

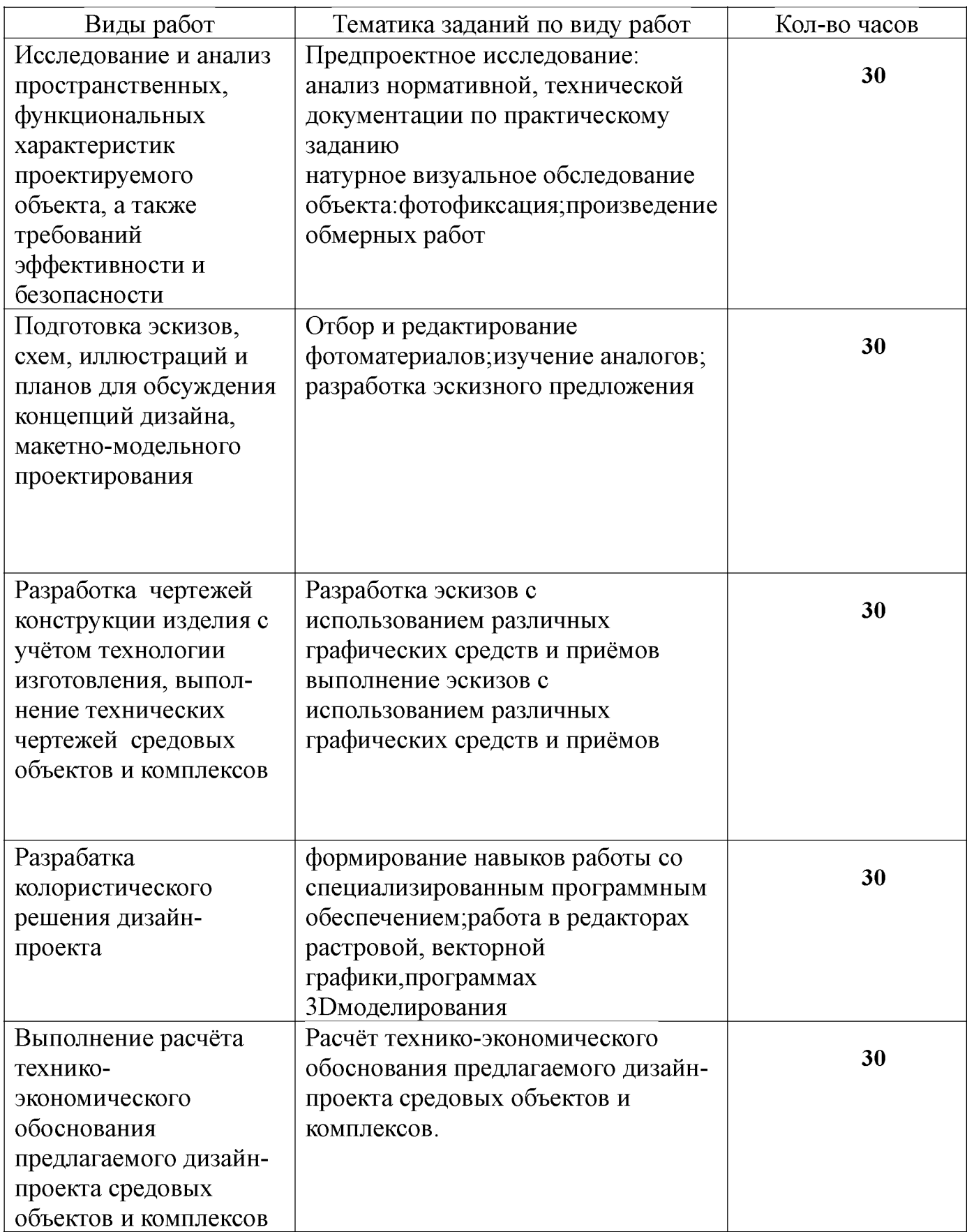

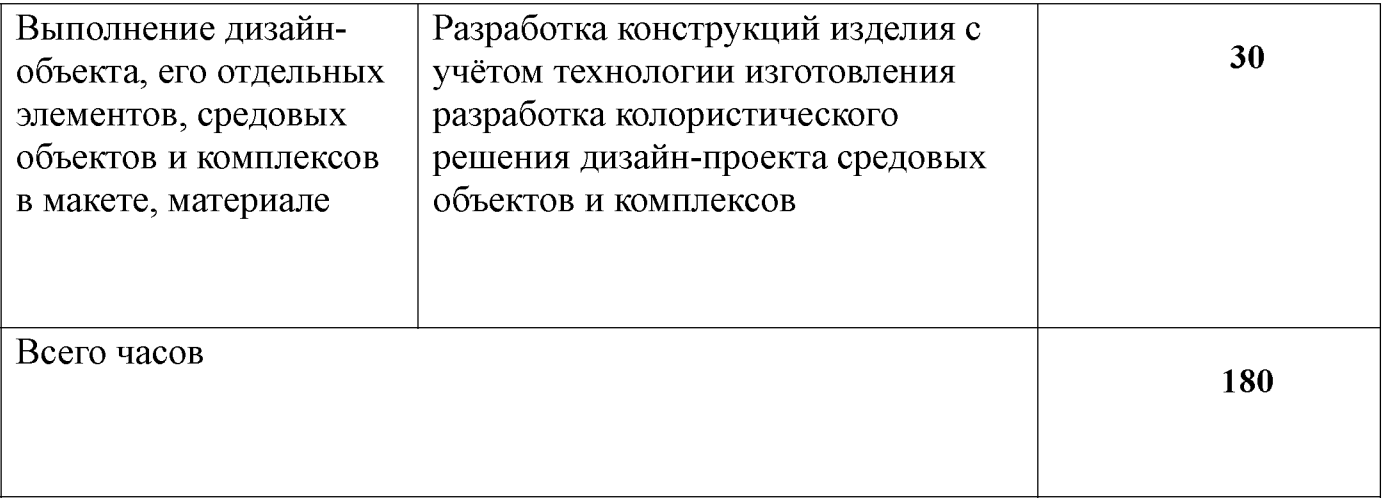

### **3. УСЛОВИЯ РЕАЛИЗАЦИИ ПРОГРАММЫ ПРОФЕССИОНАЛЬНОГО МОДУЛЯ**

#### **3.1. Требования к минимальному материально-техническому**

#### **обеспечению**

Реализация профессионального модуля предполагает наличие учебных кабинетов:

дизайна;

Оборудование учебного кабинета:

- комплект учебно-методических пособий;
- комплект наглядных пособий (методический фонд);
- компьютеры;
- проектор;
- интерактивная доска;
- манекены;
- видеоматериалы .

#### лабораторий:

макетирования графических работ;

компьютерного дизайна;

графики и культуры экспозиции;

художественно-конструкторского проектирования.

Мастерские (в соответствии отрасли).

#### **3.2 Перечень необходимого программного обеспечения**

- Операционная система MicrosoftWindows 10 (дог. №73-АЭФ/223-ФЗ/2018 от 06.11.2018, соглашение Microsoft ESS 72569510);
- ПакетпрограммMicrosoft Office Professional Plus (дог. №73-АЭФ/223-ФЗ/2018 от 06.11.2018, соглашение Microsoft ESS 72569510);
- Приложение для моделирования трёхмерных объектов SketchUpPro 2018 Educational, Network, LAB (дог. № 80-АЭФ/223-ФЗ/2018 от 06.12.2018);
- Система автоматизированного проектирования (САПР) AutoCad (2019) (данное программное обеспечение фирмой Autodeck распространяетсябесплатно для учебных учреждений);
- Векторный графический редактор CorelDRAWGraphicsSuiteX8 EducationLic (5-50) RUS, (LCCDGSX8MULA2) (контракт 136-АЭФ/2016 от 15.09.2016);
- Многофункциональный графический редактор AdobeCLPPhotoshopExtendedCS6 13 MultiplePlatformsRussianAOOLicenseCLPLevel 2 (50,000 - 99,999) AcademicEdition (контракт 114-ОАЭФ/2012 от 27.09.2012, бессрочно);
- GIMP свободно распространяемый растровый графический редактор, используемый для создания и обработки растровой графики License (свободное программное обеспечение, не ограничено, бессрочно);
- 7-zipGNULesserGeneralPublicLicense (свободное программноеобеспечение, не ограничено, бессрочно);
- Интернет браузерGoogleChrome(бесплатное программное обеспечение, не ограничено,бессрочно);
- K-LiteCodecPack универсальный набор кодеков (кодировщиков-декодировщиков) и утилит для просмотра и обработки аудио- и видеофайлов (бесплатное программное обеспечение, не ограничено, бессрочно);
- WinDjView программа для просмотра файлов в формате DJV и DjVu (свободное программное обеспечение, не ограничено, бессрочно);

#### **3.3. Перечень основной и дополнительной учебной литературы, необходимой для освоения профессионального модуля**

#### **3.3.1 Основная литература**

#### **МДК01.01**

1. Елисеенков, Г.С. Дизайн-проектирование : учебное пособие Г.С. Елисеенков, Г.Ю. Мхитарян ; Министерство культуры Российской Федерации, Кемеровский государственный институт культуры, Институт визуальных искусств, Кафедра дизайна. - Кемерово : Кемеровский государственный институт культуры, 2016. - 150 с. : схем., табл., ил. - ISBN 978-5-8154-0357-4 ; То же [Электронный ресурс]. URL: <http://biblioclub.ru/index.php?page=book&id=472589>

2. Паранюшкин, Р.В. Композиция. Теория и практика изобразительного искусства: Учебное пособие [Электронный ресурс] : учеб. пособие / Р.В. Паранюшкин. — Электрон. дан. — Санкт-Петербург : Лань, Планета музыки, 2017. — 100 с. — Режим доступа: <https://e.lanbook.com/book/91844>. — Загл. с экрана.

### **МДК 01.02**

1. Чекмарев, А. А. Инженерная графика : учебник для СПО / А. А. Чекмарев. — 12-е изд., испр. и доп. — М. : Издательство Юрайт, 2017. — 381 с. — (Серия : Профессиональное образование). — ISBN 978-5-534-00402-1. — Режим доступа : [www.biblio-online.ru/book/A209EA97-D2DF-4913-A621-115E3ADE347D.](http://www.biblio-online.ru/book/A209EA97-D2DF-4913-A621-115E3ADE347D)

### **МДК 01.03**

1. Цены и ценообразование : учебник и практикум для СПО / Т. Г. Касьяненко [и др.] ; под ред. Т. Г. Касьяненко. — 7-е изд., перераб. и доп. — М. : Издательство Юрайт, 2017. — 437 с. — (Серия : Профессиональное образование). — ISBN 978-5-534-04773-8. — Режим доступа : [www.biblio](http://www.biblio-online.ru/book/AE6473D6-3BA4-4394-BA1D-8D76F27983B6)[online.ru/book/AE6473D6-3BA4-4394-BA1D-8D76F27983B6](http://www.biblio-online.ru/book/AE6473D6-3BA4-4394-BA1D-8D76F27983B6).

2. Барышникова, Н. А. Экономика организации : учебное пособие для СПО / Н. А. Барышникова, Т. А. Матеуш, М. Г. Миронов. — 2-е изд., перераб. и доп. — М. : Издательство Юрайт, 2017. — 191 с. — (Серия : Профессиональное образование). — ISBN 978-5-534-02672-6. — Режим доступа : [www.biblio](http://www.biblio-online.ru/book/A2559E8C-7446-42BA-B992-69B11648FB9C)[online.ru/book/A2559E8C-7446-42BA-B992-69B11648FB9C.](http://www.biblio-online.ru/book/A2559E8C-7446-42BA-B992-69B11648FB9C)

### **МДК 01.04**

1. Клиорина, Г. И. Инженерная подготовка городских территорий : учебник для СПО / Г. И. Клиорина, В. А. Осин, М. С. Шумилов. — 2-е изд., испр. и доп. —

М. : Издательство Юрайт, 2017. — 269 с. — (Серия : Профессиональное образование). — ISBN 978-5-534-04148-4. — Режим доступа : [www.biblio](http://www.biblio-online.ru/book/27FD0ADE-6C61-4C28-A446-AC50D632C740)[online.ru/book/27FD0ADE-6C61-4C28-A446-AC50D632C740](http://www.biblio-online.ru/book/27FD0ADE-6C61-4C28-A446-AC50D632C740).

2. Максименко, А.П. Ландшафтный дизайн [Электронный ресурс] : учеб. пособие / А.П. Максименко, Д.В. Максимцов. — Электрон. дан. — Санкт-Петербург : Лань, 2017. — 160 с. — Режим доступа: <https://e.lanbook.com/book/92953>

3. Панкина, М. В. Экологический дизайн : учебное пособие для бакалавриата и магистратуры / М. В. Панкина, С. В. Захарова. — 2-е изд., испр. и доп. — М. : Издательство Юрайт, 2017. — 197 с. — (Серия : Университеты России). — ISBN 978-5-9916-8771-3. — Режим доступа [www.biblio-online.ru/book/DD3BB 8A3-744E-441C-A7B2-ABC10AA79F98](http://www.biblio-online.ru/book/DD3BB8A3-744E-441C-A7B2-ABC10AA79F98).

## **МДК.01.05**

URL: <http://biblioclub.ru/index.php?page=book&id=435841>

1. Одегов, Ю. Г. Эргономика : учебник и практикум для СПО / Ю. Г. Одегов, М. H. Кулапов, В. Н. Сидорова. — М. : Издательство Юрайт, 2017. — 157 с. — (Серия : Профессиональное образование). — ISBN 978-5-534-02611-5. — Режим доступа : [www.biblio-online.ru/book/55F3A509-CDEA-41C7-9C29-](http://www.biblio-online.ru/book/55F3A509-CDEA-41C7-9C29-429B62EF7376) [429B62EF7376](http://www.biblio-online.ru/book/55F3A509-CDEA-41C7-9C29-429B62EF7376).

### **МДК.01.06**

1. Одегов, Ю. Г. Эргономика : учебник и практикум для СПО / Ю. Г. Одегов, М. Н. Кулапов, В. Н. Сидорова. — М. : Издательство Юрайт, 2017. — 157 с. — (Серия : Профессиональное образование). — ISBN 978-5-534-02611-5. — Режим доступа : [www.biblio-online.ru/book/55F3A509-CDEA-41C7-9C29-](http://www.biblio-online.ru/book/55F3A509-CDEA-41C7-9C29-429B62EF7376) [429B62EF7376](http://www.biblio-online.ru/book/55F3A509-CDEA-41C7-9C29-429B62EF7376).

### **МДК.01.07**

I. Молочков, В.П. Основы фотографии / В.П. Молочков. - 2-е изд., испр. - Москва : Национальный Открытый Университет «ИНТУИТ», 2016. - 401 с. : ил. ; То же [Электронный ресурс]. - URL: [http://biblioclub.ru/index.php?](http://biblioclub.ru/index.php?page=book&id=429069) [page=book&id=429069](http://biblioclub.ru/index.php?page=book&id=429069)

### **3.3.2Дополнительная литература**

### **МДК.01.01**

1. Быстров, В.Г. Макетирование из пластических материалов на основе методов трехмерного моделирования и аналитического конструирования : методические указания / В.Г. Быстров, Е.А. Быстрова ; Министерство образования и науки Российской Федерации. - Екатеринбург :Архитектон, 2017. - 40 с. : ил. - Библиогр. в кн. ; То же [Электронный ресурс]. -

### URL: <http://biblioclub.ru/index.php?page=book&id=481976>

2. Вязникова, Е.А. Дизайн-проектирование: средовой объект дизайна : учебнометодическое пособие / Е.А. Вязникова, В.С. Крохалев, В.А. Курочкин ; Министерство образования и науки Российской Федерации, Федеральное государственное бюджетное образовательное учреждение высшего образования «Уральский государственный архитектурно-художественный университет» (УрГАХУ). - Екатеринбург :Архитектон, 2017. - 55 с. : ил. - Библиогр. в кн. ; То же [Электронный ресурс]. - URL: [http://biblioclub.ru/index.php?](http://biblioclub.ru/index.php?page=book&id=482031) [page=book&id=482031](http://biblioclub.ru/index.php?page=book&id=482031)

## **МДК 01.02**

1. Инженерная и компьютерная графика : учебник и практикум для СПО / Р. Р. Анамова [и др.] ; под общ. ред. Р. Р. Анамовой, С. А. Леонову, Н. В. Пшеничнову. — М. : Издательство Юрайт, 2017. — 246 с. — (Серия : Профессиональное образование). — ISBN 978-5-534-02971-0. — Режим доступа : [www.biblio-online.ru/book/CCE8D5B8-7242-4DD6-A408-B09C592BDAE0](http://www.biblio-online.ru/book/CCE8D5B8-7242-4DD6-A408-B09C592BDAE0).

2. Чекмарев, А. А. Начертательная геометрия и черчение : учебник для СПО / A. А. Чекмарев. — 6-е изд., испр. и доп. — М. : Издательство Юрайт, 2016. — 465 с. — (Серия : Профессиональное образование). — ISBN 978-5-9916-9668-5. — Режим доступа : [www.biblio-online.ru/book/5876BC23-6B28-42B7-AB2B-](http://www.biblio-online.ru/book/5876BC23-6B28-42B7-AB2B-873739641AA3)[873739641AA3.](http://www.biblio-online.ru/book/5876BC23-6B28-42B7-AB2B-873739641AA3)

3. Молочков, В.П. Работа в CorelDRAW X3 / В.П. Молочков. - 2-е изд., испр. - Москва : Национальный Открытый Университет «ИНТУИТ», 2016. - 305 с. : схем., ил. ; То же [Электронный ресурс]. - URL: [http://biblioclub.ru/index.php?](http://biblioclub.ru/index.php?page=book&id=429072) [page=book&id=429072](http://biblioclub.ru/index.php?page=book&id=429072)

4. Молочков, В.П. AdobePhotoshop CS6 / В.П. Молочков. - 2-е изд., испр. - Москва : Национальный Открытый Университет «ИНТУИТ», 2016. - 339 с. : ил. ; То же [Электронный ресурс]. - URL: [http://biblioclub.ru/index.php?](http://biblioclub.ru/index.php?page=book&id=429052) [page=book&id=429052](http://biblioclub.ru/index.php?page=book&id=429052)

### **МДК.01.03**

1. Коршунов, В. В. Экономика организации : учебник и практикум для СПО / В. B. Коршунов. — 3-е изд., перераб. и доп. — М. : Издательство Юрайт, 2017. — 407 с. — (Серия : Профессиональное образование). — ISBN 978-5-534-00509-7. — Режим доступа : [www.biblio-online.ru/book/6BB0D58C-A231-445C-8C7D-](http://www.biblio-online.ru/book/6BB0D58C-A231-445C-8C7D-9365DFBB2092)[9365DFBB2092](http://www.biblio-online.ru/book/6BB0D58C-A231-445C-8C7D-9365DFBB2092).

2. Зуб, А. Т. Управление проектами : учебник и практикум для СПО / А. Т. Зуб. — М. : Издательство Юрайт, 2017. — 422 с. — (Серия : Профессиональное образование). — ISBN 978-5-534-01505-8. — Режим доступа : [www.biblio](http://www.biblio-online.ru/book/39FC3227-9010-4206-8C4D-39905D9A1125)[online.ru/book/39FC3227-9010-4206-8C4D-39905D9A1125.](http://www.biblio-online.ru/book/39FC3227-9010-4206-8C4D-39905D9A1125)

### **МДК.01.04**

1. Основы архитектуры и строительных конструкций : учебник для академического бакалавриата / К. О. Ларионова [и др.] ; отв. ред. А. К. Соловьев. — М. : Издательство Юрайт, 2017. — 458 с. — (Серия : Бакалавр. Академический курс). — ISBN 978-5-9916-4076-3. — Режим доступа : [www.biblio-online.ru/book/EC077F67-080B-442F-930B-E530710CFE10.](http://www.biblio-online.ru/book/EC077F67-080B-442F-930B-E530710CFE10)

2. Базавлук, В. А. Инженерное обустройство территорий. Дождевые водостоки : учебное пособие для СПО / В. А. Базавлук, А. В. Базавлук, С. В. Серяков. — М. : Издательство Юрайт, 2017. — 131 с. — (Серия : Профессиональное образование). — ISBN 978-5-534-05441-5. — Режим доступа : <u>www.biblio-</u> [online.ru/book/DD806456-B884-4270-B28E-48705CE900D5](http://www.biblio-online.ru/book/DD806456-B884-4270-B28E-48705CE900D5).

### **МДК.01.05**

1. Чекмарев, А. А. Инженерная графика : учебник для СПО / А. А. Чекмарев. — 12-е изд., испр. и доп. — М. : Издательство Юрайт, 2017. — 381 с. — (Серия : Профессиональное образование). — ISBN 978-5-534-00402-1. — Режим доступа : [www.biblio-online.ru/book/A209EA97 -D2DF-4913-A621-115E3ADE347D](http://www.biblio-online.ru/book/A209EA97-D2DF-4913-A621-115E3ADE347D)

### **МДК.01.06**

1. Елисеенков, Г.С. Дизайн-проектирование : учебное пособие / Г.С. Елисеенков, Г.Ю. Мхитарян ; Министерство культуры Российской Федерации, Кемеровский государственный институт культуры, Институт визуальных искусств, Кафедра дизайна. - Кемерово : Кемеровский государственный институт культуры, 2016. - 150 с. : схем., табл., ил. - ISBN 978-5-8154-0357-4 ; То же [Электронный ресурс]. - URL: <http://biblioclub.ru/index.php?page=book&id=472589>

### **МДК.01.07**

1. Кудрец, Д.А. Фотооборудование : учебное пособие / Д.А. Кудрец. - Минск : РИПО, 2017. - 287 с. : ил. - Библиогр.: с. 280. - ISBN 978-985-503-655-6 ; То же [Электронный ресурс]. - URL: [http://biblioclub.ru/index.php?](http://biblioclub.ru/index.php?page=book&id=463627) [page=book&id=463627](http://biblioclub.ru/index.php?page=book&id=463627)

2. Молочков, В.П. AdobePhotoshop CS6 / В.П. Молочков. - 2-е изд., испр. - Москва : Национальный Открытый Университет «ИНТУИТ», 2016. - 339 с. : ил. ; То же [Электронный ресурс]. - URL: [http://biblioclub.ru/index.php?](http://biblioclub.ru/index.php?page=book&id=429052) [page=book&id=429052](http://biblioclub.ru/index.php?page=book&id=429052)

## **3.3.3Периодические издания**

- 1. Журнал «Искусство и образование»
- 2. Журнал «SALON-interior / Салон-интерьер»
- 3. Журнал «Архитектура. Строительство. Дизайн»<br>4. Электронная библиотека "Издательско
- библиотека "Издательского дома "Гребенников" [\(www.grebennikon.ru](http://www.grebennikon.ru/)):
- 5. Базы данных компании «Ист Вью» ([http://dlib.eastview.com](http://dlib.eastview.com/)).
- 6. Электронная библиотека "Издательского дома "Гребенников" [\(www.grebennikon.ru](http://www.grebennikon.ru/)):
- 7. Базы данных компании «Ист Вью» ([http://dlib.eastview.com](http://dlib.eastview.com/))
- 8. Журнал «Русское искусство»
- 9. Журнал «Фотодело»

# **3.3.4 Перечень ресурсов информационно-телекоммуникационной сети «Интернет», необходимых для освоения дисциплины**

- **1. Министерство образования и науки Российской**  $\Phi$ едерац[и](file://./http:%2F%2Fxn--80abucjiibhv9a.xn--p1a%D1%84%2F)и (http://минобрнауки.рф/);
- **2. Федеральный портал "Российское образование" ([http://www.edu.ru/\)](http://www.edu.ru/):**
- **3. Информационная система "Единое окно доступа к образовательным ресурсам" [\(http://window.edu.ru/\)](http://window.edu.ru/):**
- **4. Единая коллекция цифровых образовательных ресурсов [\(http://school](http://school-collection.edu.ru/)[collection.edu.ru/\)](http://school-collection.edu.ru/):**
- **5. Федеральный центр информационно-образовательных ресурсов ([http://](http://fcior.edu.ru/) [fcior.edu.ru/\)](http://fcior.edu.ru/):**
- **6. Образовательный портал "Учеба" ([http://www.ucheba.com/\)](http://www.ucheba.com/):**
- **7. Проект Государственного института русского языка имени А.С. Пушкина "Образование на русском" ([https: //pushkininstitute.ru/](https://pushkininstitute.ru/)):**
- **8. Научная электронная библиотека (НЭБ) ([http://www.elibrary.ru\)](http://www.elibrary.ru/):**
- 9. Национальная электронная библиотека (http://нэб.pd/);
- 10. КиберЛенинка (http://cyberleninka.ru/).
- **11. Справочно-информационный портал "Русский язык" [\(http: //gramota.ru/\)](http://gramota.ru/):**
- **12. Служба тематических толковых словарей [\(http://www.glossary.ru/](http://www.glossary.ru/)):**
- **13. Словари и энциклопедии ([http: //dic.academic.ru/\)](http://dic.academic.ru/):**

**14. Консультант Плюс - справочная правовая система (доступ по локальной сети**

#### **4 ОБЩИЕ ТРЕБОВАНИЯ К ОРГАНИЗАЦИИ ОБРАЗОВАТЕЛЬНОГО ПРОЦЕССА**

Образовательное учреждение самостоятельно разрабатывает и утверждает ОПОП СПО на основе примерной основной образовательной программы, включающей в себя базисный учебный план и (или) примерные программы учебных дисциплин (модулей) по соответствующей специальности, с учетом потребностей регионального рынка труда.

Перед началом разработки ОПОП образовательное учреждение должно определить ее специфику с учетом направленности на удовлетворение потребностей рынка труда и работодателей, конкретизировать конечные результаты обучения в виде компетенций, умений и знаний, приобретенного практического опыта.

Освоение программы модуля базируется на изучении дисциплин «Материаловедение», «Рисунок с основами перспективы», «Живопись с основами цветоведения», «История дизайна» и связано с освоением модуля «Техническое исполнение художественно-конструкторских (дизайнерских ) проектов в материале».

Занятия теоретического курса проводятся в учебном кабинете «Дизайн» и лабораториях «Макетирования графических работ», «Графики и культуры экспозиции», «Художественно-конструкторского проектирования» и др.

Производственная практика (по профилю специальности) проводится концентрированно после освоения всех разделов модуля в организациях, деятельность которых соответствует профилю подготовки обучающихся.

Обязательным условием допуска к производственной практике (по профилю специальности) в рамках профессионального модуля «Разработка<br>художественно-конструкторских (дизайнерских) проектов промышленной художественно-конструкторских (дизайнерских) проектов промышленной индустрии, предметно-пространственных комплексов» является освоение учебной практики.

Аттестация по итогам производственной практики (по профилю специальности) проводится на основании отчетов и дневников по практике студентов и отзывов руководителей практики.

Результаты прохождения учебной и производственной практик (по профилю специальности) по модулю учитываются при проведении государственной (итоговой аттестации).

При работе над курсовой работой (проектом) обучающимся оказываются консультации.

При освоении программ профессиональных модулей в последнем семестре изучения формой промежуточной аттестации по модулю является экзамен (квалификационный).

При освоении программ междисциплинарных курсов в последнем семестре изучения формой промежуточной аттестации по МДК является экзамен. Экзамен по художественным дисциплинам проводится в виде просмотра комиссией.

#### **4.1. Кадровое обеспечение образовательного процесса**

#### **Требования к квалификации педагогических (инженерно-педагогических) кадров, обеспечивающих обучение по междисциплинарному курсу (курсам):**

-наличие высшего профессионального образования, соответствующего профилю модуля «Разработка художественно-конструкторских (дизайнерских) проектов промышленной и продукции, предметно-пространственных комплексов».

-опыт деятельности в организациях соответствующей профессиональной сферы, преподаватели должны проходить стажировку в профильных организациях не реже 1 раза в 5 лет.

#### **5. КОНТРОЛЬ И ОЦЕНКА РЕЗУЛЬТАТОВ ОСВОЕНИЯ ПРОФЕССИОНАЛЬНОГО МОДУЛЯ (ВИДА ПРОФЕССИОНАЛЬНОЙ ДЕЯТЕЛЬНОСТИ)**

#### 5.1. Оценочные средства для контроля успеваемости

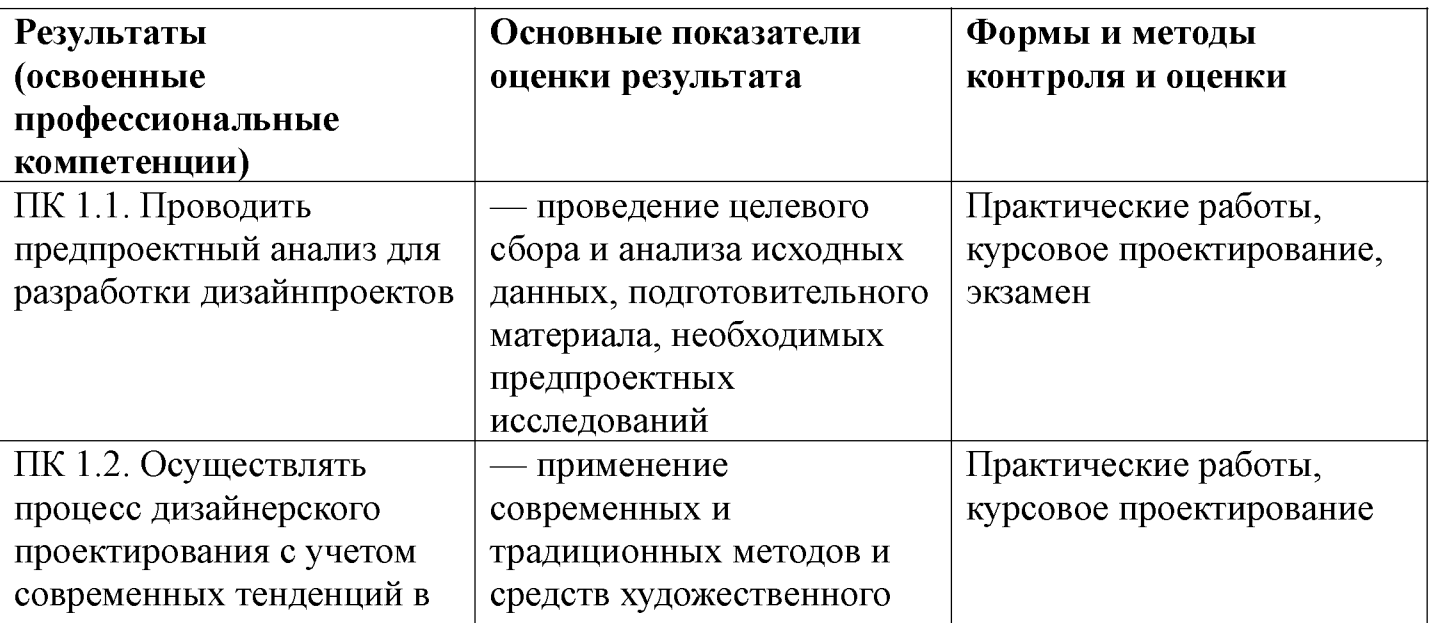

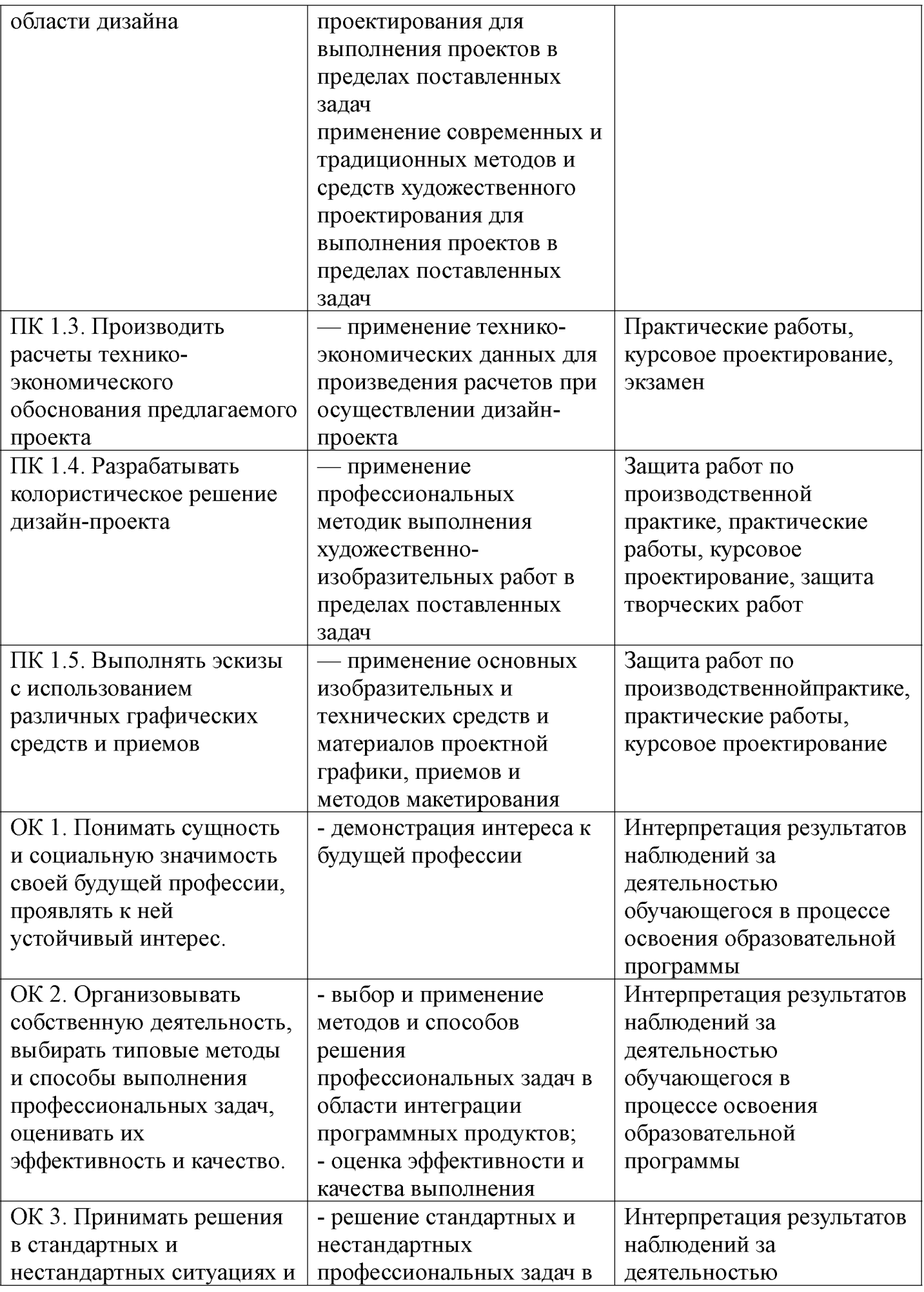

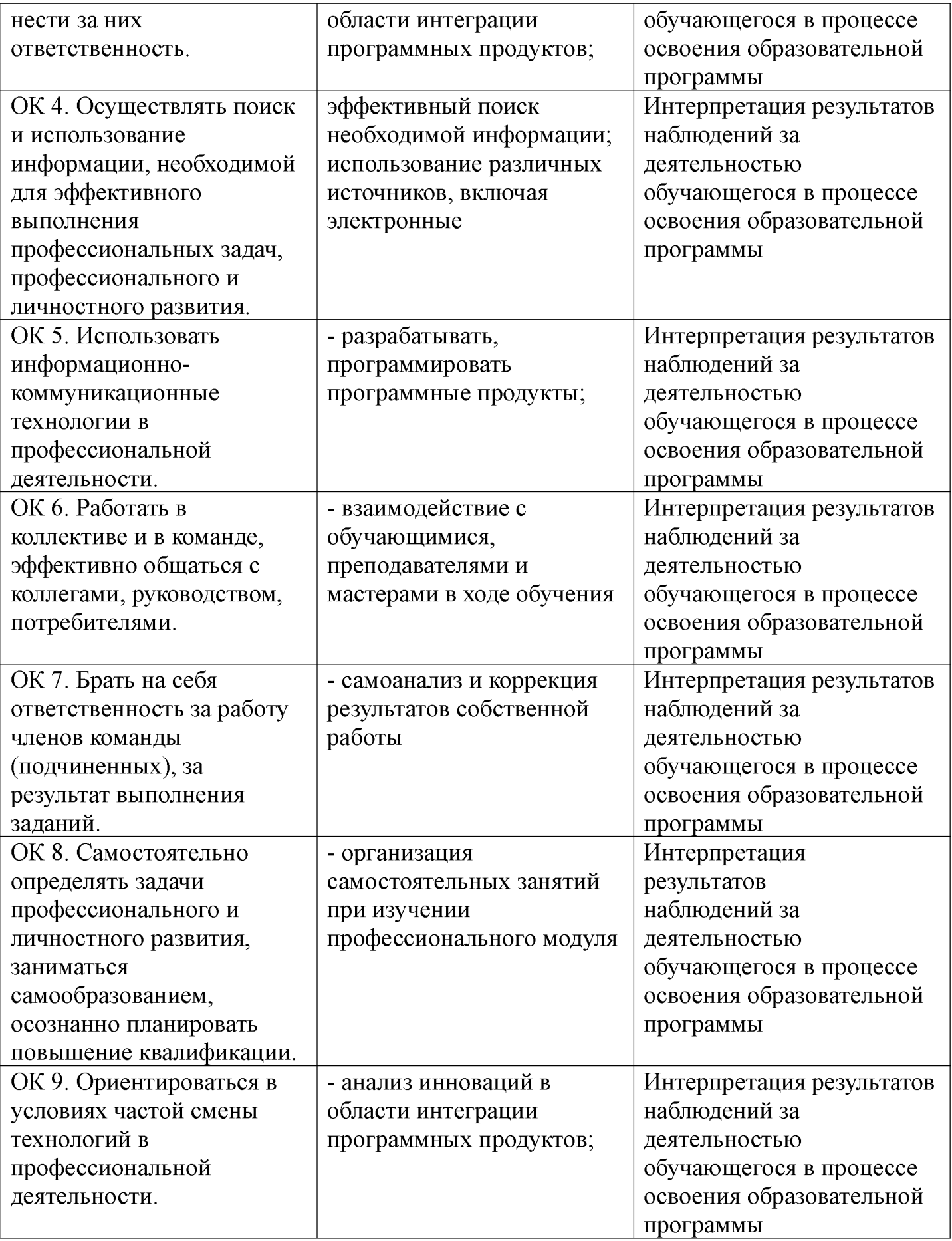

# **6. ОБУЧЕНИЕ СТУДЕНТОВ-ИНВАЛИДОВ И СТУДЕНТОВ С ОГРАНИЧЕННЫМИ ВОЗМОЖНОСТЯМИ ЗДОРОВЬЯ**

Порядок обучения инвалидов и студентов с ограниченными возможностями определен Положением КубГУ «Об обучении студентов-инвалидов и студентов с ограниченными возможностями здоровья»

Для лиц с ограниченными возможностями здоровья предусмотрены образовательные технологии, учитывающие особенности и состояние здоровья таких лиц.

#### **РЕЦЕНЗИЯ**

**на рабочую программу профессионального модуля ПМ.01 «Разработка художественноконструкторских (дизайнерских) проектов промышленной индустрии, предметно-**

**пространственных комплексов»**

**Института среднего профессионального образования ФГБОУ ВО «Кубанский государственный университет»**

Программа **ПМ.01 «Разработка художественно-конструкторских (дизайнерских) проектов промышленной индустрии, предметно-пространственных комплексов»** предназначена для реализации государственных требований к уровню подготовки выпускников по специальности среднего профессионального образования 54.02.01 Дизайн (по отраслям).

Программа профессионального модуля составлена в соответствии с Разъяснениями по формированию примерных программ профессиональных модулей начального профессионального и среднего профессионального образования на основе Федеральных государственных образовательных стандартов среднего профессионального образования, разработанными Департаментом государственной политики и нормативно-правового регулирования в сфере образования Министерства образования и науки Российской Федерации.

Программа ПМ.01 «Разработка художественно-конструкторских (дизайнерских) проектов промышленной индустрии, предметно-пространственных комплексов» содержит следующие элементы: титульный лист, паспорт (указана область применения программы, место профессионального модуля в структуре основной образовательной программы, цели и задачи, объем учебной дисциплины и виды учебной работы); тематический план и содержание учебной дисциплины, условия реализации программы (требования к минимальному материальнотехническому обеспечению, перечень рекомендуемых учебных изданий, Интернет-ресурсов, дополнительной литературы); контроль и оценка результатов освоения учебной дисциплины.

Перечень компетенций (ОК и ПК) содержит все компетенции, указанные в тексте ФГОС. Требования к практическому опыту, умениям и знаниям соответствуют перечисленным в тексте ФГОС СПО.

Программа рассчитана на 1492 часов, из которых 832 часов отводится на аудиторные учебные занятия. Самостоятельная работа составляет 352 часа учебного времени, 216 производственная практика спланированы ее тематика, виды и формы в каждом разделе.

Пункт «Информационное обеспечение обучения» заполнен, в списке основной литературы отсутствуют издания, выпущенные более 5 лет назад. Определены требования к материальному обеспечению программы. В разделе «Контроль и оценка результатов освоения учебной дисциплины» разработана система контроля сформированности компетенций и овладениями знаниями и умениями по каждому разделу программы. Тематика и формы контроля соответствуют целям и задачам профессионального модуля.

Четко сформулированная цель программы и структура находятся в логическом соответствии.

Содержание программы направлено на достижение результатов, определяемых ФГОС по специальности среднего профессионального образования 54.02.01. Дизайн (по отраслям), утвержденного приказом Минобрнауки РФ от 27 октября № 1391 (зарегистрирован в Минюсте России \_24 ноября № 34861\_)

Содержание отражает последовательность формирования знаний указанных в ФГОС. В полной мере отражены виды работ, направленные на приобретение умений.

Программа может быть рекомендована для использования в образовательном процессе Института среднего профессионального образования ФГБОУ ВО «Кубанский государственный университет»

Рецензент МНА СТУКАЛОВА 2019 **1070 + OГРАФИ СТА Я**ская  $\sqrt{2019}$   $\sqrt{2019}$ 

#### **РЕЦЕНЗИЯ**

#### **на программу модуля ПМ.01 «Разработка художественноконструкторских (дизайнерских) проектов промышленной индустрии, предметно-пространственных комплексов» 54.02.01 Дизайн (по отраслям) ИНСПО ФГБОУ ВО «Кубанский государственный университет»**

Программа модуля по специальности 54.02.01 Дизайн (по отраслям) (базовой подготовки) очной формы обучения включает в себя восемь программ МДК.01.01 Дизайн-проектирование (композиция, макетирование, современные концепции в искусстве), МДК.01.02 Основы проектной и компьютерной графики, МДК 01.03 Методы расчета основных технико-экономических показателей проектирования, МДК 01.04 Инженерно-технологические основы дизайна среды МДК 01.05 Дизайн интерьеров, МДК 01.06 Конструирование в дизайне среды, МДК 01.07 Фотографика, ПП.01.01 Производственная практика и завершается экзаменом по профессиональному модулю ПМ.01, разработанных на основе Федерального государственного образовательного стандарта среднего профессионального образования по указанному направлению, утвержденного приказом Минобрнауки РФ от 27 октября № 1391 (зарегистрирован в Минюсте России J24 ноября № 34861)

Программа модуля регламентирует цели, ожидаемые результаты, содержание, условия и технологии реализации образовательного процесса, оценку качества подготовки выпускника по данной специальности и включает в себя: цели, задачи, компетенции, тематику теоретического курса изучаемых дисциплин, тематику и методические указания по выполнению практических работ. Такая структура построения учебных предметов способствует формированию знаний о проектной деятельности, умений применять различные методы и формы организации художественно-конструкторской деятельности.

С целью реализации компетентностного подхода при подготовке студентов предполагается широкое использование в учебном процессе активных интерактивных форм проведения занятий, которые в сочетании с внеаудиторной работой позволяют сформировать и развить у студентов профессиональные навыки.

Оценка рабочих программ учебных дисциплин позволяет сделать вывод о высоком их качестве, и достаточном уровне методического обеспечения. Содержание дисциплин соответствует компетентностной модели выпускника.

Помимо основного содержания рабочая программа включает необходимые сведения для работы преподавателя и задания для практических и самостоятельных работ, оценочные средства текущего контроля успеваемости, учебно-методическое и информационное обеспечение дисциплины.

Между разделами целесообразно проведено распределение количества часов и трудоемкости, что даёт возможность в полной мере использовать технические средства и оборудование, формирует необходимые знания и умения. Тематика практических работ соответствует требованиям подготовки выпускника по специальности 54.02.01 Дизайн (по отраслям).

Рабочая программа учебных дисциплин ПМ.01 является полным и адекватным отображением требований ФГОС СПО и образовательной программы. Оценочные средства для текущего контроля успеваемости, промежуточной аттестации по итогам - освоения дисциплины включают оценивание практических работ, письменный контроль, устный опрос, реферат и демонстрация практических навыков.

Подводя итоги рассмотрения, можно сделать следующие выводы.

Структура программы модуля ПМ.01 «Разработка художественноконструкторских (дизайнерских) проектов промышленной индустрии, предметно-пространственных комплексов» по специальности 54.02.01 Дизайн (по отраслям) полностью соответствует требованиям ФГОС СПО по данной специальности.

Требования к содержанию, обновлению, реализации компетентностного подхода и созданию условий для всестороннего развития личности в целом выполнены. Программа модуля и ее отдельные элементы соответствуют современному уровню развития науки, техники, культуры, экономики, технологий и социальной сферы, что обеспечивается соблюдением требований ФГОС СПО.

Рассмотренная программа безусловно может быть использована для обучения студентов, Института среднего профессионального образования ФГБОУ ВО «Кубанский государственный университет», по специальности 54.02.01 Дизайн (по отраслям) базовой подготовки.

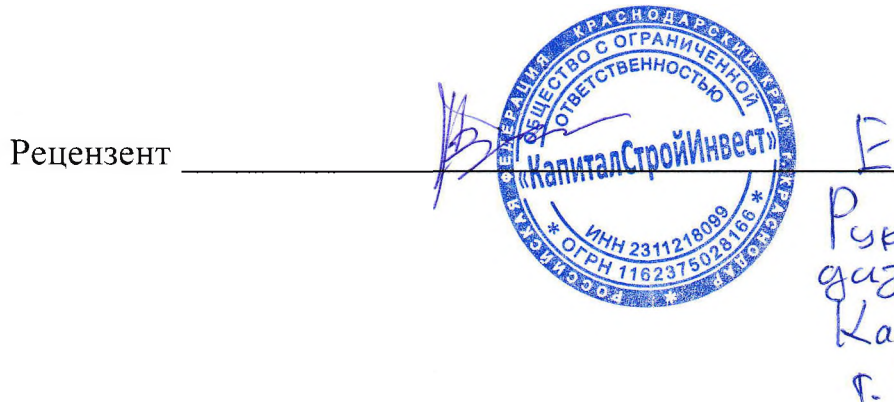

E-M benodapagnela<br>Purolognelle orgena<br>guzantia 000<br>Kanaranloponille ext *\S'.OS*